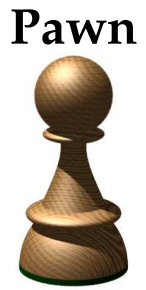

**embedded scripting language**

# **Implementor's Guide**

**November 2006**

ITB CompuPhase

"Java" is a trademark of Sun Microsystems, Inc.

"Microsoft" and "Microsoft Windows" are registered trademarks of Microsoft Corporation.

"Linux" is a registered trademark of Linus Torvalds.

"CompuPhase" is a registered trademark of ITB CompuPhase.

Copyright c 1997–2006, ITB CompuPhase; Eerste Industriestraat 19–21, 1401VL Bussum, The Netherlands (Pays Bas); telephone: (+31)-(0)35 6939 261 e-mail: info@compuphase.com, WWW: http://www.compuphase.com

The documentation is licensed under the Creative Commons Attribution-ShareAlike 2.5 License. A summary of this license is in appendix H. For more information on this licence, visit http://creativecommons.org/licenses/by-sa/2.5/ or send a letter to Creative Commons, 559 Nathan Abbott Way, Stanford, California 94305, USA.

The information in this manual and the associated software are provided "as is". There are no guarantees, explicit or implied, that the software and the manual are accurate. Requests for corrections and additions to the manual and the software can be directed to ITB CompuPhase at the above address.

Typeset with TEX in the "Computer Modern" and "Palatino" typefaces at a base size of 11 points.

## **Table of contents**

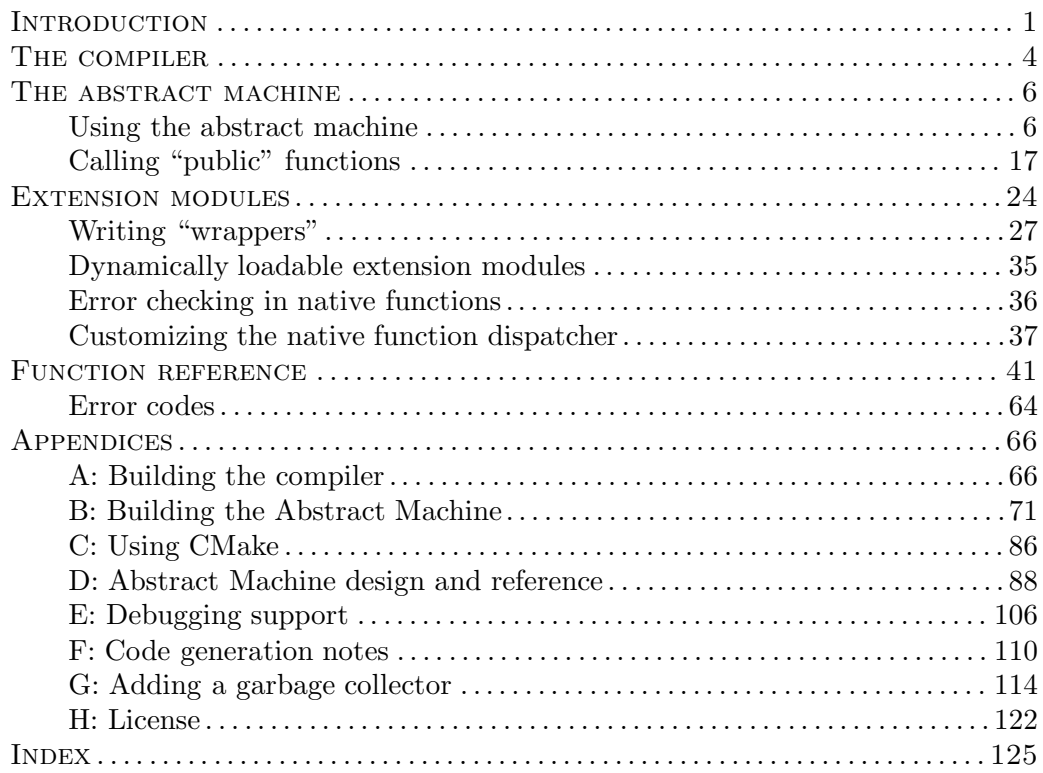

-

"pawn" is a simple, typeless, 32-bit extension language with a C-like syntax. The language and features are described in the companion booklet with the sub-title "The Language". This "Implementor's Guide" discusses how to embed the pawn scripting language in a host application.

The pawn toolkit consists of two major parts: the compiler takes a script and converts it to P-code (or "bytecode"), which is subsequently executed on an abstract machine (or "virtual machine"). pawn itself is written mostly in the C programming language (there are a few files in assembler) and it has been ported to Microsoft Windows, Linux, PlayStation 2 and the XBox. When embedding PAWN in host applications that are not written in C or  $C^{++}$ , I suggest that you use the AMX DLLs under Microsoft Windows.

### 1

There is a short chapter on the compiler. Most applications execute the compiler as a standalone utility with the appropriate options. Even when you link the compiler into the host program, its API is still based on options as if they were specified on the command line.

The abstract machine is a function library. The chapter devoted to it contains several examples for embedding the abstract machine in a host application, in addition to a reference to all API functions.

Appendices, finally, give compiling instructions for various platforms and background information —amongst others the debugger interface and the instruction set.

### 1

The pawn language and toolset was designed to be an extension language for applications —as opposed to many other scripting languages that primarily aim at the command shell of the operating system. Being an extension language, the tools an libraries of the pawn toolset must be integrated with the product.

The two main parts of the pawn toolset are the compiler and the abstract machine. The compiler may either be linked into the host application, or it may be a separate process that is launched from the host application. For performance reasons, the abstract machine is always embedded (linked-in) inside the host application.

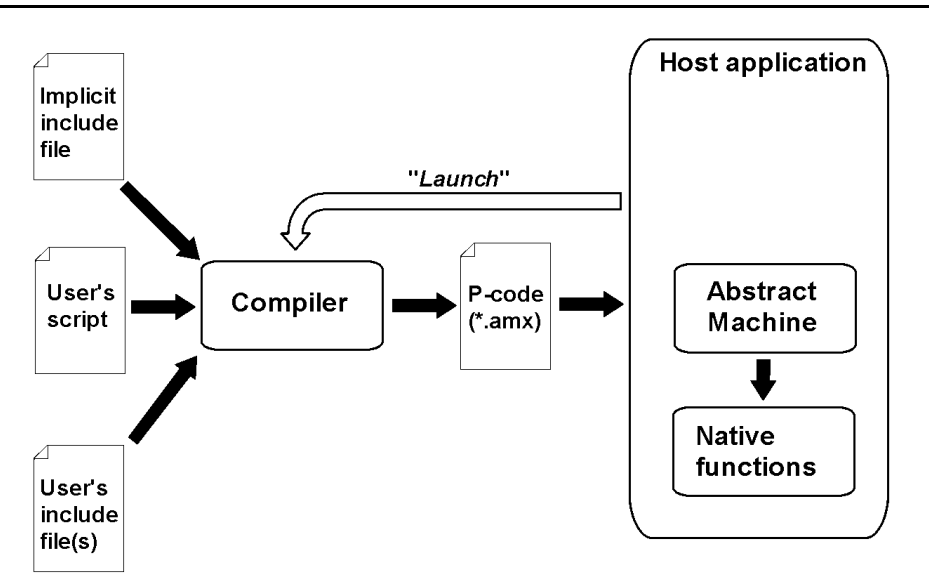

The pawn compiler takes a series of text files containing the code for the user script and definitions of the environment/the host application. One of the include files is implicit: the pawn compiler will automatically include it in any user script, but it will fail silently if that file is not present. The default name for that implicit include file (or "prefix file") is "DEFAULT.INC". You can override this name with a command line option to the pawn compiler.

For a host application, it is advised to create an implicit include file containing:

- ⋄ all "application specific" constants;
- $\Diamond$  all native functions that the host application provides (or a core subset of these native functions);
- $\Diamond$  all overloaded operators (or a core subset of these);
- $\diamond$  all stock functions (or a core subset of these);
- $\diamond$  forward declarations of all public functions;
- $\diamond$  declarations of public variables (if used).

You will have to refer to the pawn booklet "The Language" for writing the declarations mentioned in the above list.

The rationale behind having these declarations in an implicitly included file is that the definitions are now always available. This avoids errors, especially in the case of overloaded operators and public functions. If the definition of an overloaded operator is missing, in many cases the pawn compiler will use the default operator without warning. If a user makes a mistake in the declaration of a public function, the host application will not be able to call it, or it will pass the wrong parameters. A forward declaration of the public function catches this error, because the incorrect public function will not match the earlier declaration.

Apart from this implicit include file, the user can also write custom include files and explicitly include these. In addition, a host application may supply additional "system" include files that are not added to a project automatically and must be included explicitly.

The next two chapters are on the pawn compiler and the abstract machine respectively. The most common set-up is the one where the compiler runs as a separate process that is spawned from the host application.

The pawn compiler is currently the only translator (or parser) that implements the pawn language. The pawn compiler translates a text file with source code to a binary file for an abstract machine. The output file format is in appendix D. The usage of the pawn compiler is described in the pawn booklet "The Language".

### • **Deployment / installation**

In most operating systems, the compiler is a separate self-contained executable program. It can run as is, but it will look for a configuration file in the same directory as where the compiler is in itself, and it will locate (system) include files in a specific directory. For the retail packages, the actual compiler is in a dynamically loaded library. This library is called "libpawnc.so" or "libpawnc.dll" (for Linux/Unix and "pawncc.exe" for Microsoft Windows respectively).

Concretely, to set up the pawn compiler on a system:

- $\Diamond$  Copy the program file for the compiler (typically "pawncc" for Linux/Unix and "pawncc.exe" for Microsoft Windows) in a directory of your choice, and also copy the library "libpawnc.so" or "libpawnc.dll" if it exists.
- $\Diamond$  Optionally copy or create a configuration file, called "pawn.cfg", in the same directory.
- $\diamond$  Add a subdirectory called "include" and copy the include files into that di-Prefix file: 1 rectory —especially add the "DEFAULT.INC" prefix file into that directory, if applicable.<sup>∗</sup> This "include" directory may either be below the directory in which the compiler and pawn.cfg reside, or it may be at the same level as the directory where the compile and pawn.cfg are. For example, if on a Windows system pawncc.exe and libpawnc are in  $C:\P$ awn\bin, then the compiler will look for include files in either the directory C:\Pawn\bin\include or C:\Pawn\include.

### • **The configuration file**

On platforms that support it (currently Microsoft DOS, Microsoft Windows and Linux), the compiler reads the options in a "configuration file" on start-up. The

For details on the prefix file, look up the compiler command line option  $\neg p$  in the PAWN booklet "The Language".

configuration file must have the name "pawn.cfg" and it must reside in the same directory as the compiler executable program and/or the compiler dynamically loaded library.

In a sense, the configuration file is an implicit response file (see the pawn booklet "The Language" for details on response files). Options specified on the command line may overrule those in the configuration file.

### **Errors**

### • **Compiler errors**

The error and warning messages produced by the compiler are described in the companion pawn booklet "The Language".

### • **Run time errors**

The function library that forms the abstract machine returns error codes. These error codes encompass both errors for loading and initializing a binary file and  $\frac{100}{64}$ run-time errors due to programmer errors (bounds-checking).

Run-time errors:

The abstract machine is a C function library. There are several versions: one that is written in ANSI C, and optimized versions that use GNU C extensions or assembler subroutines.

#### • **Deployment / installation**

The abstract machine is either linked into the host program, or it is implemented as a loadable library (a DLL in Microsoft Windows, or a "shared library" in Linux). No special considerations are required for redistributing the abstract machine.

Dynamically loadable extension modules: 35

If you allow extension modules to be loaded dynamically, you may need to set an environment variable in Linux/UNIX. These operating systems search for libraries in a specific path, unless an explicit path is given for the library. In Linux/ UNIX, the abstract machine builds a specific path from the combination of the environment variable "AMXLIB" and the library name. For example, if AMXLIB is set to "/opt/Pawn/bin" and the module uses amxTime, the abstract machine will load "/opt/Pawn/bin/amxTime.so". The name of the environment variable is configurable, —see page 74.

### **Using the abstract machine**

To use the abstract machine:

- 1 initialize the abstract machine and load the compiled pseudo-code;
- 2 register all native functions that the host program provides, directly with amx\_Register or indirectly;
- 3 run the compiled script with amx\_Exec;
- 4 and clean up the abstract machine and other resources.

The example (in C) below illustrates these steps:

```
int main(int argc, char *argv[])
{
  extern AMX_NATIVE_INFO console_Natives[];
  extern AMX_NATIVE_INFO core_Natives[];
  AMX amx;
 cell ret = 0;
  int err;
  if (argc != 2)
   PrintUsage(argv[0]);
```

```
err = aux_LoadProgram(&amx, argv[1], NULL);
  if (err != AMX_ERR_NONE)
    ErrorExit(&amx, err);
  amx Register(&amx, console Natives, -1);
  err = amx_Register(&amx, core_Natives, -1);
  if (err)
    ErrorExit(&amx, err);
  err = amx_Exec(&amx, &ret, AMX_EXEC_MAIN);
  if (err)
    ErrorExit(&amx, err);
  printf("%s returns %ld\n", argv[1], (long)ret);
  aux_FreeProgram(&amx);
  return 0;
}
```
The cell data type is defined in AMX.H, it usually is a 32-bit integer.

The program checks first whether a command line argument is present; if so, the program assumes that it is the filename of a compiled pawn script. The function PrintUsage is discussed later in this chapter.

Function aux\_LoadProgram allocates memory for the abstract machine, loads the compiled pseudo-code and initializes the lot. This function is not part of the pawn core, just because of what it does: memory allocation and file  $I/O$ . Therefore, the function aux\_LoadProgram is implemented in a separate source file and prefixed with "aux<sub>1</sub>", rather than "amx<sub>1</sub>" ("aux" stands for auxiliary). We will look at an implementation of aux\_LoadProgram below.

The program has declarations for two sets of native functions: console functions from AMXCONS.C and core functions from AMXCORE.C. Both these sets are registered with the abstract machine. Function  $amx$ <sub>-Register returns</sub> an error code if the compiled script contains unresolved calls to native functions. Hence, only the result of the *last* call to  $amx$ <sub>-Register needs to be checked.</sub>

The call to amx\_Exec runs the compiled script and returns both an error code and a program result code. Errors that can occur during amx\_Exec are division by zero, stack/heap collision and other common run-time errors, but a native function or an assert instruction in the source code of the pawn program may also abort the pawn script with an error code.

Once the script has finished running, aux\_FreeProgram releases memory and resources that were allocated for it. This, too, is an auxiliary function —see page 10 for an example implementation.

The abstract machine API has no functions that read a compiled script from file into memory; the host program must implement these. An example implementation that comes with the pawn toolkit is aux\_LoadProgram. This is a fairly large function as it:

- 1 opens the file and checks/massages the header;
- 2 optionally allocates a memory block to hold the compiled pseudo-code (Pcode);
- 3 reads in the complete P-code file;
- 4 initializes the abstract machine and prepares the P-code for execution;
- 5 cleans up resources that it allocated in case an error occurs.

```
int aux_LoadProgram(AMX *amx, char *filename, void *memblock)
{
 FILE *fp;
 AMX_HEADER hdr;
 int result, didalloc;
 /* step 1: open the file, read and check the header */
 if ((fp = fopen(filename, "rb")) == NULL)
   return AMX_ERR_NOTFOUND;
 fread(&hdr, sizeof hdr, 1, fp);
  amx_Align16(&hdr.magic);
  amx_Align32((uint32_t *)&hdr.size);
  amx Align32((uint32 t *)&hdr.stp);
  if (hdr.magic != AMX_MAGIC) {
   fclose(fp);
   return AMX_ERR_FORMAT;
 } /* if */
  /* step 2: allocate the memblock if it is NULL */
 didalloc = 0;if (memblock == NULL) {
   if ((memblock = malloc(hdr.stp)) == NULL) {
     fclose(fp);
     return AMX_ERR_MEMORY;
   } /* if */
   didalloc = 1;
   /* after amx_Init(), amx->base points to the memory block */
 } /* if */
  /* step 3: read in the file */
 rewind(fp);
 fread(memblock, 1, (size_t)hdr.size, fp);
 fclose(fp);
  /* step 4: initialize the abstract machine */
 memset(amx, 0, sizeof *amx);
 result = amx_Init(amx, memblock);
```

```
/* step 5: free the memory block on error, if it was allocated here */
  if (result != AMX_ERR_NONE && didalloc) {
    free(memblock);<br>amx->base = NULL:
                                            /* avoid a double free */} /* if */
  return result;
}
```
Step 1: pawn can run on both Little-Endian and Big-Endian architectures, but it uses a single file format for its pseudo-code. The multi-byte fields in the header of the file format are in Little Endian (or "Intel" format). When running on a Big Endian CPU, function amx\_Init adjusts all fields in the AMX\_HEADER structure from Little Endian to Big Endian. The function aux\_LoadProgram, however, deals with a few header header fields before amx\_Init has run, so it must perform the proper alignment explicitly on a Big Endian CPU, using the functions amx\_Align16 and amx\_Align32. Calling these functions on a Little Endian machine does no harm.

The header of the compiled script contains a special number. We check this "magic file" here immediately, because if we find a different value, all other fields in the header will likely be mangled as well.

Step 2: The size of the binary image of the compiled script is not equal to the total memory requirements —it lacks the memory requirements for the stack and the heap. The "stp" (Stack Top) field in the header of the file format gives the correct memory size.

With the above implementation of **aux\_LoadProgram**, you can load the compiled script either into a block of memory that you allocated earlier, or you can let aux\_LoadProgram allocate memory for you. The memblock argument must either point to a memory block with an adequate size, or it must be NULL, in which case the function allocates a block.

Step 3: The complete file must be read into the memory block, including the header that we read near the function. After reading the file into memory, it can be closed. As an aside, the the value of hdr.size is the same as the file length.

Step 4: It is important to clear the AMX structure before calling amx\_Init, for example using memset.

Step 5: amx\_Init does a few checks on the header and it runs quickly through the P-code to relocate jump and variable addresses and to check for invalid instructions. If this verification step fails, we will want to free the memory block that the function allocated, but only if the function allocated it.

Finally, for completeness, the functions aux\_FreeProgram, ErrorExit and Print-Usage are below:

```
int aux_FreeProgram(AMX *amx)
{
  if (amx->base!=NULL) {
    amx_Cleanup(amx);
    free(amx->base);
    memset(amx,0,sizeof(AMX));
  } /* if */
  return AMX_ERR_NONE;
}
void ErrorExit(AMX *amx, int errorcode)
{
  printf("Run time error %d: \"%s\" on line %ld\n",
         errorcode, aux_StrError(errorcode),
         (\text{amx} != \text{NULL}) ? \text{amx->curline : 0};exit(1);}
void PrintUsage(char *program)
{
 printf("Usage: %s <filename>\n", program);
  exit(1);}
```
### • **Controlling program execution**

The code snippets presented above are enough to form an interpreter for pawn programs. A drawback, however, is that the pawn program runs uncontrolled once it is launched with amx\_Exec. If the pawn program enters an infinite loop, for example, the only way to break out of it is to kill the complete interpreter —or at least the thread that the interpreter runs in. Especially during development, it is convenient to be able to abort a pawn program that is running awry.

The abstract machine has a mechanism to monitor the execution of the pseudocode that goes under the name of a "debug hook". The abstract machine calls the debug hook, a function that the host application provides, at specific events, such as the creation and destruction of variables and executing a new statement. Obviously, the debug hook has an impact on the execution speed of the abstract machine. To minimize the performance loss, the host application can enable the debug hook "as needed" and keep it disabled when it is not needed.

To install a debug hook, call amx\_SetDebugHook. A debug hook function can inspect the status of the abstract machine and browse through the symbolic information (and the source files) when it gets invoked. To set up a debug hook, you would add a call to amx\_SetDebugHook somewhere between amx\_Init and amx\_Exec. In the pawnrun program laid out at page 6 (function main), you could add the following line below the call to aux\_LoadProgram:

```
err = amx_SetDebugHook(&amx, prun_Monitor);
```
The function amx\_Monitor becomes the "debug hook" function that is attached to the specified abstract machine. A minimal implementation of this function is below:

```
int AMXAPI prun_Monitor(AMX *amx)
{
  return abortflagged ? AMX_ERR_EXIT : AMX_ERR_NONE;
}
```
If the debug hook returns any code other than AMX\_ERR\_NONE, execution halts and amx\_Exec returns the specific error code. The code AMX\_ERR\_SLEEP is a special case: it aborts execution in a way that it can be restarted by passing the special "index" AMX\_EXEC\_CONT to function amx\_Exec. The abstract machine calls the debug hook just before executing a new statement (on a new line).

Exactly how the host program decides whether to continue running or to abort the abstract machine is implementation dependent. This example uses a global variable, abortflagged, that is set to a non-zero value —by some magical procedure if the abstract machine(s) must be aborted.

There exists a more or less portable way to achieve the "magic" referred to in the previous paragraph. If you set up a signal function to set the abortflagged variable to 1 on a SIGINT signal, you have an "ANSI C"-approved way to abort an abstract machine. The snippet for the signal function appears below:

```
void sigabort(int sig)
{
 abortflagged = 1;signal(sig, sigabort); /* re-install the signal handler */
}
```
And somewhere, before calling amx\_Exec, you add the line:

```
signal(SIGINT, sigabort);
```
### 12  $\bullet$  Using the abstract machine

Debug hook functions allow you to monitor stack usage, profile execution speed at the source line level and, well. . . write a debugger. Detailed information on the debug hook is found in appendix E of this manual.

Appendix D documents all opcodes

One caveat is that the debug hook depends on the presence of BREAK opcodes. When a PAWN program is compiled *without* debug information, no BREAK opcodes are present in the P-code and the debug hook will never get called. That renders our monitor function ineffective. This is okay, though, because the user or the host application has explicitly compiled without debugging checks to improve run-time performance —by default the pawn compiler has (minimal) debug information enabled.

In your host application, you may want to check for debug information and, in its absence, warn the user that some functionality may not be available. To verify whether debug information is present, use the following snippet:

```
uint16_t flags;
amx_Flags(&amx, &flags);
if ((flags & AMX FLAG NOCHECKS) != 0) {
 /* no BREAK opcodes are present, a debug hook will not run */
   Code to handle the case of missing debug support
} /* if */
```
### • **A smarter ''break-out'' hook**

The debug hook described above has a major drawback: it makes the script run more slowly, because the abstract machine calls the hook function repetitively. In the normal situation (no "abort" is signalled), the hook function does nothing —except take time.

An improvement is to run *without* debug hook normally, and to set up a debug hook only *after* an abort signal break has already been detected. To this end, we change the signal function to:

```
void sigabort(int sig)
{
  /* install the debug hook procedure if this was not done already */
  amx_SetDebugHook(global_amx, prun_Monitor);
  signal(sig,sigabort); /* re-install the signal handler */
}
```
If you use the debug hook only to check for a "break" or "abort" signal, there is no need for a global variable that flags this request: de debug hook will only ever be called when the user has already issued the break/abort request, so the debug hook can just always return with an error code to cause the script to abort.

```
int AMXAPI prun_Monitor(AMX *amx)
{
  return AMX_ERR_EXIT;
}
```
While the abortflagged global variable is was made redundant, I have introduced a new global variable: global\_amx. The standard signal function from ANSI C does not provide for passing a "user value" via a parameter, so you have to invent another way to make the abstract machine that you wish to abort known to the signal function. In practice, your host application will likely have another implementation for the signal function, such as an event procedure in a GUI.

### • **Monitoring stack/heap usage**

A useful function that the debug hook can implement is to monitor how much memory the compiled script uses at run-time —in other words, checking the maximum stack and heap usage. To this end, the example below extends the debug "monitor" function of the previous sections, and adds another refinement at the same time.

```
int AMXAPI amx_Monitor(AMX *amx)
{
  int err;
  unsigned short flags;
  STACKINFO *stackinfo;
  /* record the heap and stack usage */
  err = amx_GetUserData(amx, AMX_USERTAG('S','t','c','k'),
                        (void**)&stackinfo);
  if (err == AMX_ERR_NONE) {
    if (amx->stp - amx->stk > stackinfo->maxstack)
      stackinfo->maxstack = amx->stp - amx->stk;
    if (amx->hea - amx->hlw > stackinfo->maxheap)
      stackinfo->maxstack = amx->stp - amx->stk;
  } /* if */
  /* check whether an "abort" was requested */
  return abortflagged ? AMX_ERR_EXIT : AMX_ERR_NONE;
}
```
### 14  $\bullet$  Using the abstract machine

Appendix D covers the memory layout

This extended version of amx\_Monitor still checks the abortflagged variable (which is set on a Ctrl-C or Ctrl-Break signal), but at the same time it also calculates the current stack and heap usage and records these in a structure. The used stack space is the difference between the top-of-stack and the current stack point; similarly, the heap usage is the difference between the current heap pointer and the heap bottom. More interesting is that the function stores this maxima of the calculated values in the variable stackinfo, which is a structure with the following definition:

typedef struct tagSTACKINFO { long maxstack, maxheap; } STACKINFO;

The abstract machine allows a host application to set one or more "user values". In the current implementation of the abstract machine, up to four user values may be used. To indicate which of the user values you want to access, it is convenient to use the macro AMX\_USERTAG with a four-letter identification string. In this example, the identification characters are 'S','t','c','k'.

The monitor function only retrieves a pointer to the stackinfo structure and updates its fields. Elsewhere in the program, before the call to amx\_Exec, the following lines are present to initialize the variable and set its address as a user value:

```
STACKINFO stackinfo;
memset(&stackinfo, 0, sizeof stackinfo);
err = amx_SetUserData(&amx, AMX_USERTAG('S','t','c','k'), &stackinfo);
```
As you will probably want to monitor the stack usage from the start, the debug hook has also to be set up *before* calling  $amx$ <sub>Exec</sub>. Setting up the debug hook is covered on page 10.

#### • **Preparing for memory-hungry scripts**

The core run-time files that build the abstract machine executor (AMX.C and AMXEXEC.ASM) are specifically designed not to use dynamic memory or to rely on a particular memory allocator.<sup>∗</sup> The reasoning behind this design is that the abstract machine executor is made to be linked into host applications and, in practice, diverse host applications use dissimilar memory allocation schemes —from instrumented versions of malloc to garbage collection algorithms.

There are a few "violations" of this design: the "property" functions in AMXCORE.C call "malloc"; that said, native functions are considered *non-core* functions.

The drawback of this design, however, is that the address range that a compiled script runs in cannot easily grow: the executor itself cannot grow the memory block because it knows nothing about the memory allocator that the host program uses, and the host program will have to reach into the internals of the abstract machine executor after it resizes the memory block. Already determining when to grow the block is involved. Hence, the address range that a script can use should be seen as "fixed" or static.

The problem is that the host application cannot foresee what kind of scripts users will write and how much breathing room their scripts need. A user may set this value him/herself with #pragma dynamic, but this involves guesswork and it is not user friendly. When the host program also runs the compiler, it can set the heap/stack size to a value that is large enough for every imaginable script, but at the risk that expanding the memory footprint of the host program by this size impacts the general performance of the complete system (read "causes excessive swapping").

For "#pragma dynamic" and compiler options: see the Pawn booklet "The Language"

Modern operating systems allow for an efficient solution for this dilemma: allocate the memory address range without reserving the memory and subsequently reserve (or "commit") the memory on an as-needed basis. The code snippets in this section are for the "Win32" family of Microsoft Windows, but the concept applies to many operating systems that provide virtual memory.

```
int main(int argc,char *argv[])
{
 size_t memsize;
 void *program;
  AMX amx;
  cell ret = 0:
  int err;
  if (argc != 2 | | (memsize = aux_ProgramSize(argv[1])) == 0)
   PrintUsage(argv[0]);
  program = VirtualAlloc(NULL, memsize, MEM_RESERVE, PAGE_READWRITE);
  if (program == NULL)
   ErrorExit(NULL, AMX_ERR_MEMORY);
  _{-}try {
   err = aux_LoadProgram(&amx, argv[1], program, NULL);
   if (err)
      ErrorExit(&amx, err);
    amx_ConsoleInit(amx);
   err = amx_CoreInit(amx);
   if (err)
      ErrorExit(&amx, err);
```

```
err = amx_Exec(&amx, &ret, AMX_EXEC_MAIN);
    if (err)
      ErrorExit(&amx, err);
    if (\text{ret } != 0)printf("%s returns %ld\n", argv[1], (long)ret);
  } __except (prun_CommitMemory(GetExceptionInformation(), program, memsize)){
    /* nothing */
  } /* try */
  amx_ConsoleCleanup(&amx);
  amx_CoreCleanup(&amx);
  amx_Cleanup(&amx);
  VirtualFree(program, memsize, MEM_DECOMMIT);
  VirtualFree(program, 0, MEM_RELEASE);
  return 0;
}
```
The above main function is a variation of the one on page 6. Instead of using malloc and free (indirectly through aux\_LoadProgram and aux\_FreeProgram), it calls the Win32 functions VirtualAlloc and VirtualFree. The call to VirtualAlloc reserves an address range, but does not "commit" the memory, meaning that no memory is allocated at this point. Later, one may commit chunks of memory inside this address range, with the advantage that one can now specify the memory address that must be committed. At the end of the program, VirtualFree must be called twice, as the function can only release memory in one call if it has either been fully committed or fully decommitted. The first call to VirtualFree decommits all committed memory.

When a program tries to access memory that is not committed, an "access violation" exception occurs. Function main catches exceptions and handles them in the function below. Note that the function carefully checks whether it gets an exception that it can handle. pawn typically accesses elements in cells, so that is the default size to commit (variable elemsize in the code snippet below), but this size is adjusted if it would exceed the allocate memory range.

```
DWORD prun_CommitMemory(struct _EXCEPTION_POINTERS *ep, void *memaddr,
                        size_t memsize)
{
  void *virtaddr;
  int elemsize;
  if (ep->ExceptionRecord->ExceptionCode != EXCEPTION_ACCESS_VIOLATION)
   return EXCEPTION_CONTINUE_SEARCH;
  virtaddr = (void*)ep->ExceptionRecord->ExceptionInformation[1];
  if (virtaddr < memaddr || virtaddr >= ((char*)memaddr + memsize))
   return EXCEPTION_CONTINUE_SEARCH;
```

```
elemsize = sizeof(cell);
  if ((char*)virtaddr + elemsize > (char*)memaddr + memsize)
    elemsize = ((char*)memaddr + memsize) - (char*)virtaddr;
  if (VirtualAlloc(virtaddr, elemsize, MEM_COMMIT, PAGE_READWRITE) == NULL)
    return EXCEPTION_CONTINUE_SEARCH;
  return EXCEPTION_CONTINUE_EXECUTION;
}
```
With these modifications, a host program (or a user) can now specify a size for the stack and heap of a few megabytes when compiling a script file, and be assured that only the memory that the program really uses is ever allocated. Microsoft Windows commits memory blocks in "pages", which are 4 kiB in size. That is, although the above code commits only one cell (4 bytes), a range of 1024 cells get committed.

A host program may choose to periodically decommit all memory for a running script, in order to reduce the memory footprint of the script (this is not implemented in the above code snippet).

Another change in main in comparison with the first implementation at page 6 is that it calls the functions amx\_ConsoleInit and amx\_CoreInit rather than amx\_Register directly. As is explained in the section on writing extension modules (an extension module is a native function library), it is proposed that an extension module provides initialization and clean-up functions; the initialization function registers the native functions.

Writing extension modules: 24 Init/Cleanup functions: 25

### **Calling ''public'' functions**

The implementations presented so far would only call the function main in a compiled pawn script. Many implementations require multiple entry points and need to be able to pass input parameters to that entry point. We need two steps to enable this:

- $\diamond$  The script must provide one or more public functions.
- $\Diamond$  The host program must be adapted to locate the public function and pass its index (and parameters) to amx\_Exec.

To start with the latter step, the host program is adapted so that it finds a particular public function by name. Function amx\_Exec takes an index of a public function as a parameter; the previous examples used the special constant AMX\_EXEC\_MAIN to start with the "main" entry point. If you know the name of the public function, amx\_FindPublic returns its index. For this purpose, include the snippet below before the call to amx\_Exec (it assumes that the name of the public function is in the variable argv[2]):

```
err = amx_FindPublic(&amx, argv[2], &index);
if (err)
  ErrorExit(&amx, err);
```
A public function may require input arguments. If so, these must be "pushed" onto the amx stack prior to calling amx\_Exec. For a numeric parameter that is passed by value, the sequence would be:

```
cell value = 123;
amx_Push(&amx, value);
amx_Exec(&amx, NULL, index);
```
Numeric ("passed-by-value") parameters are removed automatically from the stack when amx\_Exec returns. When the parameter is a reference parameter or an array (or a string), the memory needs to be explicitly freed after amx\_Exec returns —this gives the host application the ability to inspect the value(s) that the script stored in these parameters. For example, to pass a string from argv[3] in the host program to a public function in the abstract machine, use a snippet like the following:

```
cell amx_addr;
cell *phys_addr;
/* pass argv[3] as input */
amx_PushString(&amx, &amx_addr, &phys_addr, argv[3], 0, 0);
amx_Exec(&amx, NULL, index);
/* copy the (possibly changed) string out of the AMX (optional) */
char resultstring[128];
amx_StrLen(phys_addr, &length);
if (length < sizeof(resultstring))
  amx_GetString(resultstring, phys_addr, 0, UNLIMITED);
/* release the memory */
amx_Release(&amx, amx_addr);
```
The above snippet passes the string as an "unpacked" string, meaning that in the script, every cell holds one character. The pawn API (and the pawn language itself) support "wide characters" for Unicode applications. The above example assumes a non-Unicode environment —in an Unicode environment the next-to-last parameter to amx\_SetString and amx\_GetString should be non-zero.

In addition to storing the input argument on the stack, function amx\_PushString returns two addresses; here stored in amx\_addr and phys\_addr. The amx\_addr

variable contains the memory address relative to the abstract machine —this is the address that must be passed to amx\_Release to free the allocated memory. The phys\_addr variable is a pointer directly into the amx stack that the host program uses to inspect or copy data out of the abstract machine after amx\_Exec returns. In this example, the host program calls amx\_GetString to store the string that the script modified into a local variable.

If a public function has a variable argument list, all parameters in this list must be passed by reference. That is, you have to follow the above procedure for any argument that falls in the variable argument list of the public function. For reference arguments, pass an array with a size of one cell.

See the Pawn booklet "The Language" for details on variable arguments

Below is the complete main function of a run-time that allows you to execute any public function and pass in a string. This program is, again, a modification of the example program on page 6. It includes the calls to amx\_FindPublic and amx\_PushString mentioned above, and it also shows how to pass one extra parameter through amx\_Exec.

```
int main(int argc,char *argv[])
{
  size_t memsize;
 void *program;
 AMX amx;
 int index, err;
  cell amx_addr, *phys_addr;
  char output[128];
  if (argc != 4 | | (memsize = prun_ProgramSize(argy[1])) == 0)
   PrintUsage(argv[0]);
 program = malloc(memsize);
 if (program == NULL)
   ErrorExit(NULL, AMX_ERR_MEMORY);
  err = prun_LoadProgram(&amx, argv[1], program);
  if (err)
   ErrorExit(&amx, err);
  amx_ConsoleInit(&amx);
  err = amx CoreInit(kamx);
  if (err)
   ErrorExit(&amx, err);
  err = amx_FindPublic(&amx, argv[2], &index);
  if (err)
   ErrorExit(&amx, err);
  err = amx_PushString(&amx, &amx_addr, &phys_addr, argv[3], 0, 0);
  if (err)
   ErrorExit(&amx, err);
```

```
err = amx_Exec(&amx, NULL, index);
  if (err)
   ErrorExit(&amx, err);
  amx_GetString(output, phys_addr, 0, UNLIMITED);
  amx_Release(&amx, amx_addr);
  printf("%s returns \"%s\"\n", argv[1], output);
  amx_ConsoleCleanup(&amx);
  amx_CoreCleanup(&amx);
  amx_Cleanup(&amx);
 free(program);
  return 0;
}
```
When the program returns from  $amx$ <sub>Exec</sub>, the host program can inspect the returned value(s) and free the allocated space. The program presented here uses amx\_GetString to retrieve the string that the public function (possibly) modified. The function amx\_Release frees the memory allocated by amx\_PushString. When you pass in multiple string or array arguments to a public function, a single call to amx\_Release can free all allocated memory, see the function description at page 58.

To demonstrate this program, we must also write a script that contains a public function and that accepts a string parameter. Below is a variation of the "ROT13" example script from the pawn booklet "The Language". The essential modification is the keyword public that is prefixed to the function name "rot13" —and the removal of the main function which has now become redundant.

```
public rot13(string[])
      {
      for (new index = 0; string[index]; index++)
            if ('a' \leq string[index] \leq 'z')
                  string[index] = \left(\text{string}[\text{index}] - \left( \text{a'} + 13 \right) \right) / \left(\text{a'} + \left( \text{a'} + 13 \right) \right)else if (\lambda)' \leq \text{string}[\text{index}] \leq \lambda'string[index] = (string/index] - 'A' + 13) % 26 + 'A'
     }
```
With these modifications, and supposing that we have built the C program to an executable with the name "pawnrun", we can execute the script with:

```
pawnrun rot13.amx rot13 hello-world
```
Essentially the same procedure as outlined above applies to the passing of nonstring arrays to a public function:

- 1 pass the array to the abstract machine with amx\_PushArray;
- 2 call the public function;
- 3 optionally copy the array back, out of the abstract machine —using the "physical address" pointer that amx\_PushArray returned;
- 4 free the memory block in the abstract machine with amx\_Release, passing it the "amx address" pointer that amx\_PushArray also returned.

The implementation of "pawnrun" that calls the ROT13 script (page 19) uses the functions amx\_SetString and amx\_GetString to copy strings into and out of the abstract machine. The reasons for using these functions has to do with the difference in memory layout of strings in  $C/C^{++}$  versus PAWN. When passing arrays of integers (cell-sized) or floating point values, you can just use the standard C functions memmove and memcpy.

For an example, imagine a host application that does some statistical processing of lists of floating point numbers, and that allows users of the application to "customize" the operation by providing an alternative implementation of key routines in a pawn script. In particular, the host application allows user to override the "mean" calculation with a script that contains the public function CalculateMean with the following signature:

public Float: CalculateMean(Float: values[], items)

This is what the host application does (I am showing only a snippet of code here, rather than a complete implementation of a  $C/C^{++}$  function; refer to page 19 for the context of this snippet):

```
float Mean; /* the variable holding the result of the calculation */
float Values\lceil \cdot \rceil: /* array with the numbers to get the mean of */
int Number; /* number of elements in "Values" */
AMX amx; /* the abstract machine, already initialized */int index, err;
cell amx_addr;
err = amx_FindPublic(&amx, "CalculateMean", &index);
if (err != AMX_ERR_NONE) {
  /* custom function not present, use a built-in function to
  * calculate the mean
  */
  Mean = CalculateStdMean(Values, Number);
} else {
  /* 1. push the second argument to the public function first (arguments
  * must be pushed in reverse order)
  */
  amx_Push(&amx, Number);
```

```
/* 2. allocate memory in the abstract machine; I pass NULL as
        the "physical address" pointer because the array is not
        copied back on return (see step 4) */err = amx_PushArray(&amx, &amx_addr, NULL, Values, Number);
  if (err == AMX_ERR_NONE) {
    /* 3. call the public function with the "AMX address" */err = amx_Exec(&amx, (cell*)&Mean, index);
   if (err != AMX_ERR_NONE)
     printf("Run time error %d on line %ld\n", err, amx.curline);
    /* 4. we could copy the array back here, but it is not very
          useful in this particular case *//* 5. release memory in the abstract machine */
   amx_Release(&amx, amx_addr);
  } else {
   printf("Failed to allocate %d cells\n", Number);
   Mean = 0.0:
  } /* if */
} /* if */
```
This example may appear a rather abstract twist of mind: "what kind of alternative mean function can a user invent that is not absurd or fraudulent" —until you dive into the subject and discover a full and complex world behind a simple concept as "the mean". The most well known and most frequently used kind of average, which has become synonymous with the mean, is the "arithmetic average":\* the sum of all elements divided by the number of elements. It is well known that the arithmetic average is sensitive to outliers, e.g. coming from noisy data, and in such cases the "median" is often proposed as a stable alternative to the (arithmetic) mean.

The median and the mean are the two extremities of the (arithmetic) "trimmed mean". The trimmed mean throws out the lowest and the highest few samples and calculates the arithmetic average over the remainder. The number of discarded samples is a parameter of the trimmed mean function: if you discard zero samples what you get is the standard mean and if you discard all but one sample, the remaining sample is the median.

The example implementation of a trimmed mean below discards only the top and bottom samples. This particular configuration of the trimmed mean has become

<sup>∗</sup> Other kinds are the geometric average, the harmonic average and the "root mean square".

known as the "Olympic mean", referring to a similar procedure that has in the past been used to establish the average performance of athletes.

```
#include <float>
public Float: CalculateMean(Float: values[], items)
   {
   /* return a "trimmed mean" by throwing out the minimum and
    * the maximum value and calculating the mean over the remaining
    * items
    */
   assert items >= 3 /* should receive at least three elements */new Float: minimum = values[0]
   new Float: maximum = values[0]
   new Float: sum = 0.0
   for (new i = 0; i < items; i++){
       if (minimum > values[i])
           minimum = values[i]
        else if (maximum < values[i])
           maximum = values[i]
        sum += values[i]
        }
   return (sum - minimum - maximum) / (items - 2)
   }
```
This concludes handling array and string arguments to a public function by the host application; what is left are *reference arguments*. This does not need an in-depth discussion, however, because the host application can handle a reference argument as an array argument with the size of one (1) cell.

An extension module provides a pawn program with application-specific ("native") functions. An native function is a function that is implemented in the host application (as opposed to being implemented in the pawn script) and it is typically implemented in a different programming language.<sup>∗</sup> Creating an extension module is a three-step process:

- 1 writing the native functions (in C);
- 2 making the functions known to the abstract machine;
- 3 writing an include file that declares the native functions for the pawn programs.

#### • **1. Writing the native functions**

Every native function must have the following prototype:

cell AMX\_NATIVE\_CALL func(AMX \*amx, const cell \*params);

The identifier "func" is a placeholder for a name of your choice. The AMX type is a structure that holds all information on the current state of the abstract machine (registers, stack, etc.); it is defined in the include file AMX.H. The symbol AMX\_NATIVE\_CALL holds the calling convention for the function. The file AMX.H defines it as an empty macro (so the default calling convention is used), but some operating systems or environments require a different calling convention. You can change the calling convention either by editing AMX. H or by defining the AMX\_NATIVE\_CALL macro before including AMX.H. Common calling conventions are \_cdecl, \_far \_pascal and \_stdcall.

The params argument points to an array that holds the parameter list of the function. The value of **params** [0] is the number of *bytes* passed to the function (divide by the size of a cell to get the number of parameters passed to the function); params [1] is the first argument, and so forth.

For arguments that are passed by reference, function amx\_GetAddr converts the "abstract machine" address from the "params" array to a physical address. The pointer that amx\_GetAddr returns lets you access variables inside the abstract machine directly. Function  $amx$ <sub>-G</sub>etAddr also verifies whether the input address is a valid address.

<sup>∗</sup> The native function interface is technically known as a "foreign function interface", but this manual uses the term "native function interface".

When a native function accepts a variable number of arguments, all arguments in the "variable argument list" are passed to the native function by reference. Even (literal) constants that are passed to the function are first stored on a temporary location on the stack and then the address of that location is passed to the function —the constant is thereby passed "by reference".

Strings, like other arrays, are always passed by reference. However, neither packed strings nor unpacked strings are universally compatible with C strings (on Big Endian computers, packed strings are compatible with C strings). Therefore, the abstract machine API provides two functions to convert C strings to and from pawn strings: amx\_GetString and amx\_SetString.

See page 111 for the memory layout of arrays and page 31 for an example

A native function may abort a program by calling amx\_RaiseError with a nonzero code. The non-zero code is what amx\_Exec returns.

#### • **2. Linking the functions to the abstract machine**

An application uses amx\_Register to make any native functions known to the abstract machine. Function amx\_Register expects a list of AMX\_NATIVE\_INFO structures. Each structure holds a pointer to the name of the native function and a function pointer.

Below is a full example of a file that implements two simple native functions: raising a value to a power and calculating the square root of a value. The list of AMX\_NATIVE\_INFO structures is near the bottom of the example —it is wrapped in an "initialization function" called amx\_PowerInit.

```
/* This file implements two the native functions: power(value,exponent)
 * and sqroot(value).
 */
#include "amx.h"
static cell n_power(AMX *amx, cell *params)
{
  /* power(value, exponent);
     params[1] = value\text{params}[2] = \text{exponent}*/
  cell result = 1;while (params[2]-->0)result *= params[1];
  return result;
}
```

```
static cell n_sqroot(AMX *amx, cell *params)
{
  /* sqroot(value);
   * params[1] = value
  * This routine uses a simple successice approximation algorithm.
  */
  cell div = params[1];
  cell result = 1;
  while (div > result) { \prime * end when div == result, or just below */
   div = (div + result) / 2; /* take mean value as new divisor */result = params[1] / div;} /* while */
 return div;
}
int amx_PowerInit(AMX *amx)
{
  static AMX_NATIVE_INFO power_Natives[] = {
    { "power", n_power },
   { "sqroot", n_sqroot },
   { 0, 0 } /* terminator */
 };
 return amx_Register(amx, power_Natives, -1);
}
int amx_PowerCleanup(AMX *amx)
{
 return AMX_ERR_NONE;
}
```
In your application, you must add a call to amx\_InitPower with the "amx" structure as a parameter, as shown below:

err = amx\_InitPower(&amx);

Example program that calls amx Register: 6 The first example of "host applications" for the pawn abstract machine called amx\_Register directly, referring to the external arrays core\_Natives and console\_Natives (being the native function tables). In many situations, the strategy taken here (calling a function provided by the extension module to handle the native function registration) is preferable:

- $\Diamond$  Giving a function "external" scope is safer than doing so with a variable; as opposed to functions, variables can be (accidentally) tampered with. Observe, by the way, that only the functions amx\_PowerInit and amx\_PowerCleanup have external scope in the above example.
- $\diamond$  An extension module may require additional "start-up" code. Doing this in the same routine that also registers the native functions makes sure that all initialization steps occur, and in the correct order.

 $\diamond$  An extension module may also require clean-up code. When all extension modules provide "initialization" and "clean-up" functions, the rules for adding an extension module to the host application become universal. This is especially so if there is a naming convention for these initialization and clean-up functions. For this reason, even though the "power" extension module does not require any clean-up, an empty clean-up function amx\_PowerCleanup was added.

### • **3. writing an include file for the native functions**

The first step implements the native functions and the second step makes the functions known to the abstract machine. Now the third step is to make the native functions known to the pawn compiler. To that end, one writes an include file that contains the prototypes of the native functions and all constants that may be useful in relation to the native functions.

#pragma library Power native power(value, exponent) native sqroot(value)

The #pragma library line is useful when you create a dynamically loadable extension module, as described on page 35; it is not required for an extension module that is statically linked to the host application.

### **Writing ''wrappers''**

The preceding sections described the implementation of a few functions that were specially crafted as "native functions" for the pawn abstract machine. It is common practice, however, that instead of writing new functions for PAWN, you will make a set of existing  $C/C^{++}$  functions available to PAWN. To "glue" the existing functions to pawn, you need to embed each function in a tiny new function with the required "native function" signature. Such new functions are called wrapper functions.

Wrapper functions also illustrate the issues in passing parameters across  $C/C^{++}$ pawn boundaries, plus that they provide templates for writing any kind of native functions.

#### • **Pass-by-value, the simplest case**

The pawn toolset was designed to make the interface to native functions quick and easy. To start with an example, I will make a wrapper for the function isalpha from the standard C library. The prototype for isalpha is:

```
int isalpha(int c);
```
Wrapping isalpha into a native function, results in the code:

```
static cell n_isalpha(AMX *amx, const cell *params)
{
 return isalpha( (int)params[1] );
}
```
In addition to writing the above wrapper function, you must also still add it to a table for amx\_Register and add it to an include file for the pawn compiler.

#### • **Floating point**

Wrapping functions like isalpha represent the simplest case: functions that take parameters with an "integer" type and that return "void" or an integer type. When either any of the parameters or the return type of the existing function are a floating point type, these parameters must be cast to/from the "cell" type that pawn uses —but this cast must happen through a special macro. For example, consider the function sin with the prototype:

double sin(double angle);

Its wrapper function is:

```
static cell n_sin(AMX *amx, const cell *params)
{
 float r = sin( amx_ctof(params[1]) );
  return amx_ftoc(r);
}
```
The symbols amx\_ctof and amx\_ftoc are macros that cast a "cell" type into "float" and vice versa, but in contrast to the standard type casts of  $C/C^{++}$  they do not change the bit representation of the value that is cast. A normal type cast, therefore, changes the value<sup>∗</sup> and what is needed is a cast that leaves the value intact —which is what amx\_ctof and amx\_ftoc do.

This behaviour is quite apparent in the cast from floating point to integer, which truncates the value to its integral part.

#### • **Strings**

Wrapping functions that take string parameters is more involved, because the memory layout of a string in the pawn abstract machine is probably different than that of  $C/C^{++}$ .<sup>†</sup> This means that strings must be converted between the native (wrapper) function and the pawn abstract machine. The standard C function access has the prototype:

int access(const char \*filename, int flags);

Its wrapper function is:

```
static cell n_access(AMX *amx, const cell *params)
{
  int r = 0, length;
  cell *cstr;
  char *pname;
  amx_GetAddr(amx, params[1], &cstr);
  amx_StrLen(cstr, &length);
  if ((\text{pname} = \text{malloc}(\text{length} + 1)) := \text{NULL})amx_GetString(pname, cstr, 0, UNLIMITED);
    r = \; access( pname, (int) params [2] );free(pname);
  } /* if */
  return r;
}
```
When the pawn abstract machine passes an array to a native function, it passes the base address of the array. This address, however, is relative to the data section of the abstract machine; it is not a pointer that the native function (in  $C/C^{++}$ ) can use as is. The function amx\_GetAddr translates an "abstract machine address" (in params[1] in the above example) to a physical pointer for the host application  $(i.e. \texttt{cstr}).$ 

The next step is to convert the string for the format as it is stored in the abstract machine to what  $C/C^{++}$  understands. Function  $amx$ <sub>-</sub>GetString does that, but before using it, you have to check the string length first —hence, amx\_StrLen. The last parameter of amx\_GetString also allows you to limit the number of characters stored in the destination; if you know that your buffer is big enough, you can pass in the constant UNLIMITED for the size. Function amx\_GetString recognizes both packed and unpacked strings, by the way.

<sup>&</sup>lt;sup>†</sup> On a Big Endian CPU platform *packed* strings have the same memory layout in Pawn and in  $C/C++$ , unpacked strings and all strings on a Little Endian CPU have a different layout.

### $30\quad\blacksquare$  Writing "wrappers"

If you need to write a string back into the data section of the abstract machine, you can use the amx\_SetString companion function.

When making wrappers by hand, the macro  $amx$ <sub>-StrParam may</sub> be convenient because it implements the "scaffolding code". The wrapper for the function access would become:

```
static cell n_access(AMX *amx, const cell *params)
{
  int r = 0;
  char *pname;
  amx_StrParam(amx, params[1], pname);
  if (pname != NULL)
   r = \; access( pname, (int) params[2] );return r;
}
```
The wrapper function uses the C function alloca to allocate memory, instead of malloc. The advantage of alloca is that memory does not need to be freed explicitly. Function alloca is not in the ANSI C standard, however, and it may not be available on your platform.

### • **Pass-by-reference**

 $C/C^{++}$  functions that return values through pointers need a similar wrapping as strings: pawn does not understand pointers, but it supports call-by-reference. The example function for this wrapper is the  $C/C^{++}$  function time, with prototype:

time\_t time(time\_t\* timer);

I am making the bold assumption that time\_t is represented as a 32-bit integer (which as cell is as well). The wrapper function becomes:

```
static cell n_time(AMX *amx, const cell *params)
{
  time_t r;
  cell *cptr;
  assert(sizeof(cell) == sizeof(time_t));
  amx_GetAddr(amx, params[1], &cptr);
 r = time( (time_t*)cptr );
  return r;
}
```
In the above wrapper function, function time writes directly into a memory cell in the data section of the abstract machine. This is allowed only if the value that the function writes has the same size as a cell (32-bit). For good measure, the above wrapper verifies this with an assert statement. If the size that the  $C/C^{++}$ function returns differs from that of a cell, the wrapper function must convert it to a cell before writing it through the pointer obtained by amx\_GetAddr.

#### • **Arrays**

For the interface of the abstract machine to the host application, a "reference parameter" (see the preceding section) is identical to an array with one element. Writing wrappers for functions that take an array is therefore similar to writing a function that handles a reference argument. With single dimensional arrays, the main difference is that the pointer returned by amx\_GetAddr now points to the first cell of potentially many cells.

Multi-dimensional arrays must be handled differently, though, as the memory lay-out differs between  $C/C^{++}$  and pawn. In comparison with  $C/C^{++}$ , twodimensional arrays in pawn are prefixed with a single-dimensional array that holds memory offsets to the start of each "row" in the two-dimensional array. This extra list allows each row to have a different column length. In  $C/C^{++}$ , each column in a two-dimensional array must have the same size.

If you are writing a wrapper function for an existing C function, as opposed to writing/adapting a native function specifically to exploit pawn's features, you will not be concerned with variable column-length arrays  $-C/C^{++}$  does not support them, so your native function will not allow them. All that needs to be done, then, is to skip the prefixed "column offsets" list after getting the address from amx\_GetAddr.

For an example, I use the OpenGL function glMultMatrixf which multiplies a given  $4 \times 4$  matrix with the *current* matrix. The prototype of the function is:

```
void glMultMatrixf(const GLfloat *m);
```
The wrapper function just has to get the address of its array parameter and add four cells to them.

```
static cell n_glMultMatrixf(AMX *amx, const cell *params)
{
  cell *cptr;
```
Memory lay-out<br>of arrays: 111

}

```
assert(sizeof(cell) == sizeof(time_t));
amx_GetAddr(amx, params[1], &cptr);
qlMultMatrixf( (GLfloat*)(cptr + 4) );
return 0;
```
For this example, I selected the OpenGL matrix multiplication function that accepts a matrix of "float-type" floating point values, because the cell and the float types are both four bytes (in a common pawn implementation). If you need to wrap a function that accepts an array of "double-type" values, this array has to be converted from float to double values —and possibly back to float after calling the wrapped function.

### • **Wrapping class methods (C**++ **interface)**

The interface between the abstract machine and  $C/C^{++}$  is based on plain functions. When trying to use a *class method* as a native function, there is a complexity: a (non-static) class method function must be called with an implicit "this" parameter, which the abstract machine is unaware of. Hence, the abstract machine cannot pass this parameter directly and some extra intermediate code is needed to call a class method.

Reasons why you wish to use class methods as native functions, rather than plain  $C/C^{++}$  functions are:

- 1. improved encapsulation,
- 2. or the ability to bind a different instance of the class to each abstract machine (when several abstract machines exists concurrently).

In the first case, declaring the class methods and member variables as "static" is a solution. Static methods do not receive a this parameter, but, in turn, they cannot access non-static member variables. So the member variables should be static too.

This section covers the second case: binding an abstract machine to a class instance that is created dynamically. For this binding, the interface needs "forwarding" functions that call the appropriate (non-static) class method and a look-up mechanism to match the required this to the abstract machine. The forwarding functions might be static methods in the same class. The example below, however, uses plain functions to wrap a  $C^{++}$  class without modifying the class.
The wrapper is for an imaginary class that allows writing to "log files". With this procedure, each abstract machine will get its own log file. For purpose of showing the wrapper, the class is kept rather simplistic:

```
class LogFile {
  FILE *f;
public:
  LogFile()
  {
    f = \text{tmpfile}();
  }
  ~LogFile()
  {
    fclose(f);
  }
  bool write(char *string)
  {
    int r = fprint(f, "%s\n", string);return r > 0;
  }
};
```
When a new abstract machine initializes its "log file" native functions, it must create a new instance of the class and bind the instance (the this pointer) to the abstract machine. Later, the wrapping/forwarding function must have a way to look up this binding —or a way to find the LogFile class instance attached to the abstract machine. The simplest way to implement this binding is to store a pointer to the class instance in the "user data" of the abstract machine. However, as the number of user values for an abstract machine is limited, this is not a general purpose solution: if every extension module (string functions, console functions, date/time functions, etc) needs a user value, you'll run out quickly. An alternative simple method that keeps the binding local to the extension module is the use of the map container class from the Standard Template Library (STL). The STL is now part of the  $C^{++}$  standard library, so it is likely to be available on your system.

User data exam-

```
static std::map<AMX*, LogFile*> LogFileLookup;
static cell n_write(AMX* amx, cell params[])
{
  int r = 0:
 char *pstr;
  amx_StrParam(amx, params[1], pstr);
 std::map<AMX*, LogFile*>::iterator p = LogFileLookup.find(amx);
 if (pstr != NULL && p != LogFileLookup.end())
   r = p->second->write(pstr);
```

```
return r;
}
extern "C"
int amx_LogFileInit(AMX* amx)
{
 LogFile* lf = new LogFile;
  if (lf) {
   LogFileLookup.insert(std::make_pair(amx, lf));
    static AMX_NATIVE_INFO nativelist[] = {
     { "write", n_write },
     { 0, 0 } /* terminator */
   };
    return amx_Register(amx, nativelist, -1);
 } /* if */
 return AMX_ERR_MEMORY;
}
extern "C"
int amx_LogFileCleanup(AMX* amx)
{
  std::map<AMX*, LogFile*>::iterator p = LogFileLookup.find(amx);
  if (p != LogFileLookup.end()) {
   delete p->second;
   LogFileLookup.erase(p);
  } /* if */
  return AMX_ERR_NONE;
}
```
The wrapper function  $n$  write contains the usual code to fetch a string parameter from the abstract machine (see page 30), and it also looks up the LogFile class instance for the abstract machine using the map container LogFileLookup. The function amx\_LogFileInit creates the new instance and adds it to the map, in addition to registering native functions. The "clean up" function for the extension module does the reverse: it deletes the class instance and removes it from the map. Note that the amx\_LogFileInit and amx\_LogFileCleanup functions must be declared "extern "C"" (but the wrapper function n\_write need not be).

The map container from the Standard Template Library is a general purpose implementation with a fair performance for very small to very large maps. From the description of the properties of the map, it appears that it uses an autobalancing binary tree data structure. If you do not know (or do not control) how many abstracts machines can run concurrently, the STL map may be a good choice. On the other hand, if you can make an estimate of the typical number and/or the maximum number of concurrent abstract machines, you can typically improve the performance of the look-up by using a data structure that is tailored to the task and environment. Especially, a hash table can give a nearly constant

look-up time —meaning that looking up a class instance is equally quick when there are many concurrent abstract machines as when there are only few. The performance of a hash table deteriorates quickly when the table fills up, however, and very large hash tables have a bad overall performance because they do not fit in processor or disk caches.

### **Dynamically loadable extension modules**

Up to this point, the description for developing extension modules assumed static linking for the modules. This means that the object code for the modules is embedded in the same executable program/shared library as the rest of the host application. Static linking also means that if you wish to add more native functions, or correct a bug in one of the existing native functions, you need access to the source code of the host application.

The alternative is to build the extension module as a DLL (for Microsoft Windows) or in a shared library (for UNIX/Linux). When set up correctly, amx\_Init will automatically load a dynamically loadable extension module and register its functions. When done, amx\_Cleanup, cleans up the extension module and unloads it from the operating system.

Apart from freeing you from writing a few lines (you do not have to call the amx\_ModuleNameInit and amx\_ModuleNameCleanup functions), the prime advantage of dynamic loading is that it makes the scripting subsystem of the host application easily extensible with "plug-in" extension modules. All that an enduser has to do to extend the scripting environment is to create or download a new extension module as a DLL/shared library, and to copy it with the associated include file (for the pawn compiler) to appropriate (system) directories.

To build extension modules for dynamic loading, adhere to the following rules:

- $\diamond$  Add a #pragma library ... line to the include file for the PAWN compiler. The pawn compiler uses this #pragma to record which extension modules are actually referred to from the script. The pawn compiler is smart enough to avoid including an extension module if the script does not call any of the functions in that extension module.
- $\diamond$  The name of the DLL or shared library must be the same name as the one mentioned in the #pragma library line, but prefixed with the letters "amx" and with the extension "  $.$ dll" or " $.$ so", whichever is appropriate.

 $\Diamond$  The extension module must at least provide the external/exported function  $\max$ -FilenameInit, where Filename is, again, the name cited at the #pragma library line. If the library requires clean-up code, it should also provide the function amx\_FilenameCleanup.

For example, when creating the example extension module "Power" from page 25 as a Windows DLL:

- the filename must be "amxPower.dll";
- the initialization and clean-up functions are must be named amx\_PowerInit and amx\_PowerCleanup respectively (that said, a do-nothing routine like amx\_PowerCleanup may also be omitted);
- and the include file has the line "#pragma library Power" near the top —see also page 27.
- $\diamond$  Note that function names are case sensitive (and on Linux, filenames as well).

Please consult you compiler documentation for details for creating a DLL or a shared library; also look at B for details in building a dynamically loadable extension module, specifically to the section at page 83.

 $\Diamond$  For deployment under UNIX/Linux, see also page 6 for an environment variable that you may need to set.

The flexibility of dynamically loadable extension modules is also the main reason why you may want to disable this feature: in the interest of *security*. If all native functions for your host application are carefully and selectively implemented by you, you have a good grip on what parts of the host application and of the operating system the end users can access. With "plug-in" extension modules, the entire system is effectively open, just as with any plug-in system.

To disable support for dynamically loadable extension modules, compile the abstract machine with the macro AMX\_NODYNALOAD defined, see appendix B.

## **Error checking in native functions**

When comparing the wrapper functions for pawn with those for other scripting languages, you may remark that the wrapper functions for pawn are relatively small and easy. Notably, pawn wrapper functions lack type and parameter checking that other scripting languages mandate. The wrapper function for isalpha,  $p$ er: 27 for example, does not check the number of parameters that the PAWN script passes in. The wrapper function could have check this number of arguments, because

isalpha() wrap-

pawn passes the number of bytes that the native function receives in params[0], but in most cases this extra checking is redundant.

The number of parameters that are passed to a native function, and their tags, should be checked at compile-time, rather than at run-time. Therefore, pawn requires the definitions of the native functions (in pawn syntax), in addition to the implementation —this was the third step in the list at the start of the chapter "Extension modules" (page 24).

It is important that the native function declarations (in an include file) are accurate, and as specific as possible. For example, the native function declaration for the function glMultMatrixf would be:

glMultMatrixf()<br>wrapper: 31

native glMultMatrixf(const Float: m[4][4]);

The above declaration declares "m" as a  $4 \times 4$  array, holding values that must have the "Float" tag. The pawn compiler will now issue an error if a script passes a parameter to the function that is not a  $4 \times 4$  array or that does not hold floating point values.

Parameters checks that you may want to do at run-time, for the sake of security, are the validity of addresses that you receive. For every reference parameter or array, your native function calls amx\_GetAddr to convert an address relative to the abstract machine to a pointer usable by  $C/C^{++}$ . As pawn does not allow the script programmer to freely manipulate pointers, the addresses that a native function receives are under normal circumstances always valid, but a modified version of the pawn compiler (or perhaps bugs in the compiler and/or abstract machine) may possibly be exploited to pass invalid addresses to a native function.

If security is important for your product, you should check the return value of amx\_GetAddr; the function returns AMX\_ERR\_MEMACCESS if the input pointer is invalid. When using the macro amx\_StrParam, the pointer to the allocated memory is set to NULL if the address of the input pointer is invalid.

### **Customizing the native function dispatcher**

The above three steps to link native functions to the abstract machine imply that you use the default native function dispatcher. The default dispatcher is flexible and it has low overhead, but for specific purposes, you may create a custom native function dispatcher.

# 38  $\blacktriangle$  Customizing the native function dispatcher

First, a little background. The abstract machine is much like a CPU implemented in software: it has an accumulator and a few other "registers", including an "instruction pointer" that points to the instruction that is executed next. When a function in a pawn program calls some other function, the abstract machine sees a "call" instruction, which adjust the instruction so that the next instruction to be executed is the first instruction of the called function. So far, all is well. However, a native function cannot be called using the same procedure, as the native function is compiled for a *real* CPU and the abstract machine can only handle its own instruction set. A native function is not invoked with a "CALL" instruction, but with a "sysreq.c" instruction. Instead of adjusting the abstract machine's instruction pointer, a "sysreq.c" fires the native function dispatcher. For real CPU's, the equivalent of a "sysreq.c" would be a software-invoked interrupt.

It is the task of the native function dispatcher to find the correct native function, to call the function, and to return the function result. The prototype for a native function dispatcher is:

int amx\_Callback(AMX \*amx, cell index, cell \*result, const cell \*params); where "index" is the unique identifier for the native function, "params" points to an array with parameters that the dispatcher should pass to the native function, and "result" is where the dispatcher should store the return value of the native function. Assuming that the native function dispatcher has a way of finding the appropriate native function from the index, the dispatcher can call the native function with:

```
*result = native_func(amx, params);
```
The default native function dispatcher works in combination with amx\_Register, which looks up a function from the "native function table" in the header of the compiled program file and stores the physical function address directly in that table. With that done, the default dispatcher can simply use the index parameter as an index in the native function table and retrieve the physical address of the function. Several implementations of the default native function dispatcher go a step further: after looking up the address of the native function, the dispatcher changes the sysreq.c opcode into sysreq.d<sup>∗</sup> and stores the function address as the parameter to sysreg. D. The result is that every next call to the native function will jump to the native function directly, without going through the native function dispatcher again.

<sup>∗</sup> Turn to appendix D for details on the opcodes.

This is a flexible scheme, as it allows you to inspect the compiled program and load only those packages with native functions that the program actually uses. It is also a scheme that imposes minimal overhead on calling native functions.

On the other hand, there are situations where the set of native functions that are available to a pawn program are fixed and known in advance —for example, for abstract machines embedded in (small) hardware devices. For those situations, you have the option of hard-coding the mapping of "sysreq" indices to native functions.

The first step to make is to adjust the declarations of native functions in the header files. Taking the example of the "power" function module, the new declarations become:

```
native power(value, exponent) = -1;
native sqroot(value) = -2;
```
The difference with the declarations on page 27 is that the power function is now specifically set at "sysreq" −1 and sqroot is at "sysreq" −2. The use of negative numbers is mandatory: the pawn compiler reserves positive numbers for its default auto-numbering scheme (both schemes can be mixed). When an explicit "sysreq" index is given for a native function, the pawn compiler omits it from the native function table. That is, this scheme creates more compact binary files.

The default native function dispatcher needs help to map negative indices to function pointers; you need to create a table with the addresses of the native functions and then compile the abstract machine with the name of this table in a macro. In the table, the first entry is for index  $-1$ , the second for index  $-2$ , and so forth:

```
AMX_NATIVE my_natives [] = {n_{power}, /* -1 */
   n_sqroot /* -2 */
};
```
The second step is to compile the abstract machine with the following macro defined:

```
#define AMX_NATIVETABLE my_natives
```
You can usually define the macro on the compiler's command line, for example with a syntax like "-DAMX\_NATIVETABLE=my\_natives".

If you need special functionality in the callback, an alternative is to replace the native function dispatcher with a custom version. This consists of two steps: creating the new native function dispatcher, and setting it. The latter is simply a matter of calling:

```
amx_SetCallback(&amx, my_callback);
```
An example of a native function dispatcher follows below —this version is equivalent to what you can do with the AMX\_NATIVETABLE macro described above, by the way.

```
int my_callback(AMX *amx, cell index, cell *result, const cell *params)
{
  amx->error = AMX_ERR_NONE;
  switch (index) {
  case -1:
    *result = n_power(amx, params);
    break;
  case -2:
    *result = n_sqroot(amx, params);
    break;
  default:
    assert(0);
  } /* switch */
  return amx->error;
}
```
With one exception, all functions return an error code if the function fails (the  $\frac{1}{\sqrt{2\pi}}$  See page 64 for exception is amx\_NativeInfo). A return code of zero means "no error".

the defined error codes.

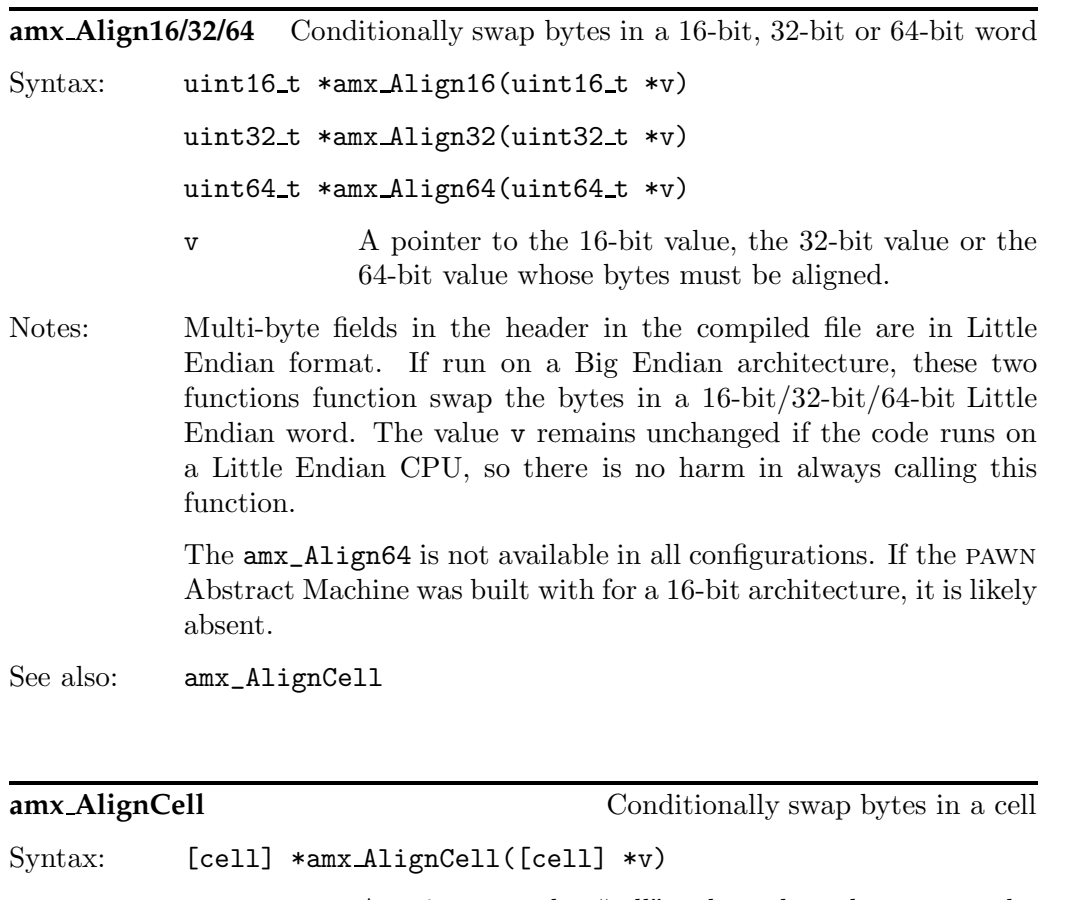

- v A pointer to the "cell" value whose bytes must be aligned.
- Notes: This **macro** maps to function  $amx$ <sup>1ign16</sup> when a cell is 16-bit, to function amx\_Align32 when a cell is 32-bit, and to function amx\_Align64 when a cell is 64-bit.

See also: amx\_Align16, amx\_Align32, amx\_Align64

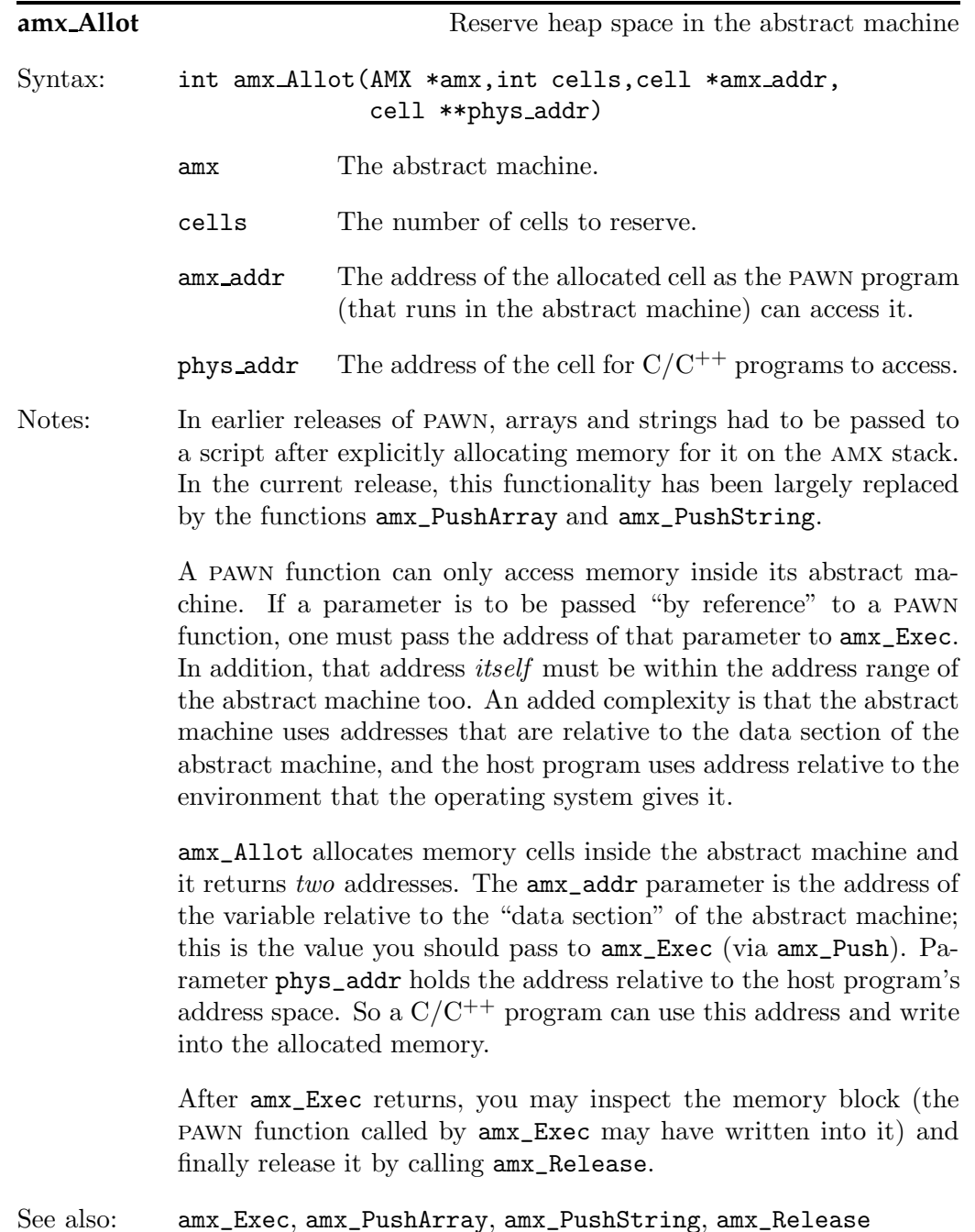

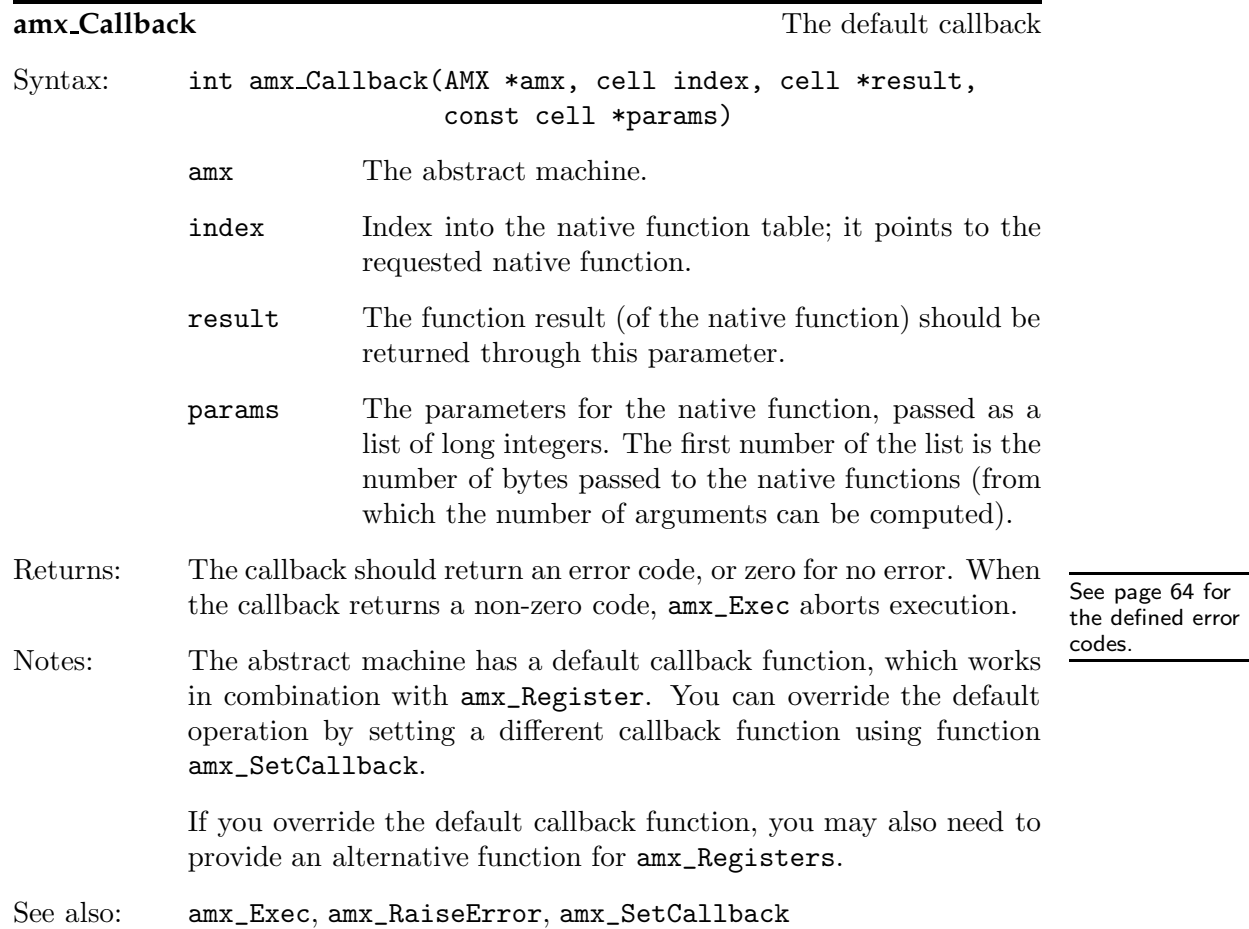

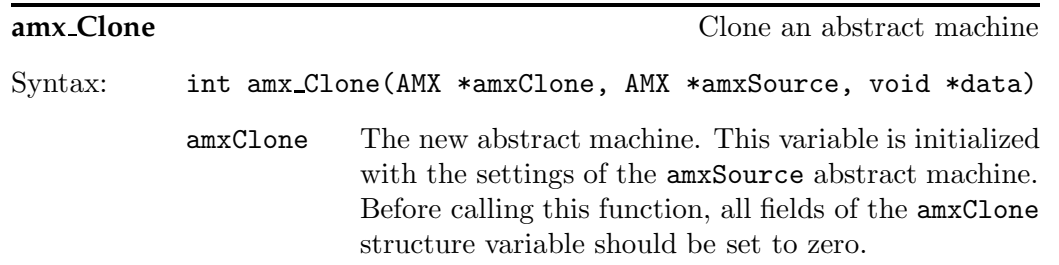

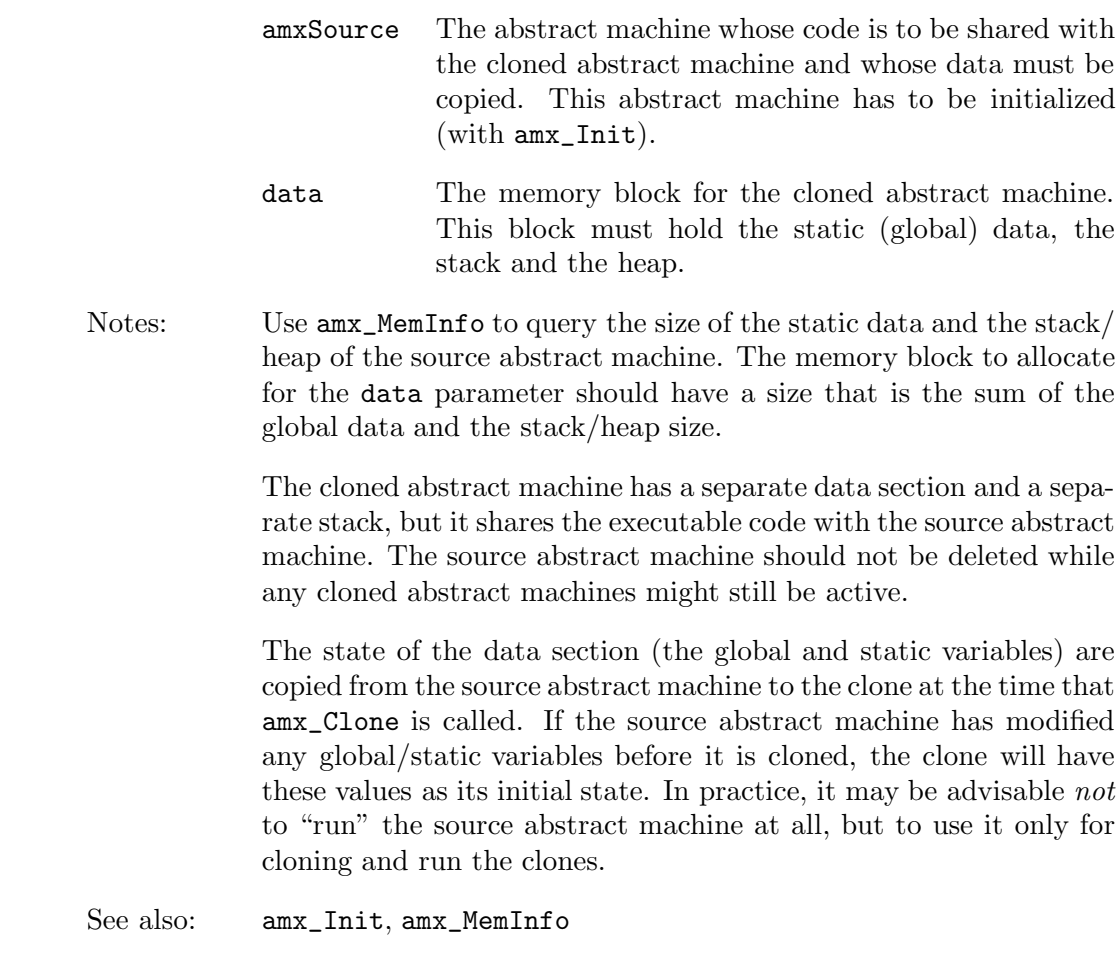

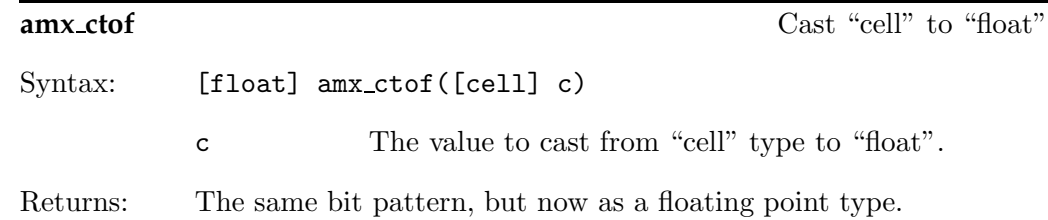

Notes: This **macro** casts a "cell" type into a "float" type *without* changing the bit pattern. A normal type cast in  $C/C^{++}$  changes the memory representation of the expression so that its numeric value in IEEE 754 format comes closest to the original integer value. The pawn parser and abstract machine store floating point values in a cell when retrieving a floating point value from a cell, the bit pattern must not be changed.

See also: amx\_ftoc

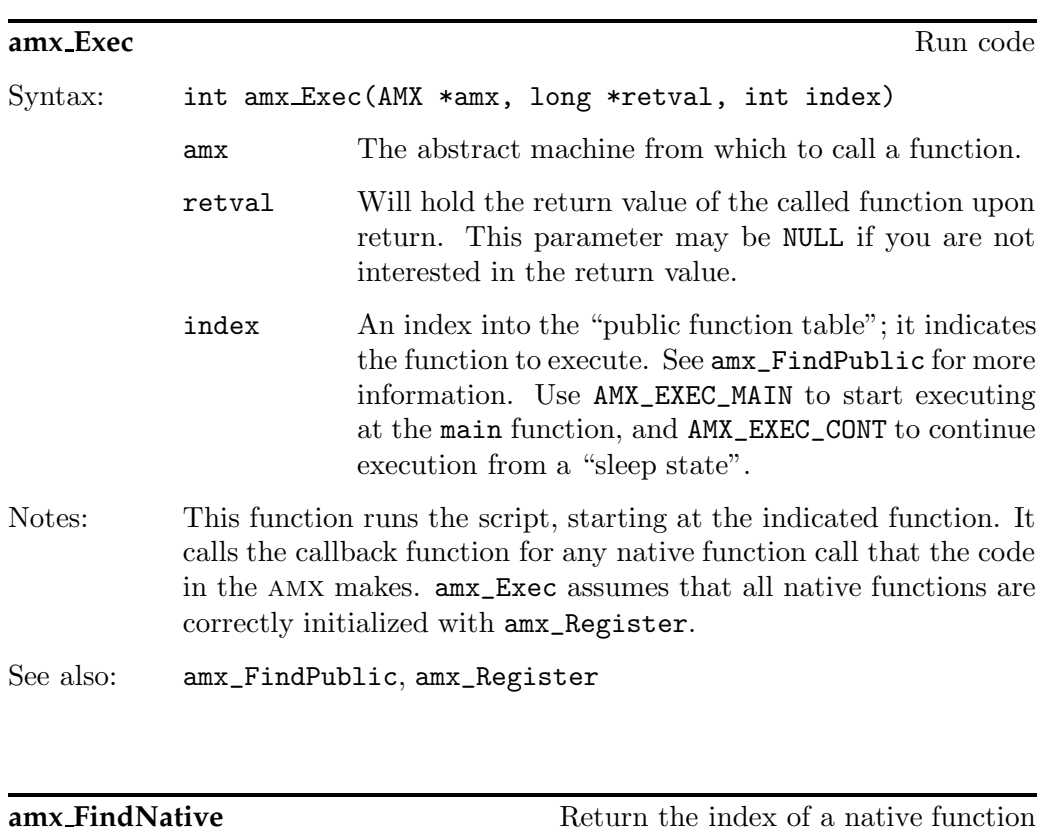

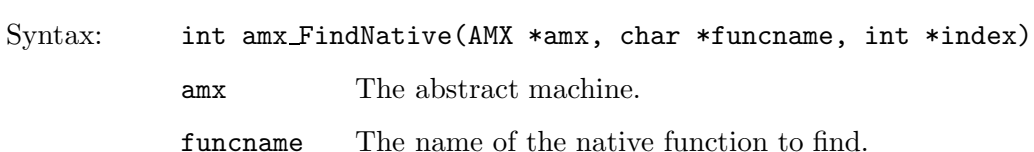

# $46$  **3**  $amx$ -FindPublic

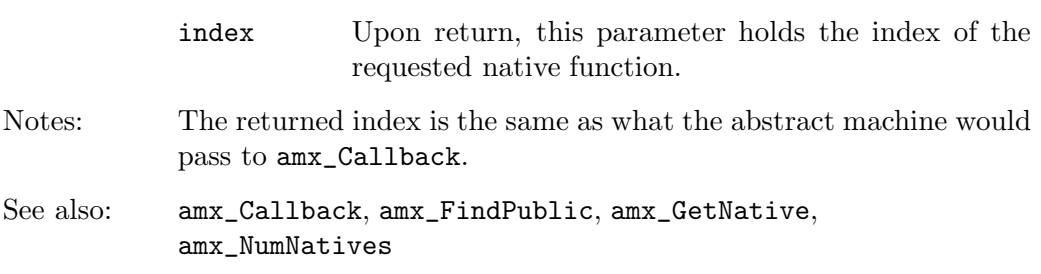

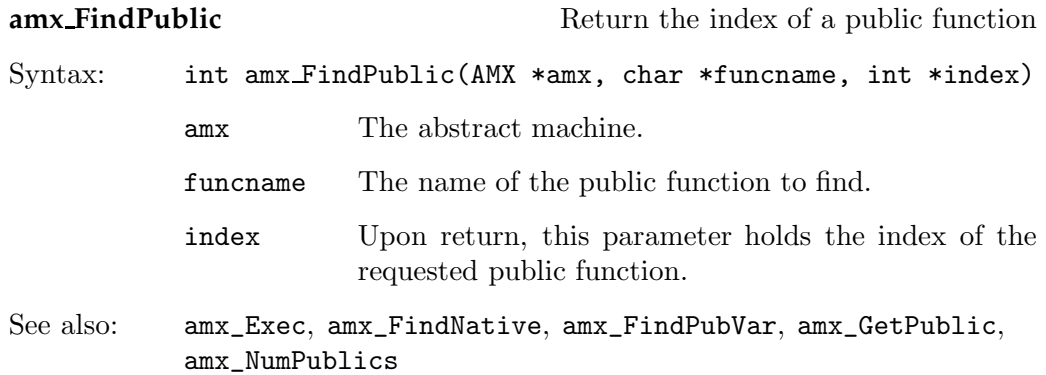

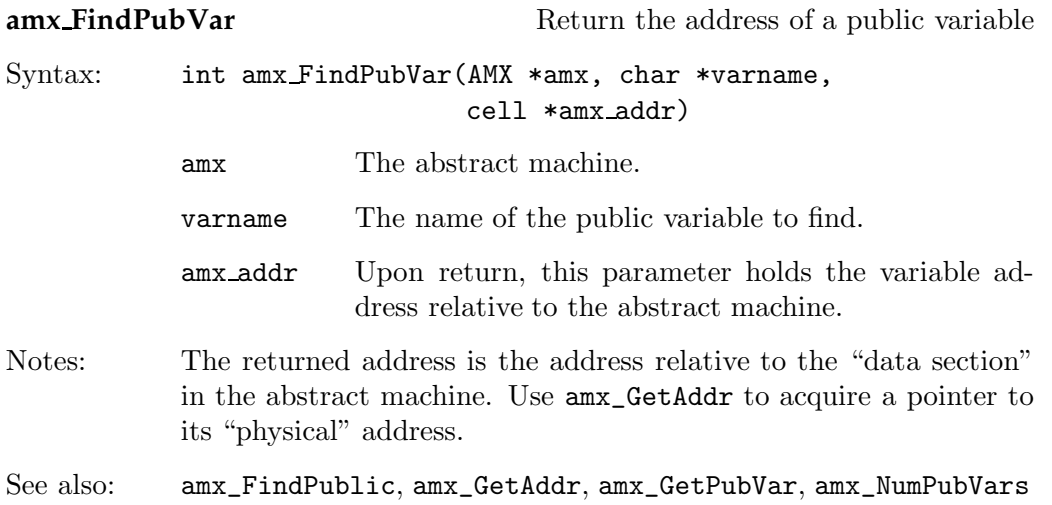

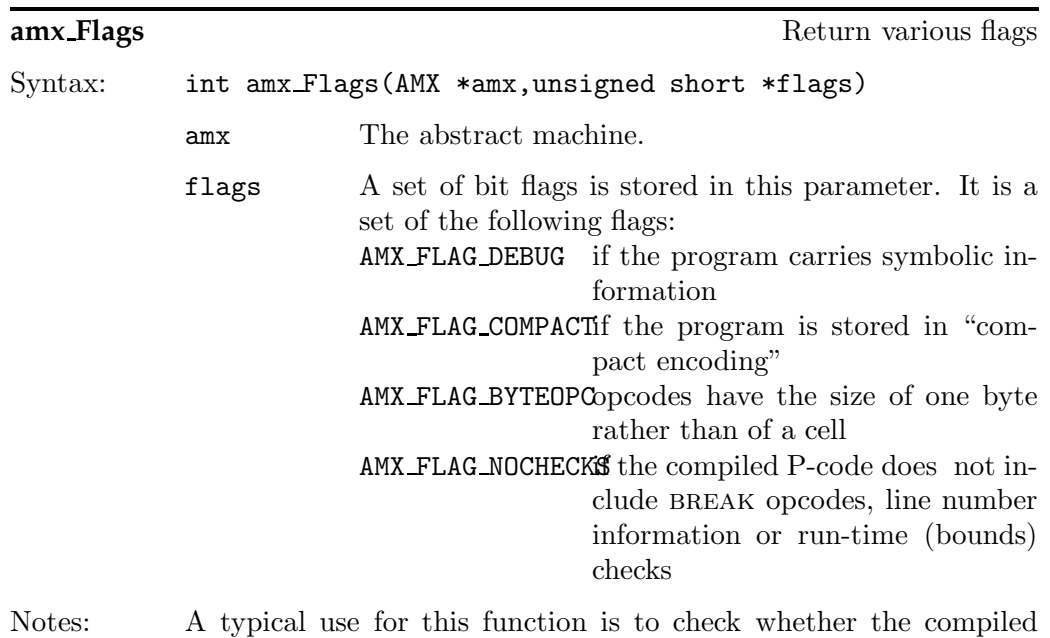

program contains symbolic (debug) information. There is may not be much use in running a debugger without having symbolic information for the program to debug; if the program does not even have contain BREAK opcodes, installing a debugger callback may be skipped altogether.

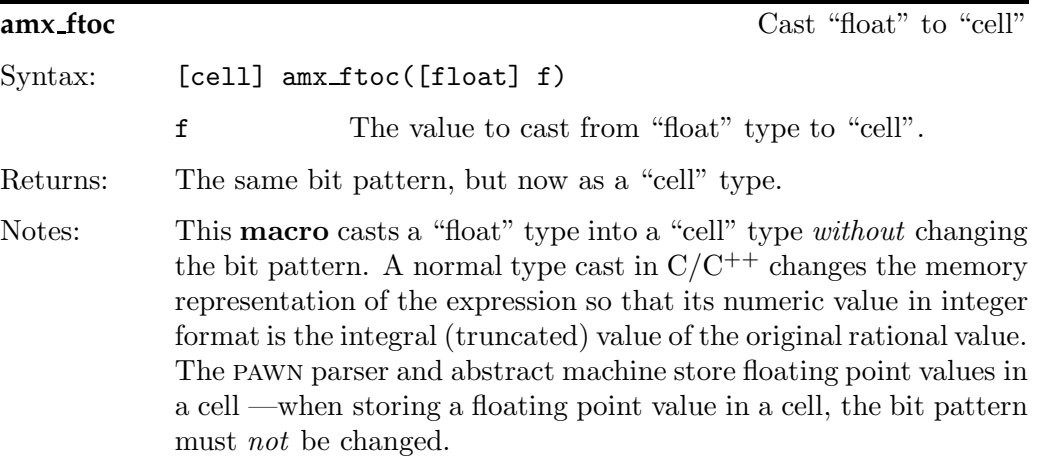

See also: amx\_ctof

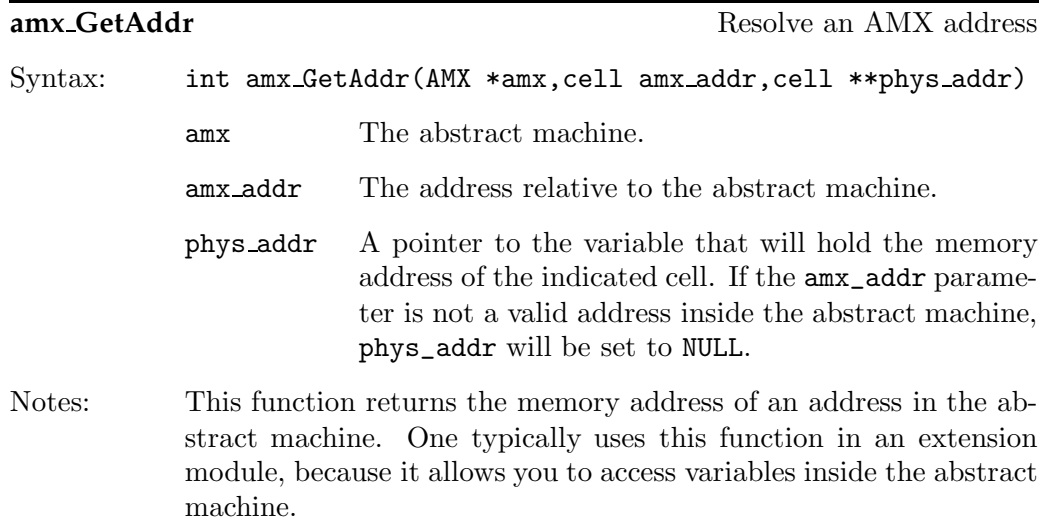

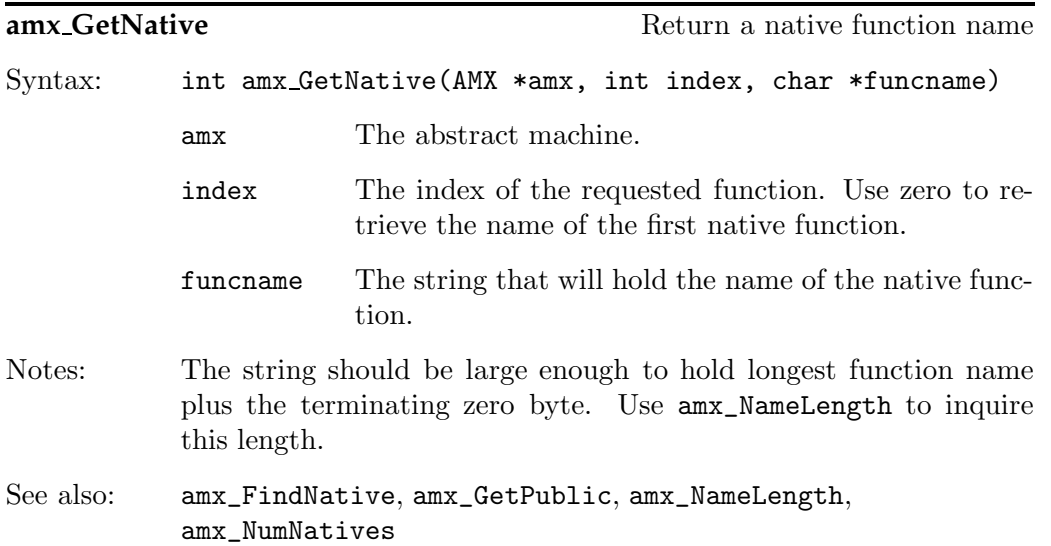

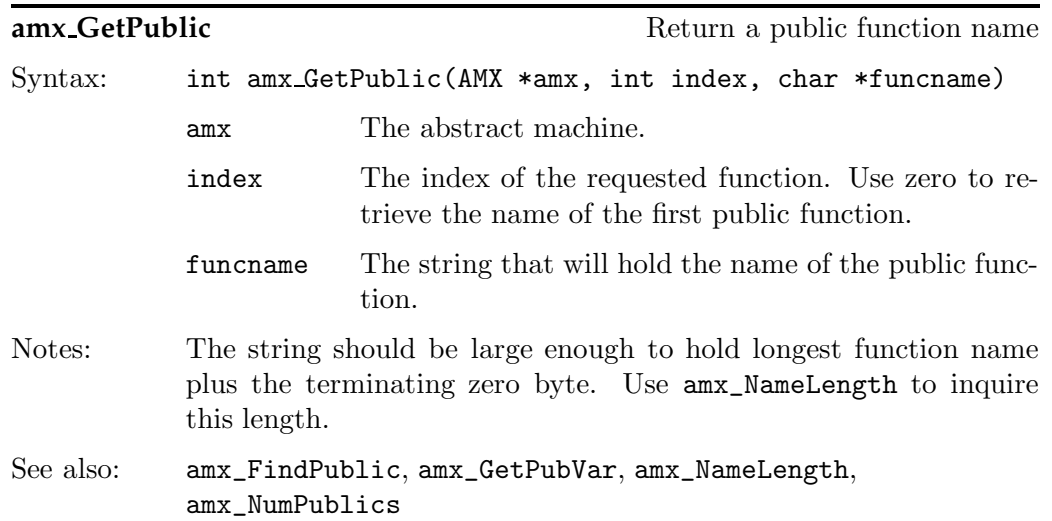

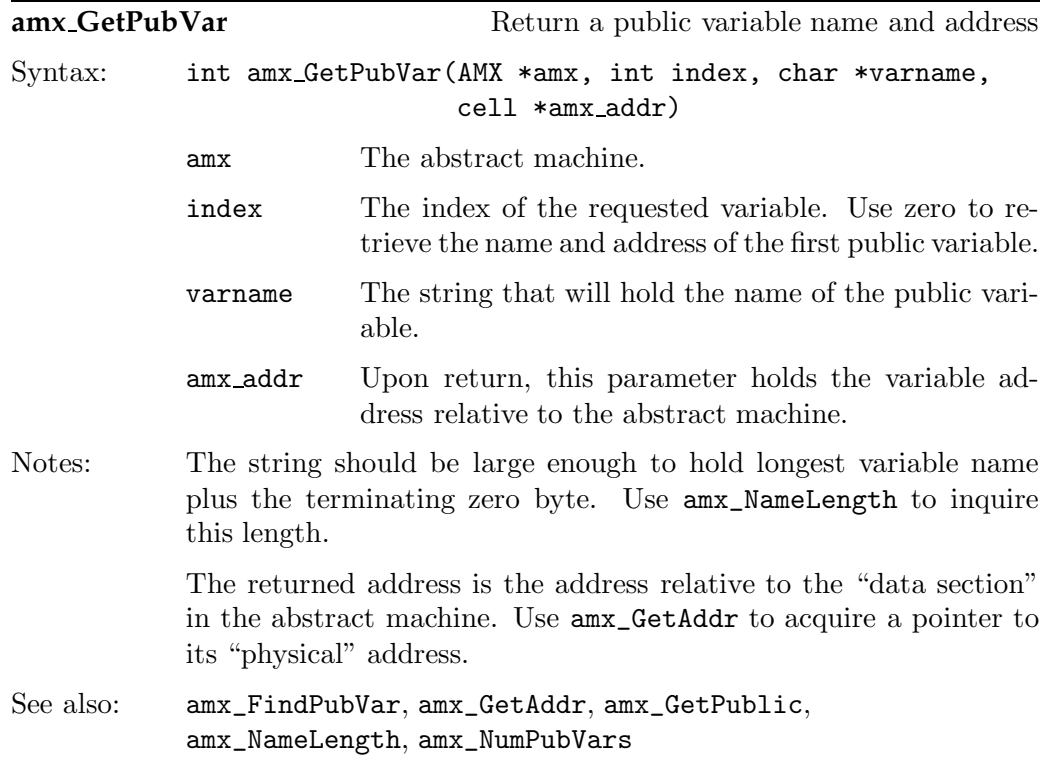

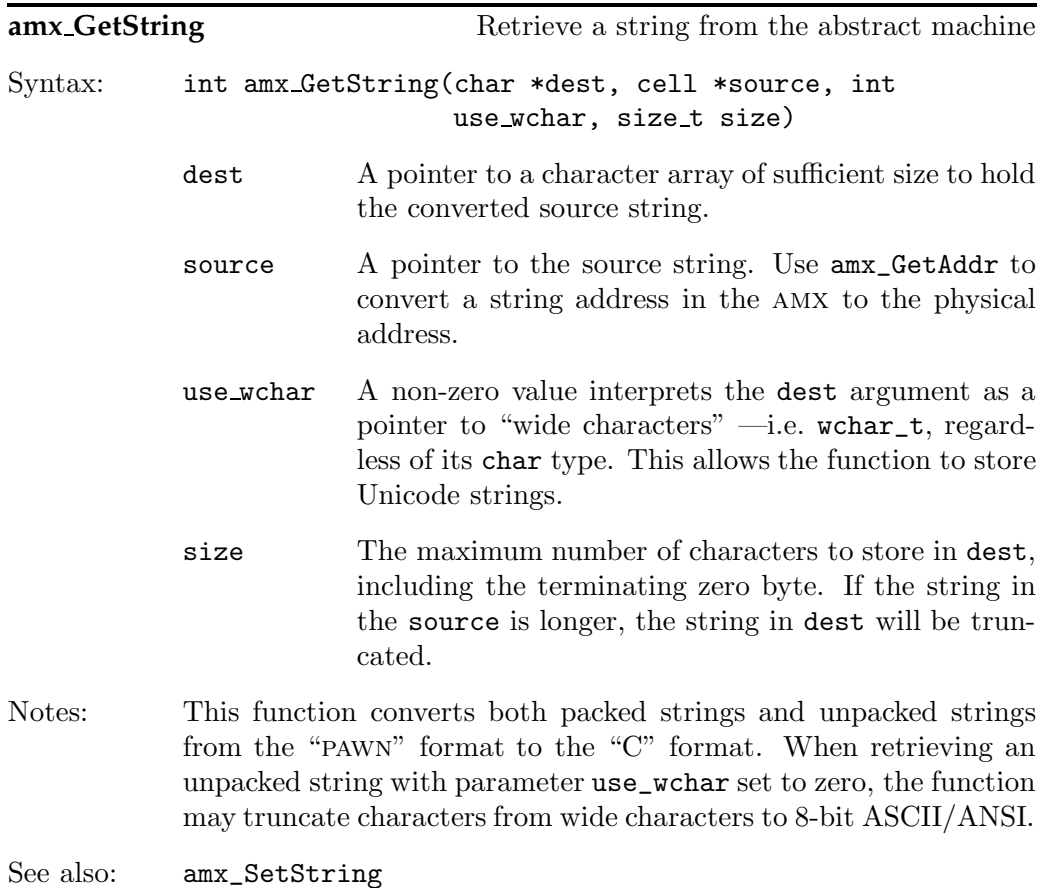

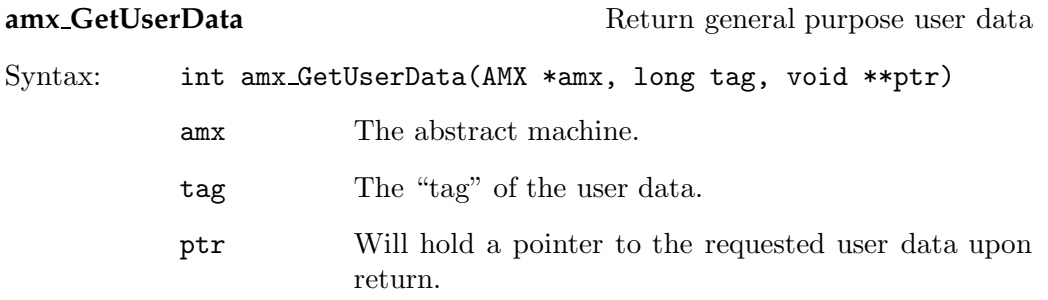

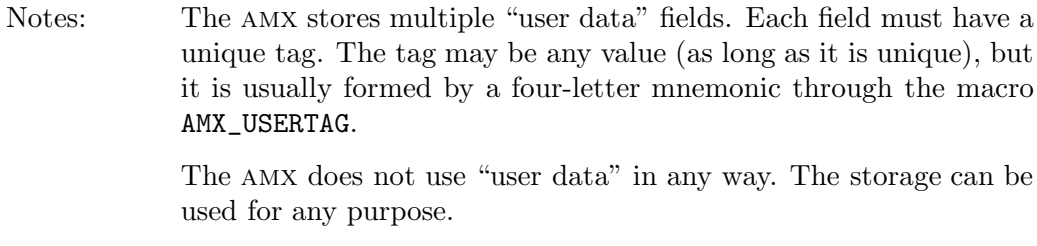

See also: amx\_SetUserData

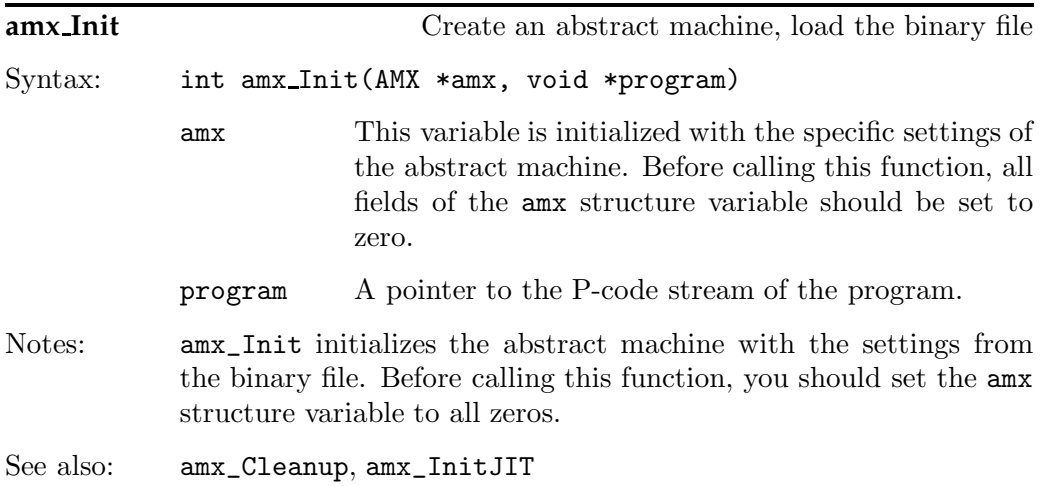

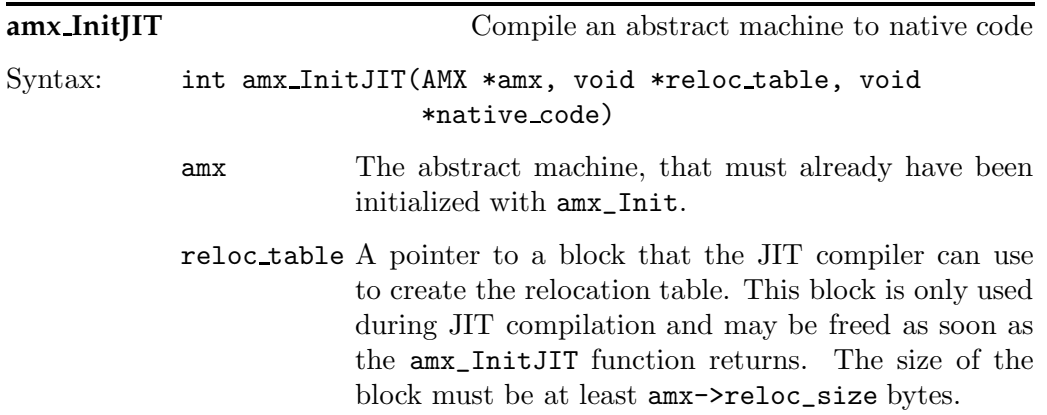

- native code A pointer to a block that will hold the native code after this function returns. This pointer must be set as the new "base" pointer of the abstract machine (see the notes below).
- Notes: Function amx\_Init fills in two fields in the AMX structure that are needed for JIT compilation: code\_size and reloc\_size. Both fields are sizes of buffers that must be allocated for amx\_InitJIT. The abstract machine will be compiled into the block native\_code, which must have the size code\_size (or larger) and the JIT compiler needs an auxiliary block during compilation, which is reloc\_table with the size reloc\_size.

The host application is responsible for allocating and freeing the required blocks.

Function  $amx_$ Init gives a *conservative minimal estimate* of the required code size for the native instructions —meaning that this value is (or should be) always too large. Function amx\_InitJIT adjusts the code\_size field to the accurate value. After the amx\_InitJIT function returns, the compiled code needs to be attached to the amx structure, and you may want to shrink the memory block to the accurate size before doing so. To attach the native code to the abstract machine, assign the native\_code pointer to the "base" field of the amx structure.

On some architectures, the memory block for native\_code must furthermore have the appropriate privileges to execute machine instructions. See page 78 for details.

See also: amx\_Init

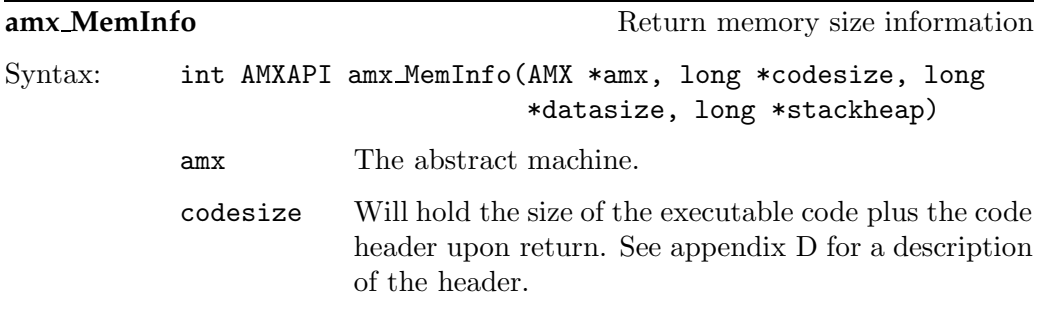

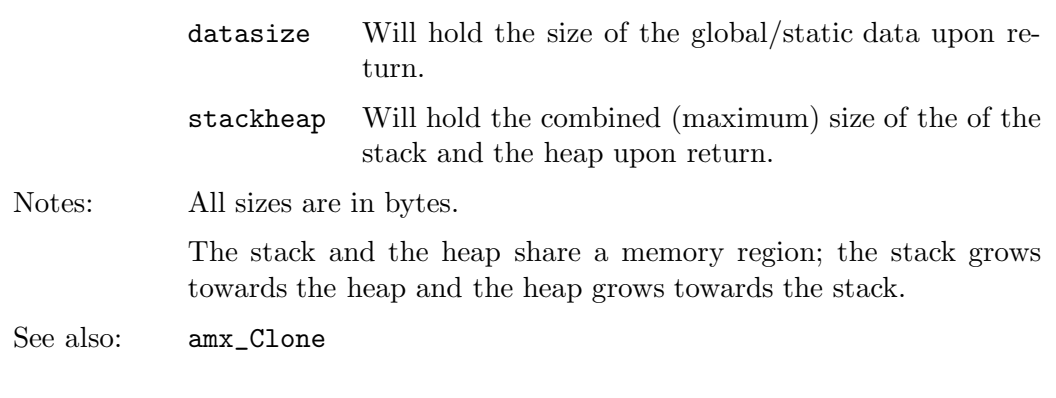

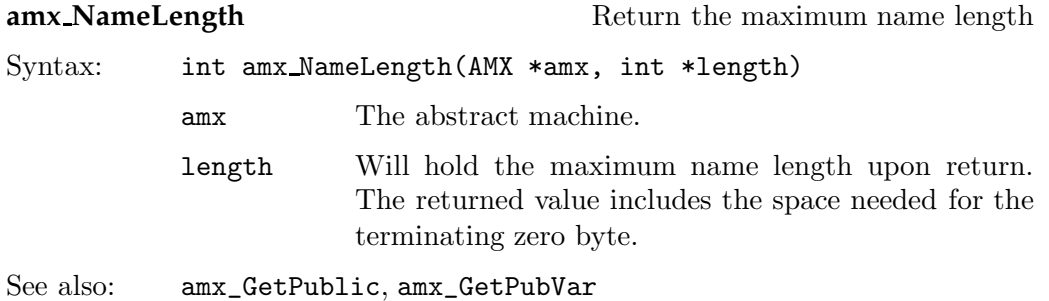

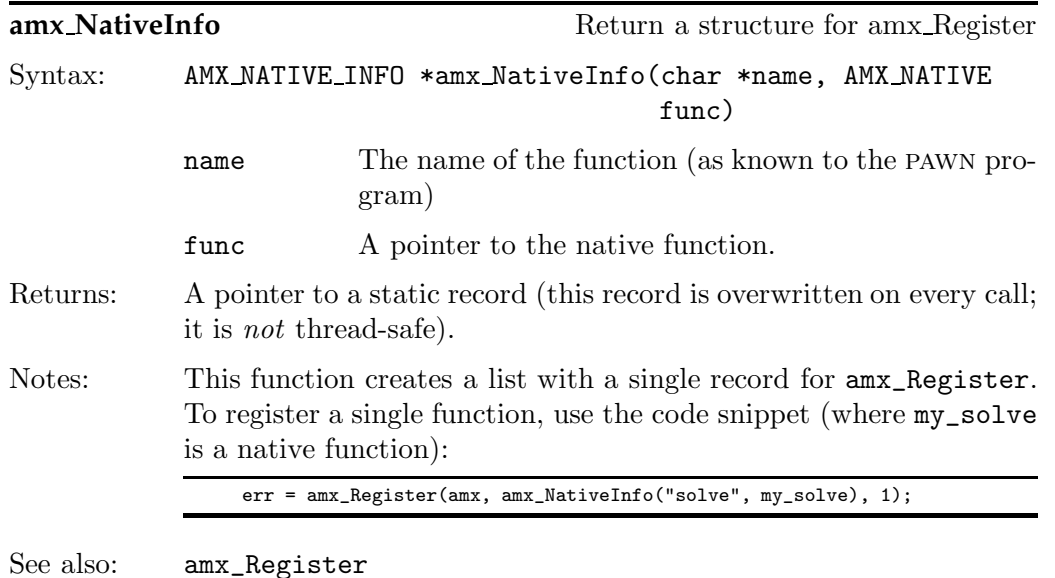

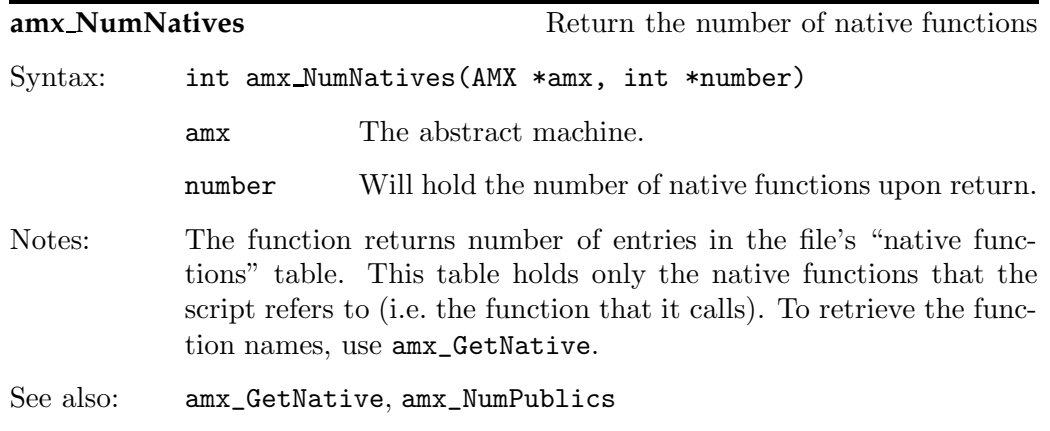

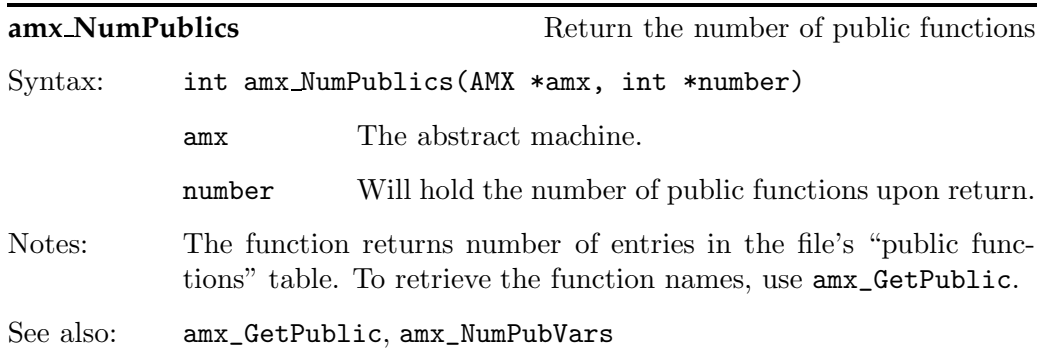

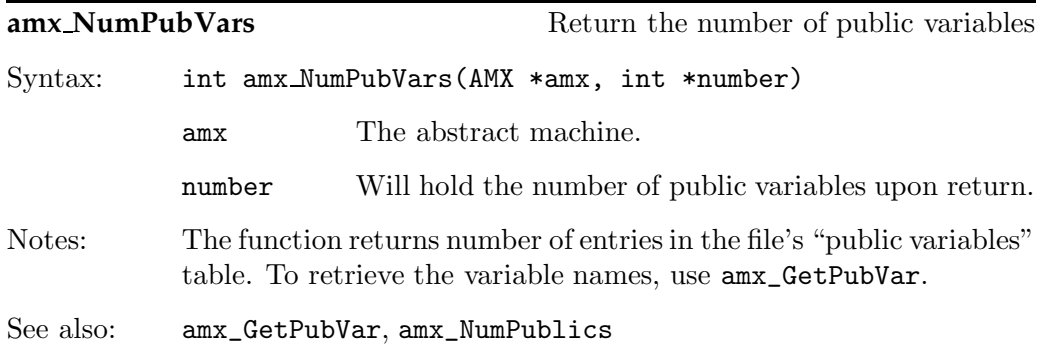

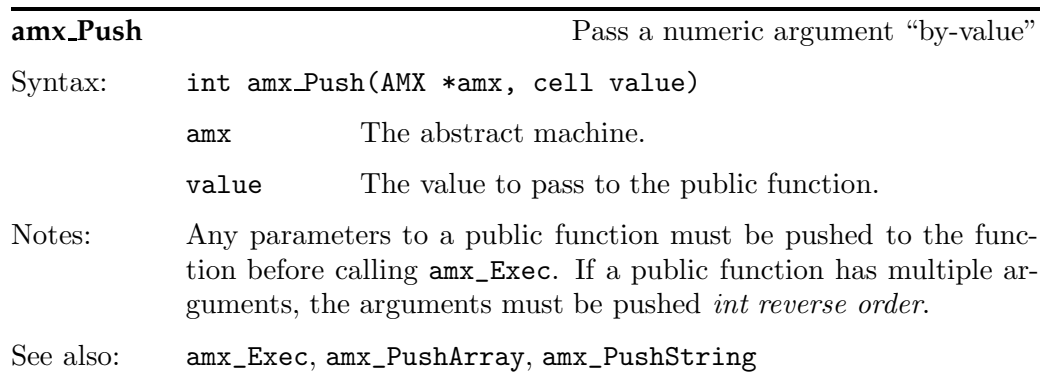

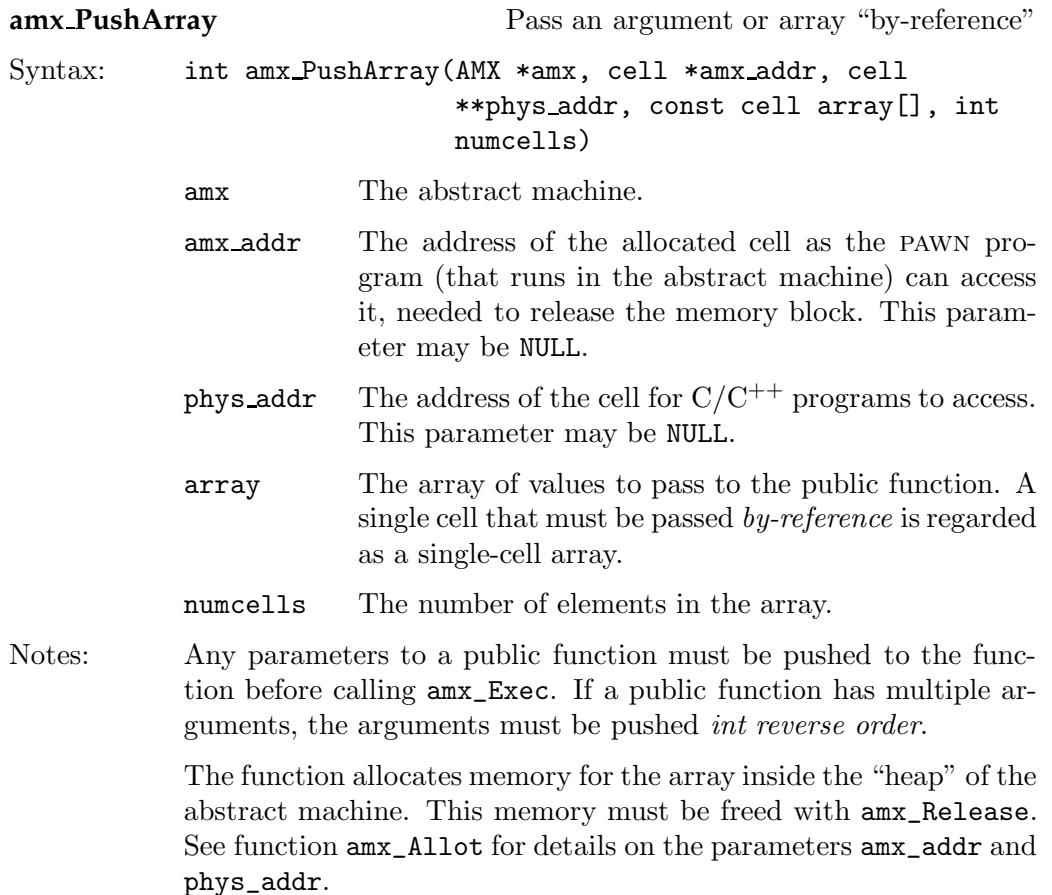

See also: amx\_Exec, amx\_Push, amx\_PushString, amx\_Release

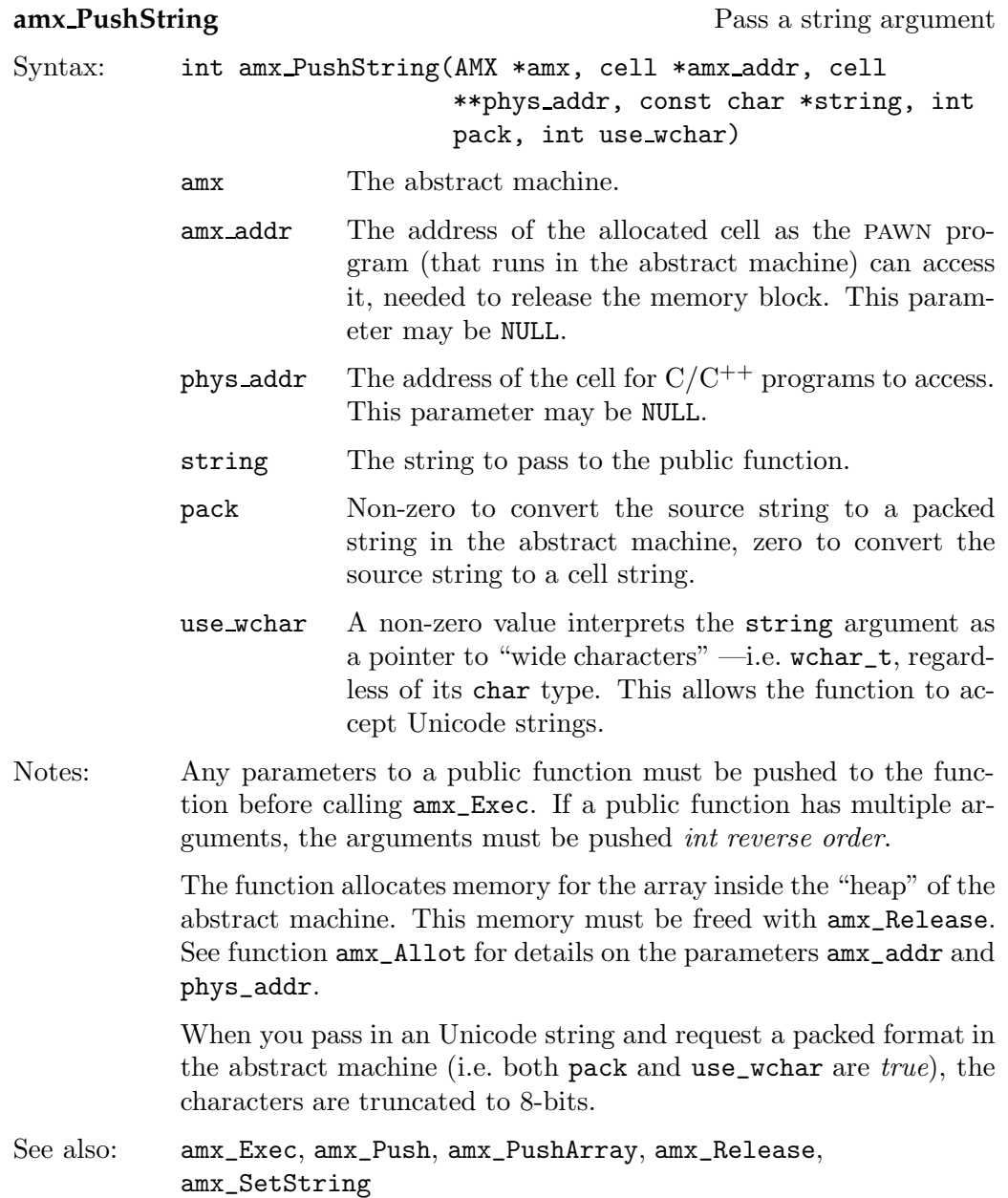

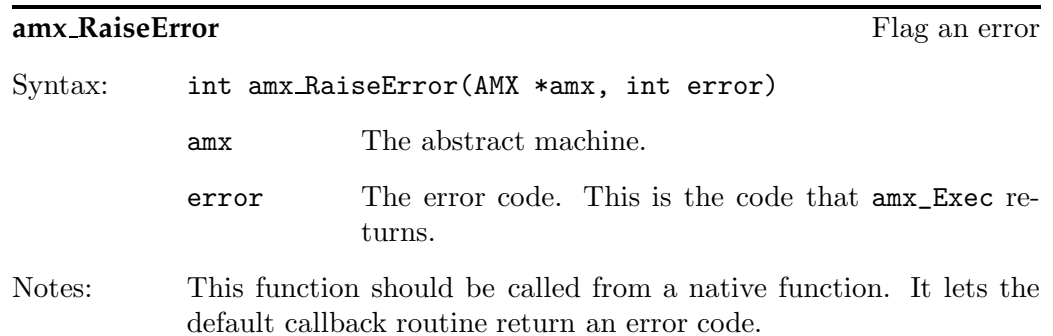

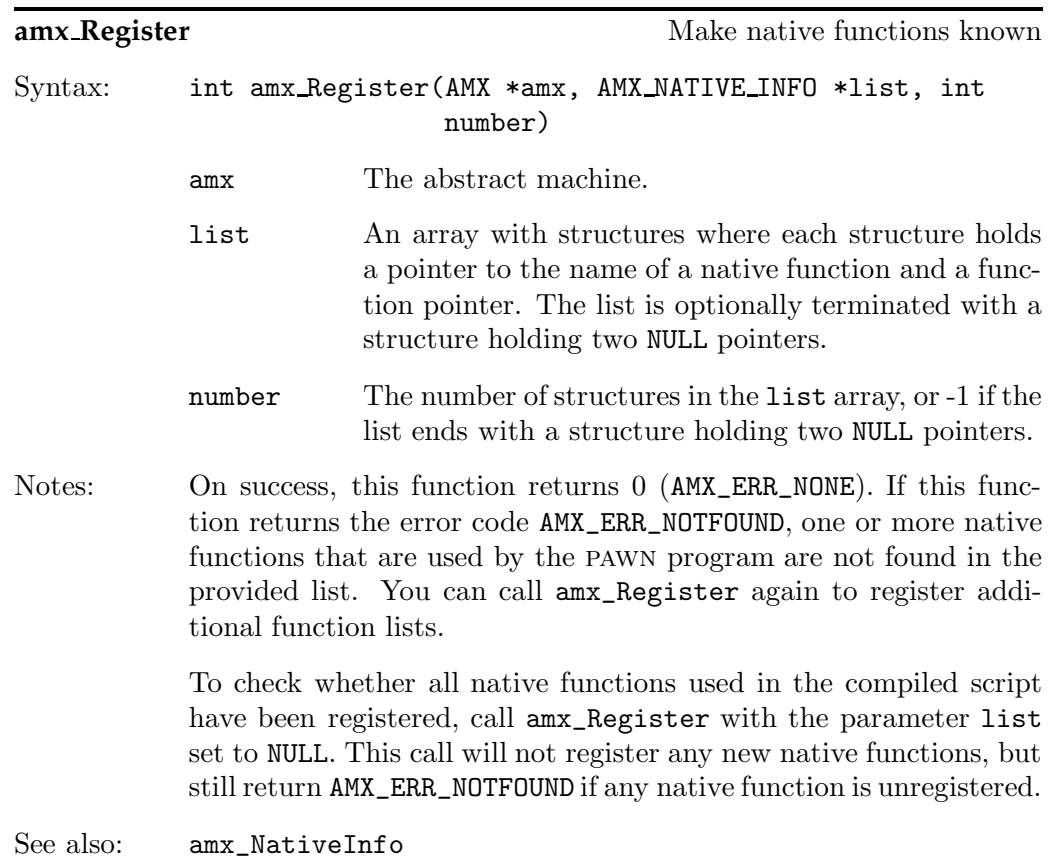

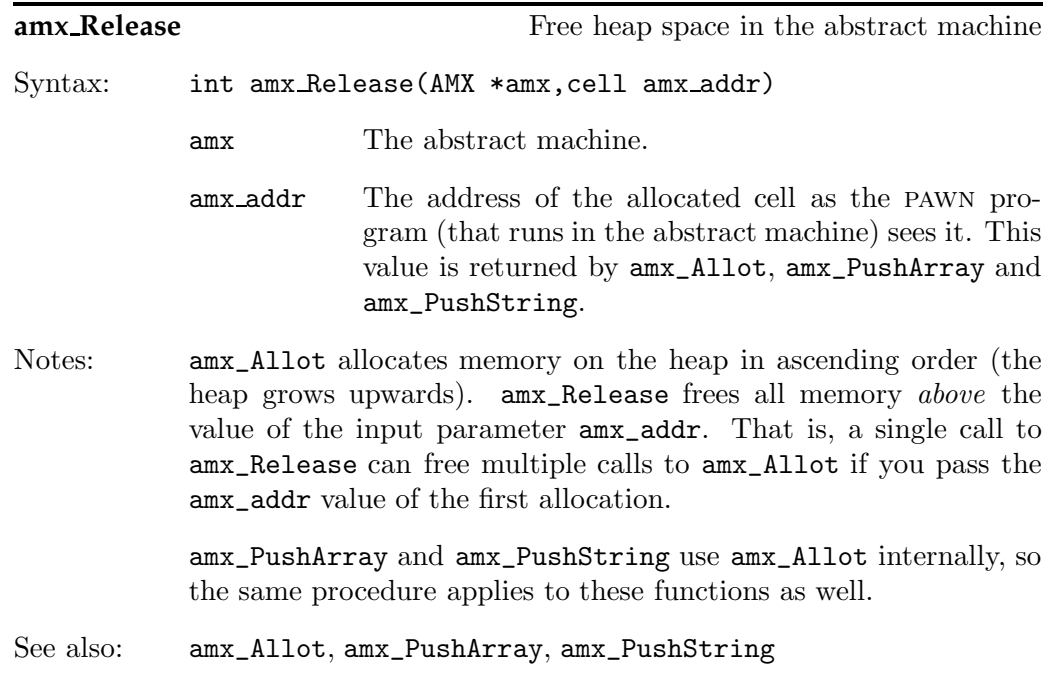

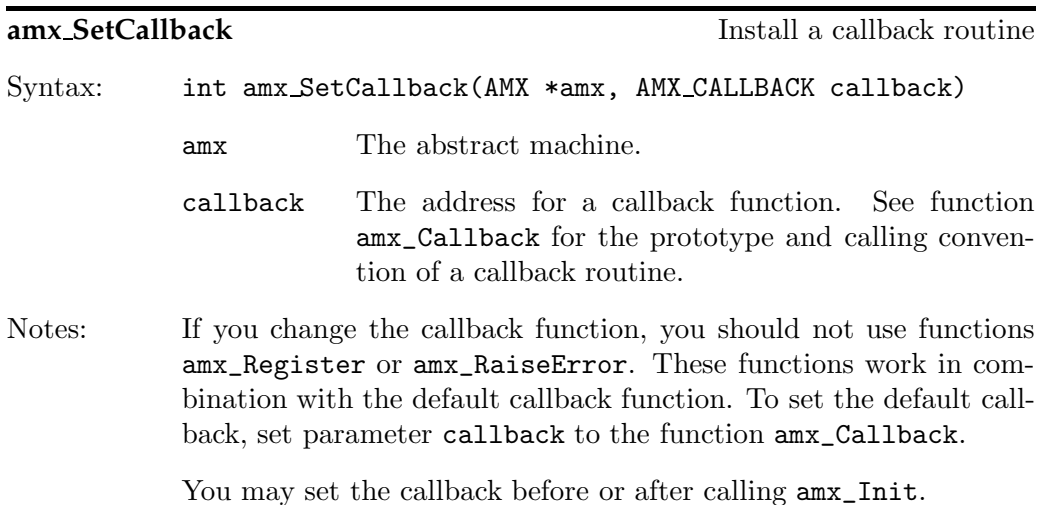

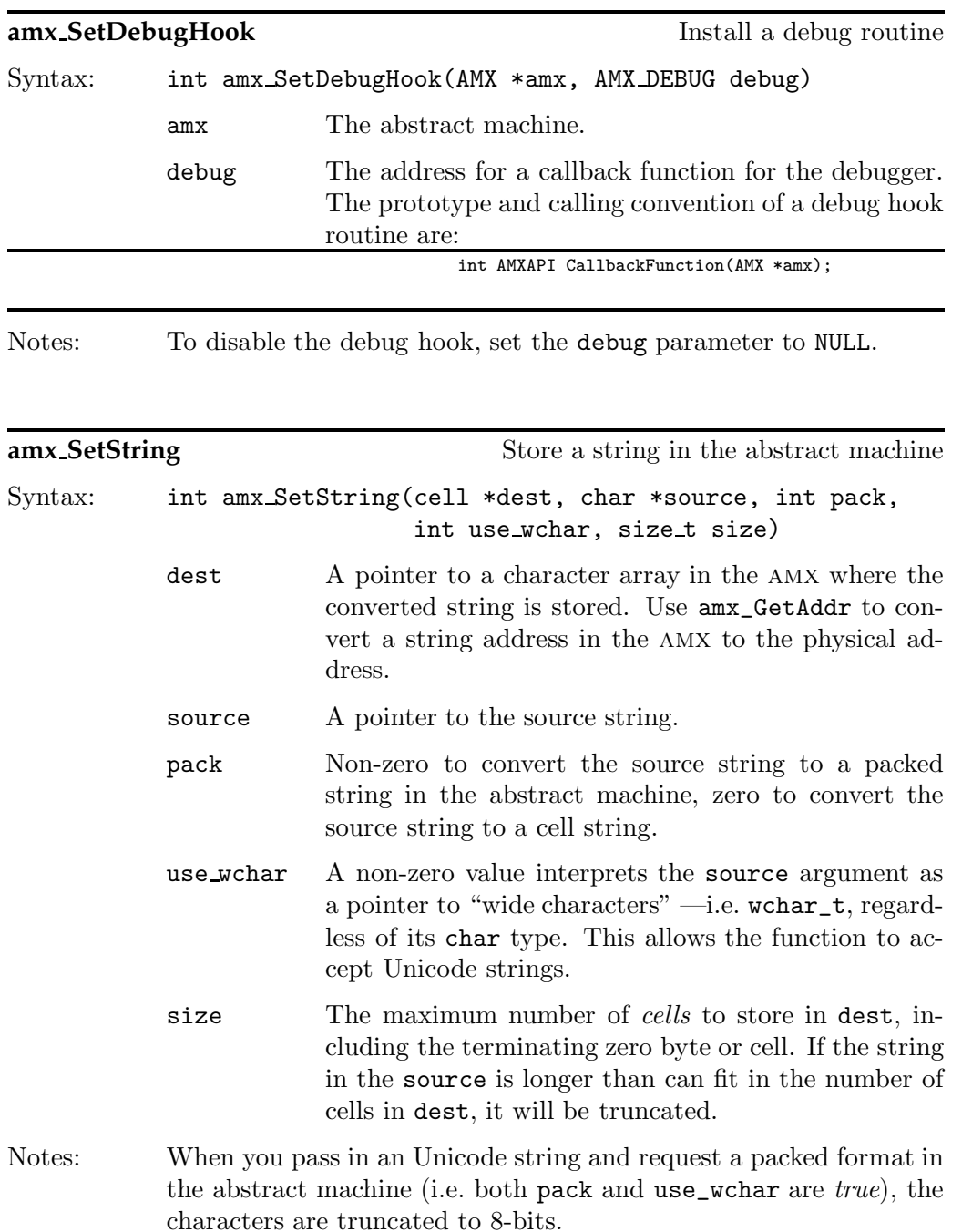

See also: amx\_GetString

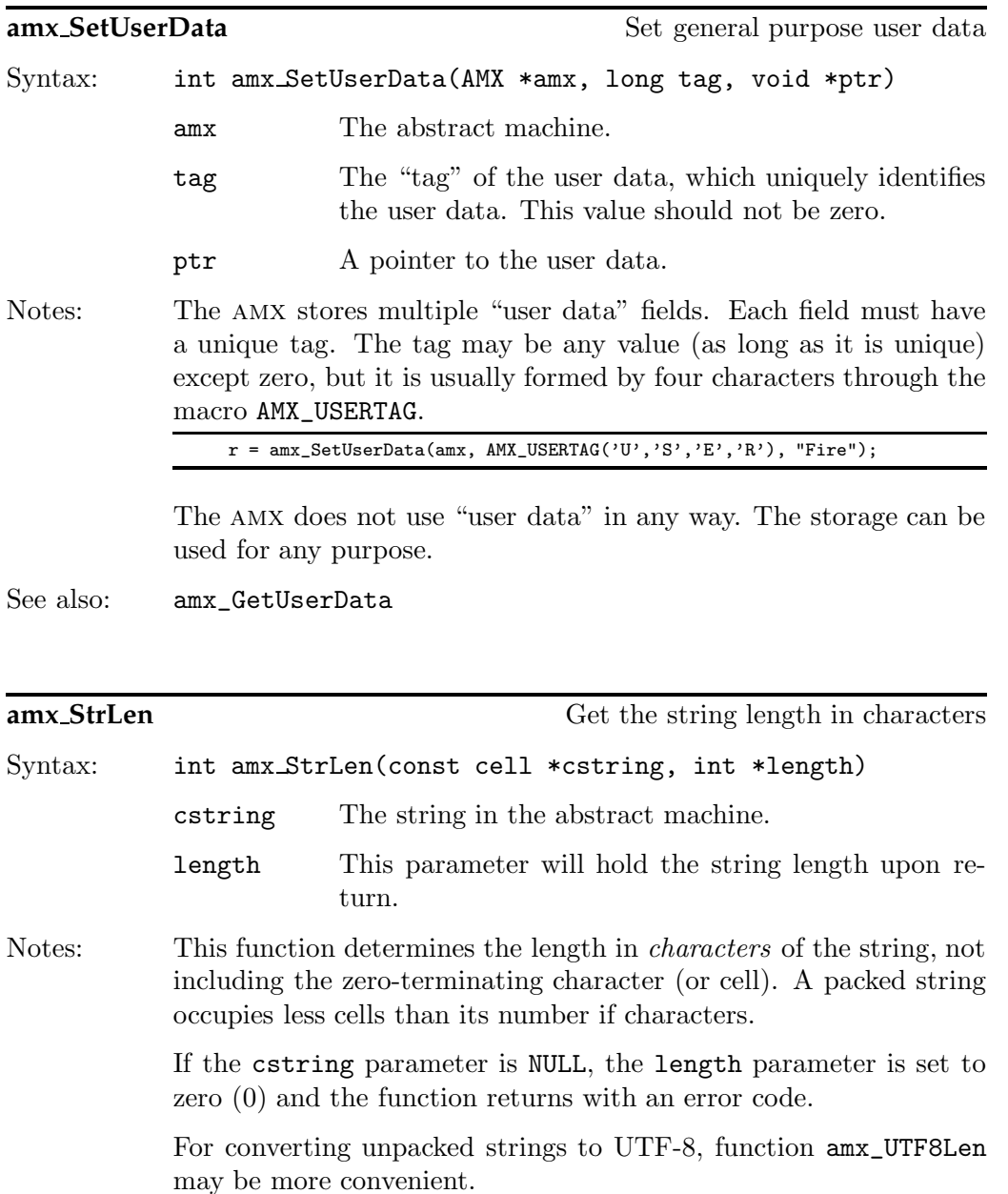

See also: amx\_GetAddr, amx\_GetString, amx\_SetString, amx\_StrParam, amx\_UTF8Len

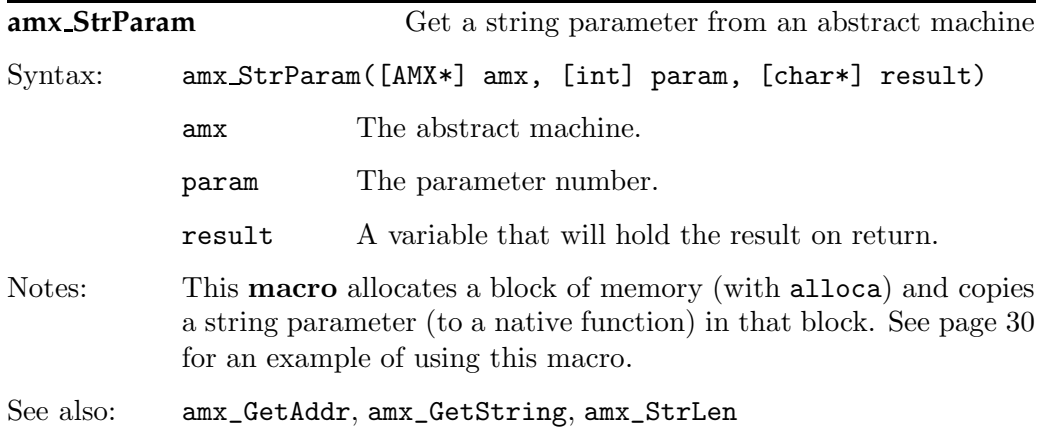

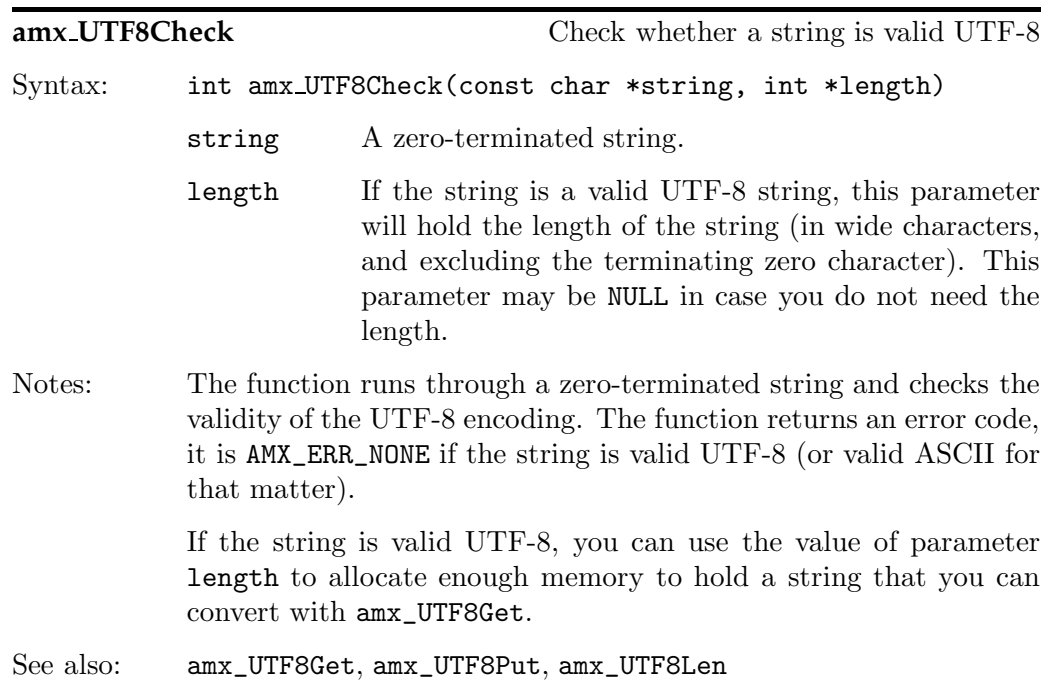

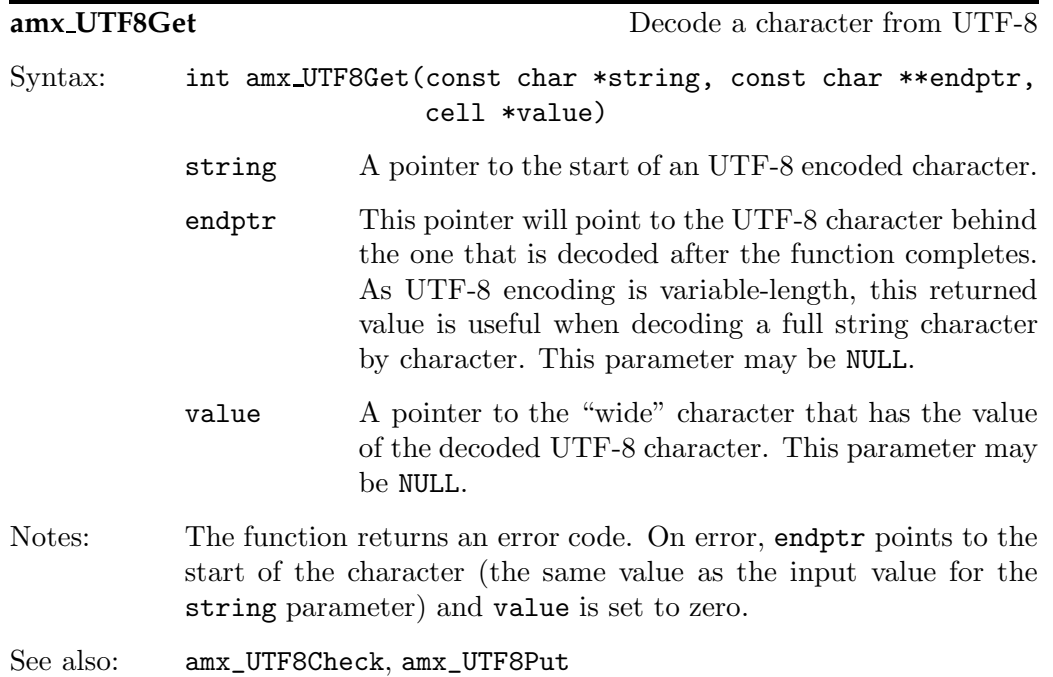

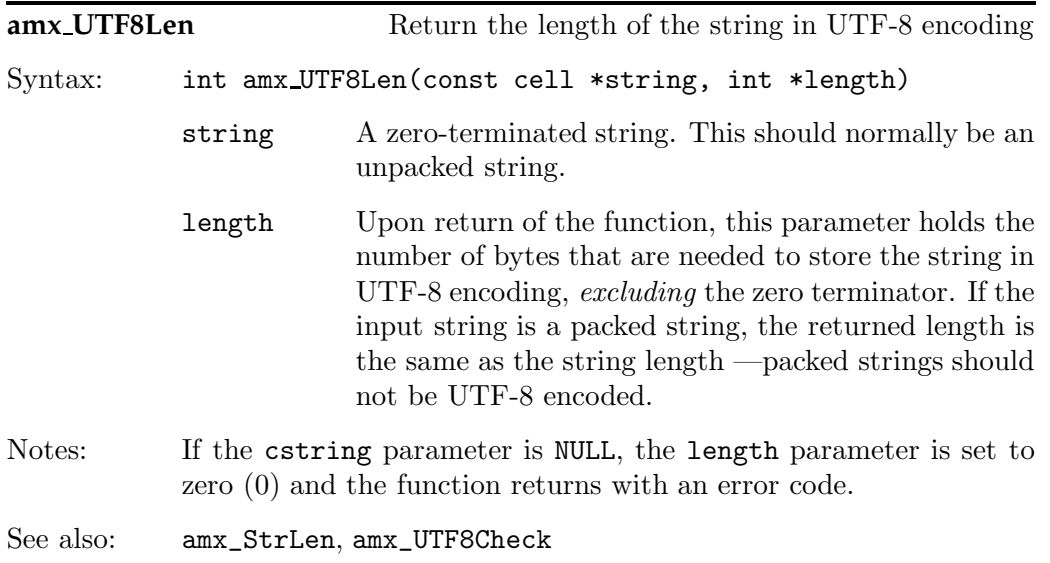

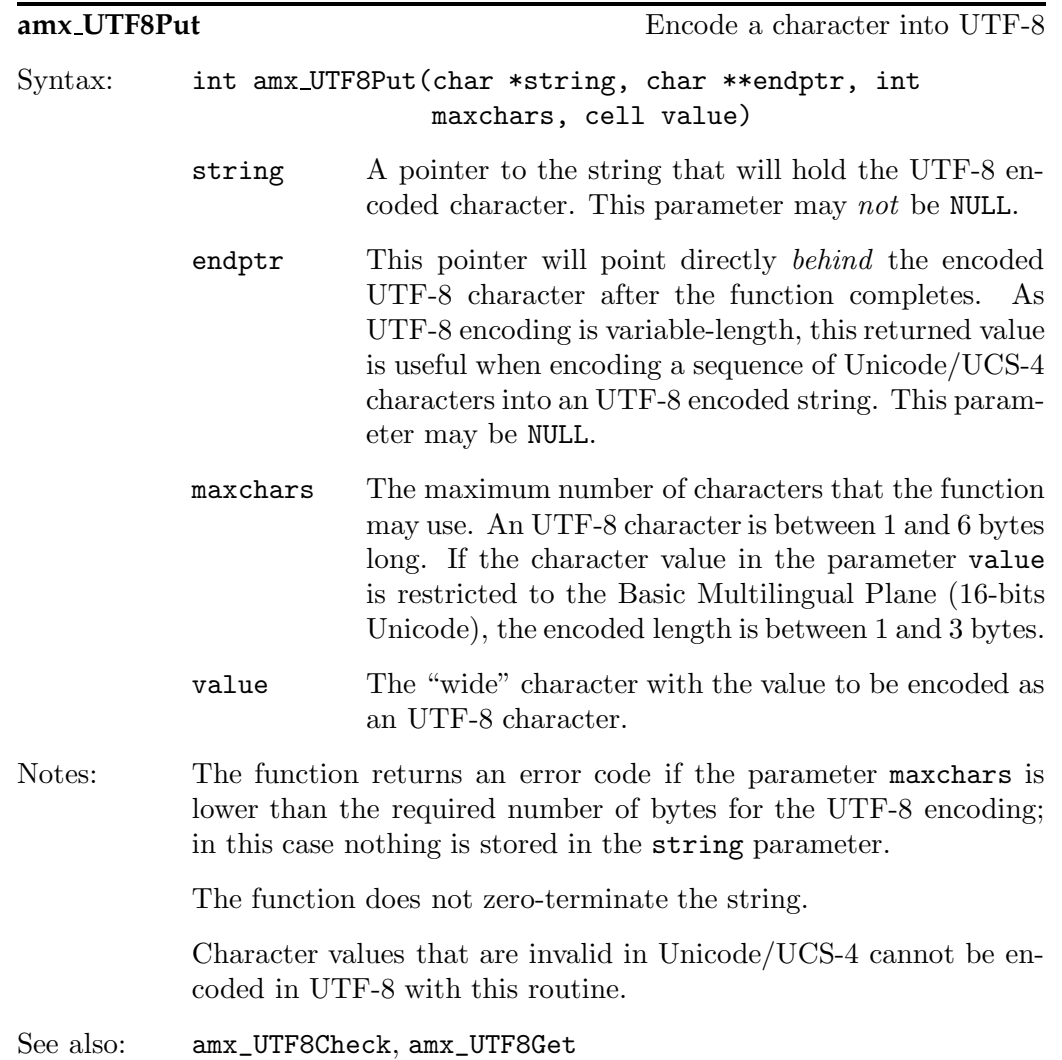

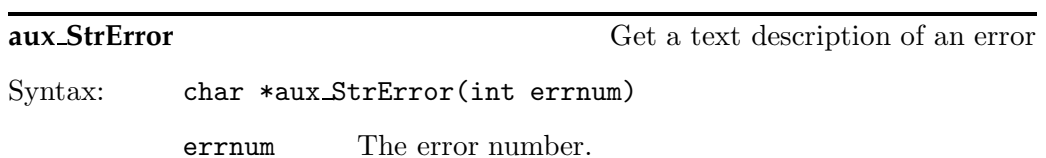

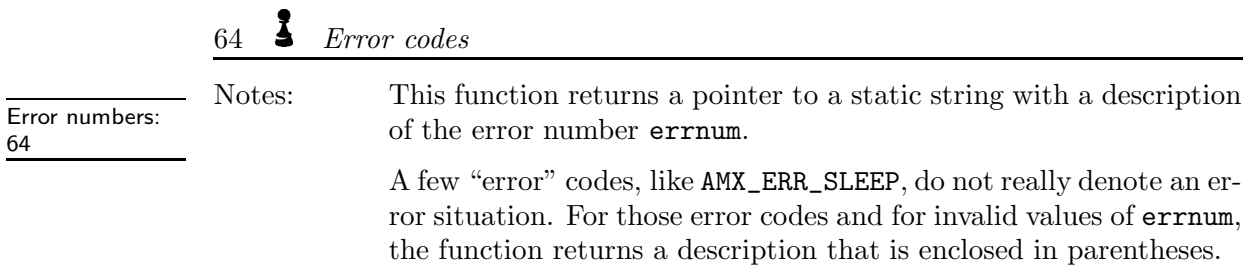

# **Error codes**

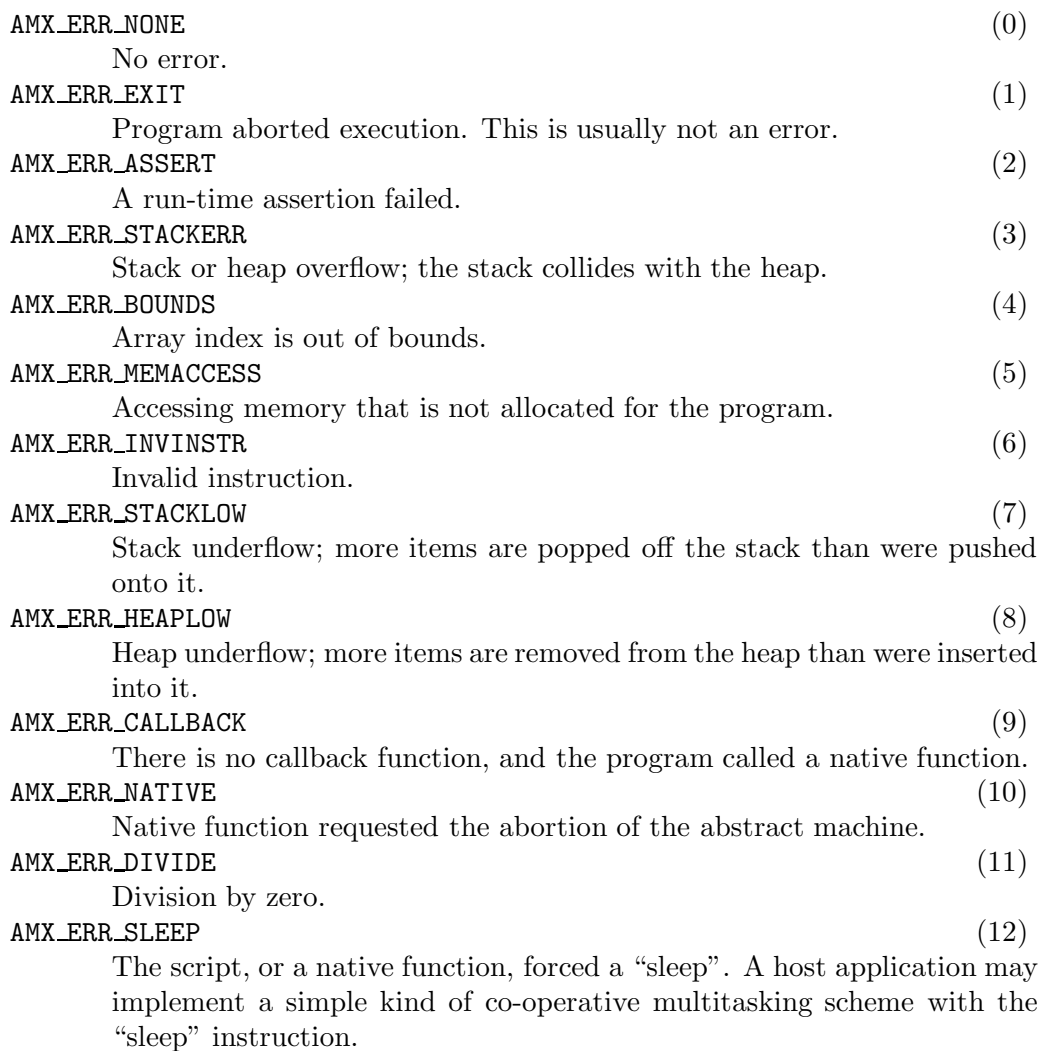

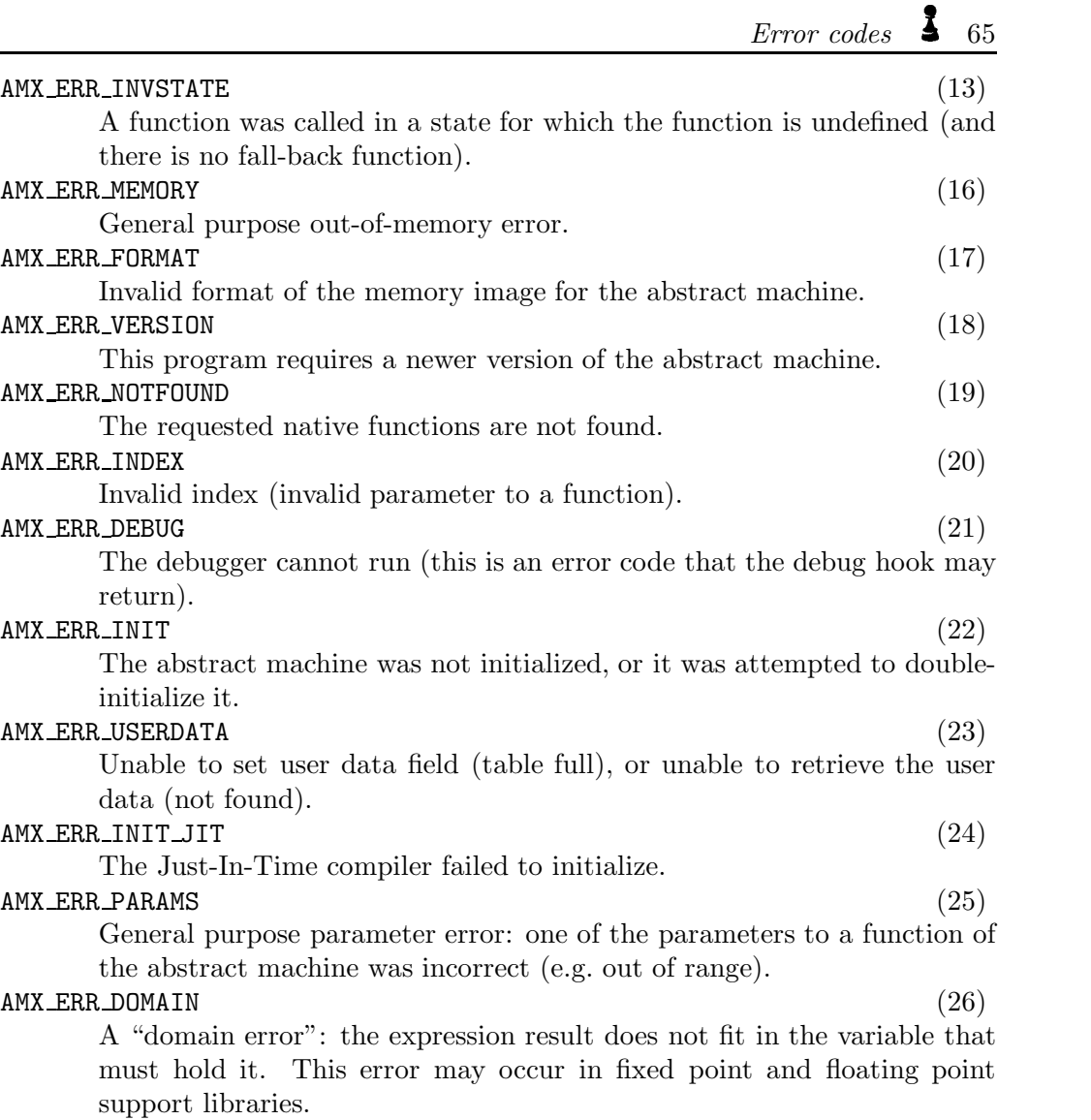

The C sources of the compiler conform mostly to ANSI C, as the toolset is intended to be widely portable. For purposes of distributing a multi-platform project file with the source code, I have settled on "CMake": a multi-platform tool for creating makefiles; see also appendix C. A CMake project file for the compiler is included in the "compiler" sub-directory where the pawn source code is installed. There is another CMake project file that builds the abstract machine in the "amx" sub-directory.

If you cannot use CMake, you can create a "makefile" or a project for the sources with ease. To get started, type in a terminal or DOS box a command like:

```
cl sc1.c sc2.c sc3.c sc4.c sc5.c sc6.c sc7.c scexpand.c sci18n.c ( \dots )(. . . ) sclist.c scmemfil.c scstate.c scvars.c lstring.c
```
The " $(\ldots)$ " indicate a line continuation, by the way, you should not type these. The command cl stands for the compile-&-link utility for your compiler. This is indeed "cl" for Microsoft Visual  $C/C^{++}$ , "bcc32" for Borland  $C^{++}$  and "gcc" for GNU GCC. The above command builds the pawn compiler as a single executable, without a shared library/DLL. You can now customize the build by adding compiler options. on the command line.

The source code contains sections of code that are conditionally compiled. See your compiler manual how to specify options on the command line or in a "project" to set these options. The compiler source code also contains assertions to help me catch bugs while maintaining the code. To build the compiler without the assertions, compile the compiler with the NDEBUG definition set.

The CMake project file build the compiler as a shared library plus a tiny consolemode "driver" program that passes the command line options through to the library. You can also build the compiler as a static library, or as a stand-alone executable (as was explained in the preceding paragraphs). See page 69 for creating a static library.

When compiling the sources under Linux, you may need to first translate the CR/LF line endings to LF line endings —there are two source code archives for PAWN: the ZIP file has  $\rm DOS/Windows$ -style line endings  $(CR/LF)$  and the TAR-GZIP file has Unix-style line endings (LF). Some tools (e.g. some versions of the GCC compiler) are sensitive to the way that lines are ended. The utility "dos2unix" is the most convenient way to translate source files.

Note that the compiler uses an include file from the "amx" subdirectory too, so its probably best to run dos2unix over all source files in all subdirectories.

### • **Compile-time options**

The compiler is a stand-alone program. If you want to link it to an application, can compile the sources with the macro definition NO\_MAIN. This will strip the "main" function and a set of I/O functions from the program. See the section "Embedding the compiler into an application" (below) for details.

If you want a pawn compiler that outputs 16-bit P-code, add the definition "PAWN\_CELL\_SIZE=16" to the compiler options. Note that this is unrelated to whether the compiler itself is a 16-bit or a 32-bit executable program. The header file uses precise types for a compiler that conforms to the C99 standard, but for older (i.e. "most") compilers it boldly assumes that a "short int" is 16-bits and a "long int" is 32-bits. If this is not true for your compiler, you must change the definition of the cell type in SC.H, but you must also check the locations where sections that are conditionally compiled on the value of PAWN\_CELL\_SIZE appear. N.B. The pawn tools are not regularly tested with 16-bit cells.

The basic code generation is followed by a simple peephole optimizer. If you stumble on a code generation bug, one of the first things that you may want to find out is whether this bug is in the code generation or in the optimizer. To do so, use the option -d3 of the pawn compiler (this replaces the NO\_OPTIMIZE macro in previous releases to "conditionally compile" the peephole optimizer).

To save data space (which is important for the 16-bit version of the compiler, where data and stack must fit in one 64 kiB segment), two tables of strings are compressed; these tables are in SC5.SCP and SC7.SCP. If you change those strings (or add to them), the strings should be recompressed with the utility SCPACK. Before that, you have to build SCPACK itself —this is a simple ANSI C program with no dependencies on other files.

The pawn compiler includes a preprocessor that does text substitutions (with or without parameters). The text matching capabilities of the pawn preprocessor are even more flexible than that of the  $C/C^{++}$  preprocessor, and, as a consequence, it is also at least as "dangerous" in obfuscating code. You may decide not to include the preprocessor (and the #define keyword) by setting the compile-time option NO\_DEFINE.

The pawn compiler reads source files in the ascii character set and in the UTF-8 character set. Support for UTF-8 can be disabled by defining the macro PAWN\_NO\_UTF8. The UTF-8 decoder in pawn supports the full 31-bit UCS-4 character set.

A few functions of the pawn compiler are non-essential gadgets. In cases where the size of the compiler counts, these can be removed by compiling with the PAWN\_LIGHT macro defined. With this macro defined, the compiler will miss:

- $\diamond$  the usage report (cross-reference); i.e. the "-r" option,
- $\diamond$  The stack/heap usage estimate, with the "-d2" and "-d3" options,
- $\diamond$  the ability to parse response files; the "Contentuational line option is ignored,
- $\diamond$  support for a PAWN.CFG file, whose options are implicitly read.
- $\Diamond$  generation of macro instructions and packed opcodes (i.e. the "-02" option is disabled).

#### • **Summary of definitions**

- AMX COMPACTMARGIN The size of the buffer needed for the "compact encoded" file format. See page 104 for details on compact encoding. The default value is 64 (cells). When this value is set to zero, support for compact encoding is removed altogether from the abstract machine. When support for compact encoding is desired, it is advised to set this value to at least 30.
- AMX NO MACRO INSTERS TO a bility to generate macro instructions from the pawn compiler. Macro instructions are incompatible with a JIT.
- AMX\_NO\_OPCODE\_PRGKING the ability to generate packed opcodes from the pawn compiler. Packed opcodes are incompatible with a JIT.
- LINUX Compile for Linux (or perhaps other Unix versions).

NDEBUG Compile without assertions.

- $N$ O\_MAIN Remove main() and I/O functions from the program.
- NO DEFINE Remove the text preprocessor from the PAWN compiler (i.e. the #define directive).
- PAWN CELL SIZE The size of a cell in bits, either 16, 32 or 64.
- PAWN LIGHT Remove support for cross-reference output and response files. Some optimizations are also disabled. This code implies AMX\_NO\_MACRO\_INSTR and AMX\_NO\_OPCODE\_PACKING. PAWN\_NO\_CODEPAGE Remove codepage support from the PAWN compiler.
- PAWN\_NO\_UTF8 Remove the UTF-8 reading capability.
### • **Embedding the compiler into an application**

When you want to link the pawn compiler into an application, you will have to strip the "main" function from it (see the NO\_MAIN option above). But that is just a first step. In addition, you should:

- $\diamond$  Attend to the pollution of the global namespace by the many, many functions and global variables of the pawn compiler.
- $\diamond$  Overrule the functions that the PAWN compiler calls for input/output.

The archive contains the file libpawnc.c which illustrates how to perform these steps. Basically, you implement all file I/O functions that the pawn compiler requires. These functions do not have to read from file or write to file, you can compile from memory into memory, provided that you implement the functions that do this.

Then, from your application, call pc\_compile, passing in all arguments. The prototype of the function is:

```
int pc_compile(int argc,char **argv)
As you can see, this function looks like the standard function main; when calling
pc_compile, you must fill in an array of arguments, including argv[0] (because
the compiler constructs the path for the include files from the path/filename in
argv[0]).
```
Other functions that you can call from the application (before calling pc\_compile) are pc\_addconstant and pc\_addtag. Function pc\_compile removes all symbols before returning, including all constants and tagnames that you added with pc\_addconstant and pc\_addtag.

The libpawnc.c file can also serve as the basis for a DLL or a shared library. As is, it can be used as a DLL/shared library for console applications —the pc\_error function displays the error messages onto the console. Alternatively, you may add the "-e" option to the argument list of pc\_compile to redirect all output to a file and use the LIBPAWNC library *without change* in GUI applications.

Compiling LIBPAWNC to a "shared library" (Linux, UNIX) is not much different than the compiling to a DLL, but you will probably want to reduce the symbols in the resulting library after the link step. The compiler sources export many functions that are only for internal use. The "strip" command allows you to strip all symbols from a library (shared or static), excluding a selected few (pc\_compile, etc.). For a DLL, this step is unnecessary, because a DLL exports only symbols that were explicitly exported via a .DEF file.

Note that the exported functions in libpawnc assume the default calling convention for the compiler. With many compilers, this is \_\_cdecl. For a DLL, it is common to use \_\_stdcall. You may be able to change the compiler's default calling convention with a (command line) option. However, some of the functions in the pawn compiler use variable length argument lists, and your compiler may not provide support for variable length argument lists in the \_\_stdcall calling convention.<sup>∗</sup>

The DLL version of LIBPAWNC can be driven from RUNDLL/RUNDLL32. The command line to use, for a 32-bit version, is:

rundll32 libpawnc.dll,Compile options hello.p

Among the recommended options are "-D" (set active directory for output and error files, "-i" (set the include path) and "-e" (send error messages to a file).

<sup>∗</sup> It is widely believed that the stdcall calling convention does not allow variable length argument lists, but my reading of the specification suggests otherwise and I have successfully built stdcall functions that use variable length argument lists.

# **Building the Abstract Machine**

Project files to build the example "pawnrun" console run-time are available for Microsoft Visual  $C/C++$  (in the "msvc" subdirectory) and for CMake. See the appendices A and C. for details. Mostly, though, you will want to embed the abstract machine in an application, instead of using a separate run-time. So the provided project and makefile are of limited use.

The library for the "Abstract Machine" (amx) is fully implemented in a single C file: AMX.C. This file contains the source code of all functions, but without any native function. The key routine in the library, amx\_Exec, is called the amx core function, and it exists in various versions:

- $\diamond$  ANSI C: the slowest but most portable core;
- $\Diamond$  GNU GCC optimized: still implemented in C, but using specific GNU GCC extensions that make it significantly faster than the ANSI C version;
- $\diamond$  Intel Pentium assembler: this is a single design, but doubly implemented to support a wide range of assemblers;
- $\diamond$  Just-In-Time compilers: the fastest core (but the least portable).

Next to the basic amx library, the toolkit comes with various extension modules (native function libraries) that add console input/output, fixed point and floating point arithmetic, and helper routines to support the language. These extension modules are technically not part of the "Abstract Machine".

The C sources contain sections of code that are conditionally compiled. See your compiler manual how to specify options on the command line or in a "project" to set these options.

The source code of the amx contains assertions to help me catch bugs while maintaining the code. In the retail version of the amx, you will want to compile without assertions, because this code slows down its operation. To do so, compile the source files with the NDEBUG definition set.

The "default" build for the tools is for DOS/Windows. To compile for Linux, add the macro definition LINUX on the compiler's command line.

The basic amx library routines do not use or depend on dynamic memory allocation, file I/O or console I/O, but native functions may do so. For instance, the "property" functions in the AMXCORE.C extension module use malloc/free; you can remove these property set/retrieval functions by compiling the AMXCORE.C file with the definition AMX\_NOPROPLIST.

# 72  $\blacktriangleright$  Building the Abstract Machine

The console I/O functions in AMXCONS.C (another extension module) use standard C to a large extent. For a few extended functions, the file has explicit support for ANSI and VT100 terminal codes (ANSI.SYS under DOS, xterm and most shells under Linux), and for Win32 console programs. The AMXCONS.C file provides "hook" functions that your host application can implement to perform console output. By default, AMXCONS.C uses Win32 console functions when compiled for Microsoft Windows and ANSI/VT100 terminal codes when compiled for Linux or Unix. If, on a Windows system, you prefer to use ANSI/VT100 terminal codes, compile with the macro VT100; if you wish to use your own "console  $I/O$ " functions, define AMX\_TERMINAL instead —see the section "Adding a terminal to the abstract machine" on page 81 for examples.

Depending on the capabilities of the host application and the operating system, you may want to enable Unicode or "wide character" support for the scripting subsystem. The pawn compiler is flexible in its handling of codepages and translation of extended ascii and UTF-8 to wide characters (i.e., Unicode). For the host application, there are essentially two approaches:

Support Unicode or UCS-4 and interpret unpacked strings as strings holding "wide" characters. The pawn compiler does not generate Unicode surrogate pairs. If characters outside the BMP ("Basic Multilingual Plane") are needed and the host application (or operating system) does not support the full UCS-4 encoding, the host application must split the 32-bit character cell provided by the pawn compiler into a surrogate pair.

1 Support UTF-8 encoding and parse strings in the host application, or, if the operating system supports UTF-8 natively, pass the strings through to the higher level without further processing.

The core modules of the abstract machine are independent of whether the host application uses Unicode or UTF-8; the core modules of the abstract machine have wide character support built-in by default. Several auxiliary modules for instance AMXCONS.C (console I/O support), need to be compiled with the UNICODE or \_UNICODE macros defined to enable Unicode support. Both macros have the same effect. If you wish to remove Unicode/wide-character support, add the definition AMX\_ANSIONLY to the compiler options. This option also removes UTF-8 support.

Calling conventions are always an important issue in porting software. The pawn amx specifies the calling convention it uses via three macros. These macros are blank by default, in order to stay as close to ANSI C as possible. By (re-)defining either (or both) of these macros, you can adjust the calling conventions:

See also page 81 for terminals supporting Unicode or UTF-8

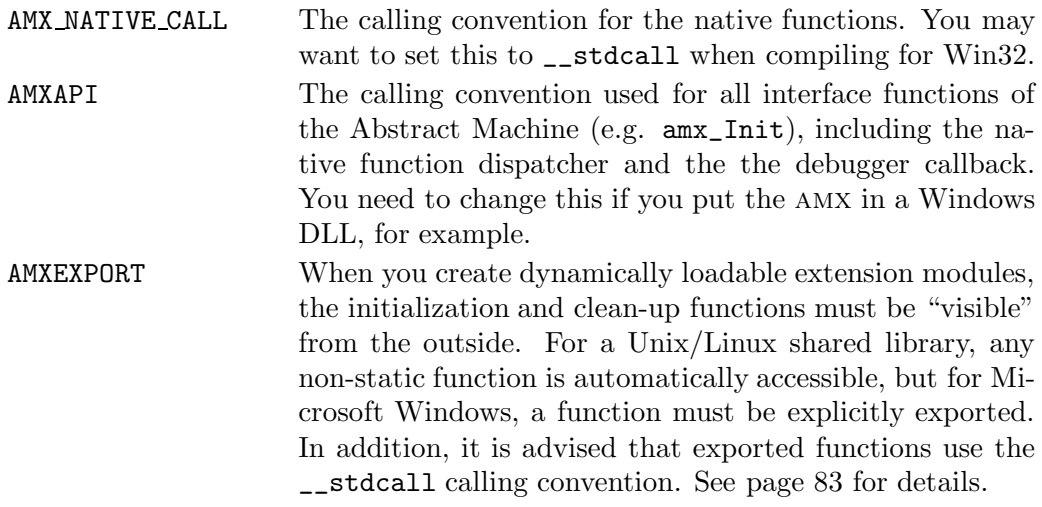

If you intend to use the assembler core of the amx, there are two more calling conventions to address.

As you may observe, the "calling convention" issue is a distinctive complexity of Microsoft Windows. In Unix-like operating systems, you can usually ignore the issue of calling conventions.

The default threading method for the implementations for GNU  $C/C^{++}$ , Intel  $C/C^{++}$  and the assembler implementations is "direct threading". You can switch this to "token threading" with th option AMX\_TOKENTHREADING. Token threading has more decoding overhead (one memory access per P-code instruction), but direct threading requires patching opcodes in the P-code stream and token threading does not. Token threading is therefore a requirement when the compiled script runs from ROM, or when "packed opcodes" are in effect. The ANSI C version only supports "switch threading".

### • **Summary of definitions**

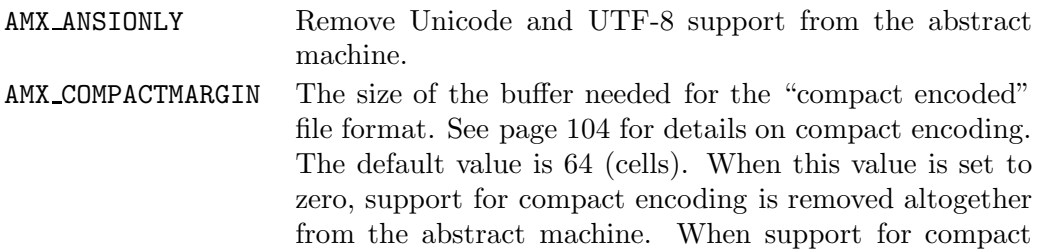

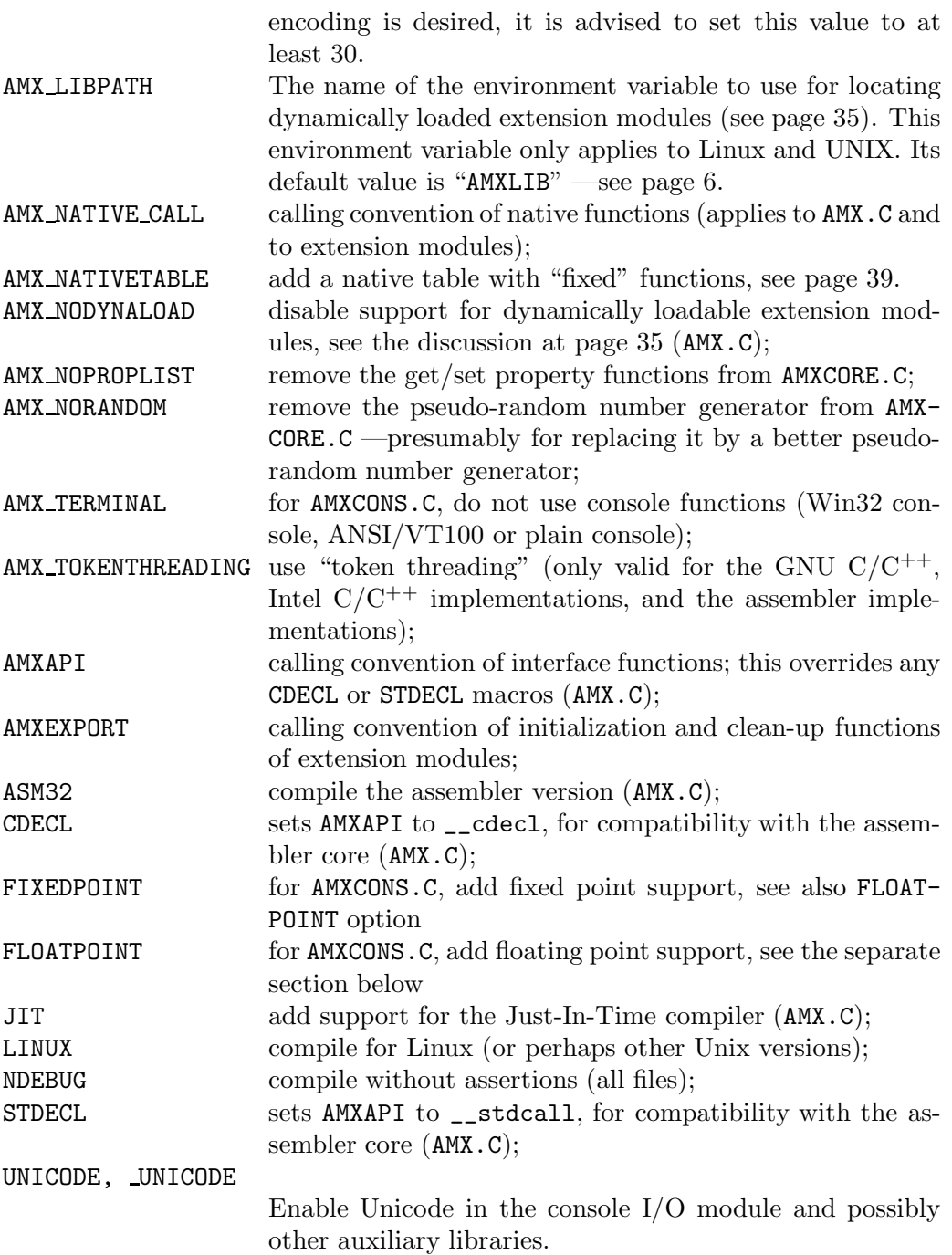

VT100 for AMXCONS.C, use ANSI/VT100 terminal codes (implicit for Linux)

All compiling examples (listed below) have as few command line options as needed. Consult the compiler documentation to add debugging information or to enable optimizations. The program that each of the examples compile is SRUN, a simple P-code interpretor that is developed starting at page 6.

As an aside, "project" and "workspace" files for Microsoft Visual  $C/C^{++}$ , (for the compiler and the Abstract Machine library source files) can be found in the "msvc" subdirectory of where PAWN is installed.

### • **ANSI C (see the GNU C section for Linux)**

# Borland C++ version 3.1, 16-bit

bcc pawnrun.c amx.c amxcore.c amxcons.c

The 16-bit compiler in the Borland  $C^{++}$  5.0 package appears to have a few code generator errors, so either use an earlier version of the Borland compiler, or compile in 32-bit.

### LCC-Win32, 32-bit

lc pawnrun.c amx.c amxcons.c amxcore.c

# Microsoft Visual  $C/C^{++}$  version 5.0 or 6.0, 32-bit

cl pawnrun.c amx.c amxcons.c amxcore.c

When running with warning level 4, option "-W4", Visual  $C/C^{++}$  issues a few warnings for unused function arguments.

# Watcom  $C/C^{++}$  version 11.0, 32-bit

wcl386 /l=nt pawnrun.c amx.c amxcore.c amxcons.c

The above list is far from comprehensive. The pawn Abstract Machine is portable across many compilers and many operating systems/architectures.

### • **Assembler core for the Abstract Machine**

Marc Peter's assembler implementation of the Abstract Machine currently runs with all 32-bit C compilers for Microsoft Windows. It is (approximately) five times faster than the ANSI C version. As you can see on the command line, the C files need the ASM32 macro to be defined.

There are two "calling convention" issues in the assembler implementation (in addition to those mentioned at page 72):

- $\diamond$  The convention with which  $amx\_exec\_asm$  itself is called. The default calling convention is Watcom's register calling convention. For other compilers, change this to \_\_cdecl by setting the macro STACKARGS.
- $\Diamond$  The convention for calling the "hook" functions (the native function dispatcher and the debugger callback). Again, the default is Watcom's register calling convention. Use the macros CDECL or STDECL for \_\_cdecl and \_\_stdcall respectively. (Since STDCALL is a reserved word on the assembler, I had to choose a different name for the macro, hence STDECL.)

In AMX.C, the calling convention for the hook functions is set with the AMXAPI macro. You may need to adjust the AMXAPI macro so that it does not conflict with the calling convention for the hook functions that the assembler core assumes.

Included in the archive are two pre-assembled object files, for those of you who do not have an assembler (note that Microsoft's masm is now freely available from Microsoft's WEB site, and that the free "Netwide assembler" is now also supported). The two assembler files differ only in the calling convention used. Below are the filenames and the commands that I used to assemble them:

 $AMXEXECC.$  OBJ ( $\_\text{cdecl}$  calling convention)

ml /c /DCDECL /DSTACKARGS /Cx /coff /Foamxexecc amxexec.asm  $AMXEXECS.$  OBJ ( $\_stdcall$  calling convention) ml /c /DSTDECL /DSTACKARGS /Cx /coff /Foamxexecs amxexec.asm

The two pre-compiled assembler files were both build from the file AMXEXEC.ASM (but with different options). This assembler file is compatible with Microsoft masm, Borland tasm and Watcom wasm. The Netwide assembler (nasm) has a syntax that is similar to that of  $M_{\text{MAM}}/T_{\text{MAM}}$ , but is incompatible with it. The file "AMXEXECN.ASM" (note the "N" after "AMXEXEC") is the same implementation of the assembler core for the amx, but using the "Netwide assembler" syntax. The Netwide assembler is a free assembler that runs on a variety of platforms.

The Netwide assembler version of the amx code does not support Watcom's "register calling" convention —it always uses the \_\_cdecl for the amx\_exec\_asm function itself. The calling convention for the "hook" functions is \_\_cdecl by default, but this can be changed to \_\_stdcall by setting the STDECL macro at the nasm command line.

I have had troubles with the incremental linker when mixing assembler with  $C/C^{++}$ , for both Borland and Microsoft compilers. When the program fails for mysterious reasons, or when the debugger shows assembler code or variable addresses that clearly do not match the associated source code, first do a full build (and especially a full "link").

### Borland  $C^{++}$  version 5.02 & TASM, 32-bit

bcc32 -DASM32 -TdCDECL -TdSTACKARGS pawnrun.c amx.c amxcore.c (. . . )

 $( \ldots )$  amxcons.c amxexec.asm

You must assemble AMXEXEC.ASM with the "CDECL" and "STACKARGS" options. The "-T" compiler option passes what follows onto TASM32.

# Borland  $C^{++}$  version 5.02 & NASM, 32-bit

nasmw -O1 -fobj -dBORLAND amxexecn.asm

bcc32 -DASM32 pawnrun.c amx.c amxcore.c amxcons.c amxexecn.obj

You must assemble AMXEXECN.ASM with the "BORLAND" option, because Borland  $C^{++}$  uses different segment declarations as other compilers.

### GNU GCC for Linux, FreeBSD and OpenBSD

nasm -O1 -f elf amxexecn.asm

gcc -o pawnrun -DLINUX -DASM32 -I../linux pawnrun.c amx.c amxcore.c  $( \ldots )$ (. . . ) amxcons.c ../linux/getch.c amxexecn.o -ldl

Most Linux distributions use the "elf" file format. See page 80 for the extra file getch.c and page 83 for the option -ldl which causes the inclusion of the library libdl

#### LCC-Win32 & MASM, 32-bit

ml /c /DCDECL /DSTACKARGS /Cx /coff amxexec.asm

lc -DASM32 pawnrun.c amx.c amxcons.c amxcore.c amxexec.obj

LCC-Win32 does not come with an assembler, I have used MASM here. I have only done preliminary testing with LCC-Win32.

### Microsoft Visual  $C/C^{++}$  version 5.0 or 6.0, 32-bit, \_cdecl

ml /c /DCDECL /DSTACKARGS /Cx /coff amxexec.asm

cl -Gd -DASM32 pawnrun.c amx.c amxcons.c amxcore.c amxexec.obj

Microsoft appears to use \_\_cdecl calling convention by default, but I have forced the calling convention to be sure: option -Gd.

# Microsoft Visual  $C/C^{++}$  version 5.0 or 6.0, 32-bit, \_stdcall

ml /c /DSTDECL /DSTACKARGS /Cx /coff amxexec.asm

cl  $-Gz$  -DASM32 -DAMXAPI=\_stdcall pawnrun.c amx.c amxcons.c  $( \ldots )$ 

 $( \ldots )$  amxcore.c amxexec.obj

Option -Gz forces \_\_stdcall calling convention. The assembler file now uses STDECL (for \_\_stdcall) too.

### Watcom  $C/C^{++}$  version 11.0 & WASM, 32-bit

wcl386 /l=nt /dASM32 pawnrun.c amx.c amxcore.c amxcons.c amxexec.asm

Watcom  $C/C^{++}$  uses register calling convention, which is fastest in this case.

### • **Just-In-Time compiler**

The third option is to add the Just-In-Time compiler, plus support routines. The JIT compiles the P-code of the AMX to native machine code at run-time. The resulting code is more than twice as fast as the assembler version of the Abstract Machine (which was pretty fast already). To add support for the JIT, you must define the macro "JIT" via a command line switch.

In addition to compiling with the JIT macro defined, the host application must:  $\diamond$  set AMX\_FLAG\_JITC in the "flags" field of the AMX structure before calling function amx\_Init;

 $\Diamond$  call amx\_InitJIT function after amx\_Init.

The function amx\_InitJIT, in turn, needs two extra memory blocks: one for the native machine instructions that the compiler generates and the other for any relocations. After amx\_InitJIT returns, the relocation table buffer may be freed. The memory block holding the original pawn P-code instructions is no longer needed and may also be freed.

Special care must be taken for the block that will contain the native machine code instructions: the permission to execute machine code from the memory block must be set for the block. On Intel processors, any block of memory that has "read access" implicitly has "execution access". To block the treat of buffer overruns that allow the execution of arbitrary code, AMD has introduced the "no execute" (NX) bit in the descriptor of a memory page, and Intel has adopted this design though calling it "execution denied" (XD). On an operating system that has the NX/XD bit set by default, you must then make sure that the memory block into which the JIT-compiler generates the instructions has the NX/XD bit *cleared*.

The JIT-compiler itself needs only read-write access to the memory block for the native machine instructions (this is the default for a memory block that you allocate). The execution of the JIT-compiled code, through amx\_Exec, requires full access to the memory block: read, write and execute. The block needs write access, because the SYSREQ.C opcode is patched to SYSREQ.D after the first lookup (this is an optimization, look up the address of the native function only once). On Microsoft Windows, function VirtualAlloc can allocate a block of memory with full access; alternatively VirtualProtect may change the access rights on an existing memory block. On versions of Linux that support the NX/XD bits, you can use vmalloc\_exec to get a block with full access, or adjust the access rights on an already allocated block with function mprotect. If your version of Linux does not provide  $v$ malloc\_exec, it will probably not support the  $NX/XD$ bit. For processors or operating systems that do not support the  $\rm N\rm X/\rm XD$  bit, execution of code is implicitly allowed. You can use the standard malloc in place of VirtualAlloc and vmalloc\_exec.

During compilation, the JIT compiler requires write-access to its own code segment: the JIT-compiler patches P-code parameters into its own code segment during compilation. To make these patches possible, amx\_InitJIT temporarily enables "write-access" it is own code segment, for operating systems that require this.

amx\_Init gives a conservative estimate of the size of the memory block that is needed to compile the native machine code into. Conservative estimate means here that the memory block is guaranteed to be big enough, and will likely be far bigger than what is really needed. When amx\_InitJIT returns, it has calculated the real required memory size. To save memory, you may therefore want to shrink or re-allocate the memory block after amx\_InitJIT returns.

The toolkit comes with the source code of  $prun_j$ it.c which is a modification of the "pawnrun" program (the example program for the embedding of the abstract machine, see page 6) for the JIT-compiler. This example program lays out the steps described above.

There are, in fact, three versions of the JIT, all of which are for the 80x86 processor architecture (Intel Pentium, AMD Athlon):

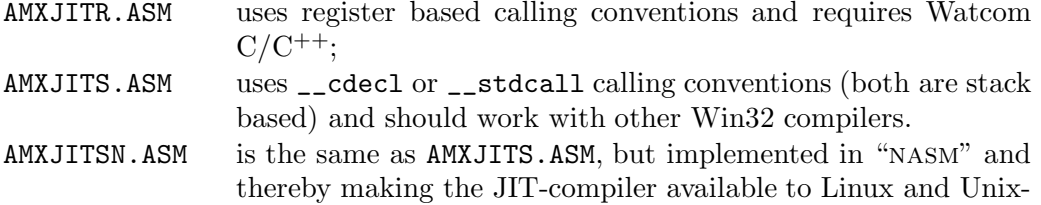

Apart from the calling conventions and the assembler syntax, the three JIT versions are identical.

like operating systems.

The source files AMXJITR.ASM, AMXJITS.ASM and AMXJITSN.ASM contain several definitions with which you can trade performance for other options. See the source files for a description of these definitions.

### Borland  $C^{++}$  version 5.02, 32-bit

bcc32 -DJIT -Tm2 prun jit.c amx.c amxcore.c amxcons.c amxjits.asm

You must force TASM to use at two passes, so that forward references are resolved. The -Tm2 option accomplishes this.

# Watcom  $C/C^{++}$  version 11.0, 32-bit

wcl386 /l=nt /dJIT prun\_jit.c amx.c amxcore.c amxcons.c amxjitr.asm

Watcom  $C/C^{++}$  uses register calling convention, which is fastest in this case.

#### GNU GCC for Linux, FreeBSD and OpenBSD

nasm -O1 -f elf amxjitsn.asm gcc -o pawnrun -DLINUX -DJIT -I../linux prun\_jit.c amx.c amxcore.c  $( \ldots )$ (. . . ) amxcons.c ../linux/getch.c amxjitsn.o -ldl

Most Linux distributions use the "elf" file format. The  $\neg$ 01 option adjusts the correct jump sizes (short/near) automatically. See page 80 for the extra file getch.c and page 83 for the option -ldl which causes the inclusion of the library libdl.

The JIT does not support the debugger hook. That is, the JIT compiles the Pcode into native machine code for the processor, but it skips the BREAK opcode completely. When running the native machine code, the debugger hook function will therefore never be invoked. If you wish to have a solution where the script code can run at maximum speed, and at the same time be able to debug the script, one option is to include both the assembler core (see page 75) and the JIT in the abstract machine. In this case, the compiler command line would specify both the JIT and ASM32 macros, and both the assembler files for a JIT and an assembler core are added to the project.

With a combined JIT  $\&$  assembler core, you can debug the script by running on the assembler core and run the retail code on the JIT. The host application can decide what "core" to run the script on before calling amx\_Init.

#### • **Direct threaded interpreter with GNU C extensions**

The AMX.C file has special code for the GNU C compiler (GCC), which makes the Abstract Machine about twice as fast as the ANSI C version. However, the assembler core and the JIT are faster still.

### GNU GCC for DOS/Windows (DJGPP version 2.01), 32-bit

gcc -o pawnrun.exe pawnrun.c amx.c amxcore.c amxcons.c

When running with all warnings enabled, option "-Wall", the GNU C compiler suggests extra parentheses around sub-expressions in a logical expression; I do not agree with the desirability of extra parentheses in this case, so I have not added them.

#### GNU GCC for Linux, FreeBSD and OpenBSD

gcc -o pawnrun -DLINUX -I../linux pawnrun.c amx.c amxcore.c  $( \ldots )$  $( \ldots )$  amxcons.c  $\ldots /$ linux/getch.c -1dl

You must add the "LINUX" option for alternative support code. The console  $I/O$  functionality in amxcons. c relies on a function that reads keys in raw mode without echo; this is standard on DOS and Windows platforms, but must be implemented explicitly in Linux  $-\text{getch.c.}$  The abstract machine also supports dynamically loaded extension modules by default (see page 83). Dynamic linking requires the inclusion of the library libdl.

#### • **Adding a terminal to the abstract machine**

A simple text terminal is often convenient for users of a product, as it lets them print out text strings and get input in a plain and simple way. The strings printed on the console can also serve as a debugging or tracing aid for the user.

Example console functions are in the file AMXCONS.C, these allow for printing formatted text and reading keyboard input. The default implementation of the console interface writes to the standard output console for a "text mode" application: this is a "DOS box" for Microsoft Windows and the active terminal for Linux/Unix. On Linux/Unix, the functions support the VT100 terminal, and on Microsoft Windows the equivalent functionality is emulated. There is a fallback using only the functions of standard C —this imposes several limitations, of course, but it works everywhere.

For better embedding in an application, you may want to write a custom terminal. As an example how to write the support code, the pawn toolkit comes with two alternative terminal implementations:

termwin A terminal for Microsoft Windows GUI ("windowed") applications. It may be compiled to use either ASCII/ANSI console I/O or Unicode. Although the number of columns and lines is fixed, the terminal window can be resized and scrolled, and the terminal allows the font to be scaled as well. This implementation supports multiple concurrent terminals.

term ga A terminal implemented in the cross-platform "GraphApp" library; it runs on Microsoft Windows, Linux, FreeBSD and the Macintosh. This terminal supports UTF-8 natively, and it may be compiled with Unicode ("wide character") support as well.

To compile with a special terminal, the default implementation of terminal I/O functions in AMXCONS.C must be disabled, and a source file with the desired terminal must be added to the project. With Watcom  $C/C++$  for the example, the command line for using termwin would be:

```
wcl386 /dAMX TERMINAL /l=nt pawnrun.c amx.c amxcore.c amxcons.c termwin.c
```
If you compile the Microsoft Windows terminal for Unicode, you need to add the definition of the macro "UNICODE" on the command line. When you want the Unicode terminal to run as well in Microsoft Windows 9x, you will need to link against the "unicows" library (the "Microsoft Layer for Unicode" on Windows 95/98/ME). See the Microsoft site for details on Unicode and unicows.

Using the "GraphApp" terminal involves only slightly more work: GraphApp requires a redefinition of the entry point of the program (function main). The easiest way to get it running is to include the file "grahpapp.h" in SRUN.C. Of course, the GraphApp libraries must be compiled as well.

# • **Support for floating point in the Abstract Machine**

The definitions for user defined operators for the floating point routines are in the file "FLOAT.INC". You can use floating point arithmetic in your pawn programs by including this file. The include file gives definitions for native functions that perform the basic floating point operations and user-defined operators to map those to the common add/subtract/multiply/divide operators. See the pawn booklet "The Language" for more information on user-defined operators.

The abstract machine needs to support floating point operations as well. This requires two or three additions to the compilation of the abstract machine:

- 1. you must define the macro "FLOATPOINT" when compiling the source files;
- 2. you should add the file FLOAT.C to the list of files
- 3. depending on the C compiler/linker, you may need to add a compiler option or a library file for the linker.

These two/three steps apply to all "compiler command lines" given above. For example, the first command line (ANSI C, using the 16-bit Borland  $C^{++}$  compiler) becomes:

bcc -DFLOATPOINT pawnrun.c amx.c amxcore.c amxcons.c float.c

The original line read: bcc pawnrun.c amx.c amxcore.c amxcons.c

The Borland  $C^{++}$  compiler requires no extra option to compile floating point programs. The GNU GCC compiler, however, must be instructed to add the "math" library to the linking phase, with the option -lm. The command line for GCC for Linux becomes:

```
gcc -o pawnrun -DLINUX -DFLOATPOINT -I../linux pawnrun.c amx.c (...)( \ldots ) amxcore.c amxcons.c float.c -lm
```
Fixed point support, by the way, is added in nearly the same way: you add the macro FIXEDPOINT on the compiler command line and you include the file FIXED.C on the file list. In your pawn program, you must include the file FIXED.INC for the definitions and user defined operators.

# • **Compiling ''dynamically loadable'' modules**

The above section on adding floating point to the abstract machine did so by compiling/linking the support statically into the run-time. An alternative is to compile the abstract machine with only a minimal set of extension modules and native functions, and to create additional libraries as dynamically loadable modules (or "plug-ins").

To create a dynamically loadable extension module, the  $C/C^{++}$  file that implements the module must be built as a DLL (Microsoft Windows) or a shared library (Unix/Linux).

In Microsoft Windows, the amx\_FilenameInit and amx\_FilenameCleanup functions must be marked as "exported" and they must also have the "\_\_stdcall" calling convention. For that purpose, AMX.H defines the macro AMXEXPORT: it is suggested that the definitions of  $amx$ -FilenameInit and  $amx$ -FilenameCleanup are marked with this macro and that you set it to the appropriate (compilerdependent) calling convention on the compiler command line.

The exported function names should furthermore not be "mangled". In a C++ project the files should be declared extern "C" to avoid name mangling. Compilers for Microsoft Windows routinely mangle C functions as well (for example

amx\_PowerInit becomes amx\_PowerInit@4), and this must then be explicitly disabled through a linker ".DEF" file or a compiler option. Watcom  $C/C^{++}$  uses an ".LBC" file instead of a .DEF file.

A complication in Microsoft Windows, next to name mangling, is the calling convention. It is common for Dynamic Link Libraries that the exported functions use the "\_\_stdcall" calling convention. Technically, the native functions do not have to use the same calling convention as the exported functions ( $amx$ -FilenameInit and  $amx$ -FilenameCleanup), but for reasons of similarity and interoperability, I advise that you also set the calling convention of native functions and of the "hook" functions to \_\_stdcall. This, in turn, means that the abstract machine code must also be built with the \_\_stdcall calling convention for native functions and hook functions. Refer to page 72 for details (set all three macros AMX\_NATIVE\_CALL, AMXAPI and AMXEXPORT to \_\_stdcall).

An example command line to create the "floating point arithmetic" extension module as a DLL for Microsoft Windows, using Borland  $C^{++}$  5.0 is:

See also page 35 for the filename convention of dynamically loadable extension modules

```
bcc32 -tWD -eamxFloat -DAMXEXPORT="_stdcall export" ( \ldots )( \ldots ) -DAMX_NATIVE_CALL=_stdcall -DAMXAPI=_stdcall float.c amx.c float.rc
```
Note that the host program should now also use the \_\_stdcall calling convention for native functions and for the hook functions. The console I/O extension module (AMXCONS.C) also contains some support for fixed point and floating point values, which must be separately enabled —see the preceding section.

A native function library that is created as a DLL/shared library needs to link to a few functions in the file AMX.C —notably amx\_Register. It is, however, a waste of space to include all the functions in AMX.C into the module: it is unlikely that the module will call amx\_Init or amx\_Exec, for example. To strip unneeded functionality from AMX.C, define macros on the compiler command line to specify the set of functions that you do want:

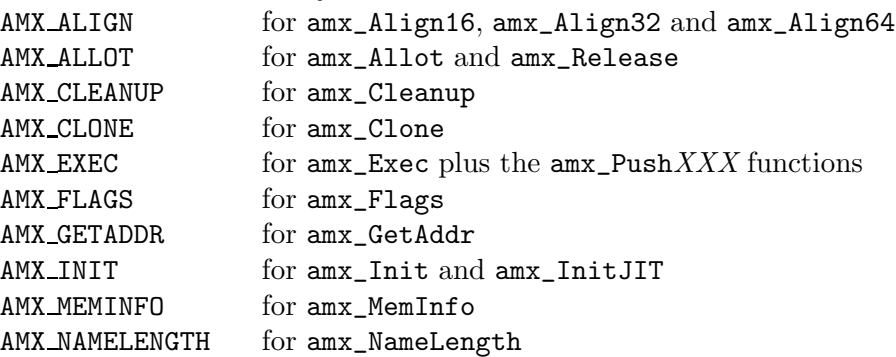

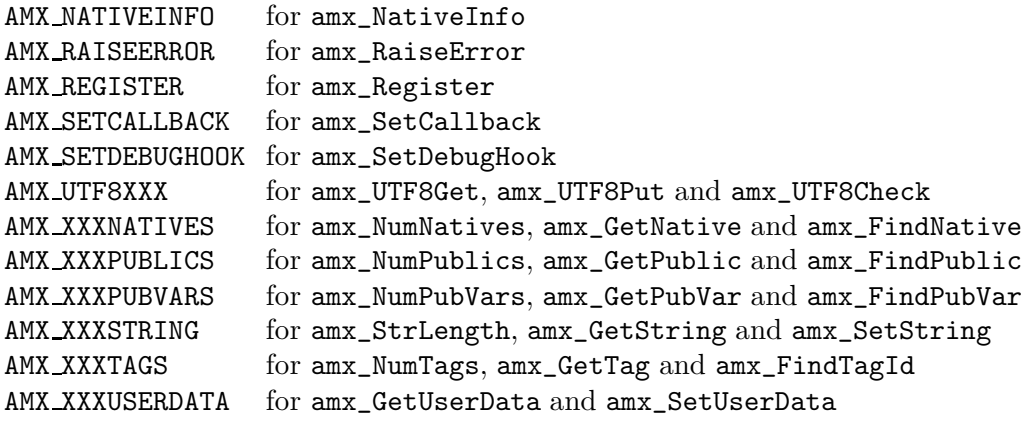

CMake is a cross-platform, open-source make system, which generates "makefile's" or project files for diverse compilers and platforms. It runs natively on Linux, various Unix variants and Windows (without requiring Cygwin) and supports various compilers. You can find more information on CMake plus a freely downloadable copy on http://www.cmake.org/.

The pawn toolkit comes with two CMake project files. The first builds the compiler as a shared library and a console-mode "front end". The second builds a simple run-time program that embeds the abstract machine, a simple console debugger, and various extension modules as shared libraries. The CMake project files are in the "compiler" and "amx" subdirectories of where the pawn toolkit source code is installed. When unpacking the pawn source code from a .ZIP or .TGZ archive, the CMake project files are in these sub-directories below the directory where you unpacked the archive into.

#### • **Microsoft Windows**

- 1. Launch CMakeSetup.
- 2. Select for the source code directory, the "compiler" or the "amx" sub-directory in the directory tree for the toolkit, depending of what you want to build.

For example, if you installed the toolkit in C:\Pawn, the source directory for the compiler is C:\Pawn\source\compiler.

You may also build both the compiler and the abstract machine in a single run by selecting the top-level source directory as the source directory of CMake.

- 3. Select as destination the "bin" sub-directory, or any other directory of your choice. The makefile (or project files) will be generated in the destination directory.
- 4. Select the compiler to use, as well. On Microsoft Windows, CMake supports Microsoft and Borland compilers, as well as GNU GCC.
- 5. Click on the "Configure" button. After an initial configuration, you may have items displayed in red. By this, CMake indicates that these items may need adjustment, but in the case of pawn, this is rarely needed. Click "Configure" once more for the final configuration.
- 6. Click on the "OK" button. This exits the CMakeSetup program after creating a number of files in the destination subdirectory.
- 7. Build the program in the usual way. For Microsoft Visual  $C/C++$ , CMake has created a Visual Studio project and "Workspace" files; for other compilers CMake builds a makefile.

# • **Linux / Unix**

1. Change to the directory where you want to generate the makefile (and build the executable). Typically, this will be the "bin" sub-directory in the directory tree for the toolkit. For example, if you installed the toolkit in /opt/Pawn, the bin sub-directory for the compiler is /opt/Pawn/bin.

If you installed pawn as "root", then you also need to be root to recompile pawn.

- 2. Launch "ccmake ../source/compiler" or "ccmake ../source/amx", depending on what you want to build (the compiler or the abstract machine). You can build both at the same time with "ccmake../source".
- 3. Press the "c" key for "configure". After an initial configuration, you may have items in the list that have a "\*" in front of their value. By this, CMake indicates that these items may need adjustment, but in the case of pawn, this is rarely needed. Type "c" once more for the final configuration.
- 4. Press the "g" button for "generate and quit". Then build the program by typing "make".
- 5. Optionally, you can then also do a "make install" to copy the executable files to a path chosen with ccmake.

# **Abstract Machine design and reference**

The first issue is: why an abstract machine at all? By compiling into the native machine language of the processor of your choice, the performance will be so much better.

There is only one real reason to use an abstract machine: cross-platform compatibility of the compiled binary code. At the time that pawn was designed, both 16-bit and 32-bit platforms on the 80x86 processor series were important for me. By the time I can forget about 16-bit operating systems, alternate microprocessors (like PowerPC and DEC Alpha) may have become essential.

Other reasons (while not essential) are:

- $\Diamond$  It is far easier to keep a program running in an abstract machine inside its "sandbox". For example, an unbounded recursion in an abstract machine crashes the abstract machine itself, but not much else. If you run native machine code, the recursive routine may damage the system stack and crash the application. Although modern operating systems support multi-threading, with a separate stack per thread, the default action for an overrun of any stack is still to shut down the entire application.
- $\Diamond$  It is easier to design a language where a data object (an array) can contain P-code which is later executed. Modern operating systems separate code and data sections: you cannot write into a code section and you cannot execute data; that is, not without serious effort.

The current pawn language does not have the ability to execute P-code from an array, but the abstract machine is not too tightly coupled to the language. That is, future versions of the pawn language may provide a means to execute a code stream from a variable without requiring me to redesign the abstract machine.

My first stab at designing an abstract machine was to look at current implementations. It appears that it is some kind of a tradition to implement abstract machines as stack machines, even though the design for microprocessors has moved towards register based implementations. All the abstract machines I encountered are stack based. These include:

- $\diamond$  the B language (predecessor of C)
- $\Diamond$  Java VM (JVM)
	- $\Diamond$  Lua (before version 5)

⋄ Euphoria

 $\Diamond$  BOB

 $\Diamond$  Microsoft  $C/C^{++}$  7.0 (P-code option)

⋄ the Amsterdam Compiler Kit ⋄ QuakeC VM

Stack machines are surely compact, flexible and simple to implement, but they are also more difficult to optimize for speed. To see why, let's analyze a specific example.

 $a = b + 2$ ; /\* where "a" and "b" are simple variables \*/

#### Native code

In 32-bit assembler, this would be:

mov eax, [b] add eax, 2 mov [a], eax

#### Stack based abstract machine

Forth is the archetype for a stack machine, I will therefore use it as an example. The same routine in Forth would be:

b @ 2 + a !

where each letter is an instruction (the "@" stands for "fetch" and "!" for store; note that stack machines run code in "reverse polish notation"). So these are six instructions in P-code, but the code expands to:

```
b push offset b
@ pop eax
     push [eax]
2 push 2
+ pop edx
     pop eax
     add eax, edx
     push eax
a push offset a
! pop edx
     pop eax
     mov [edx], eax
```
Two observations: 1. the stack machine makes heavy use of memory (bad for performance) and 2. the expanded code is quite large when compared to the native code (12 instructions versus 3).

The expanded code is what a "just-in-time" compiler (JIT) might make from it (though one may expect an optimizing JIT to reduce the redundant "pushes" and "pops" somewhat). When running the code in an abstract machine, the abstract machine must also expand the code, but in addition, it has overhead for fetching and decoding instructions. This overhead is at least two native instructions per P-code instruction (more on this later). For six P-code instructions, one should

# 90 Abstract Machine design and reference

add another 12 native instructions to the 12 native instructions of the expanded code. And still, the example is greatly simplified, because the code runs on the systems stack and uses the systems address space.

In other words, a stack-based abstract machine runs a native 3-instruction code snippet in 6 P-code instructions, which turn out to take 24 native instructions, and more if you want to run the abstract machine on its own stack and in its own (protected) data space.

### Register-based abstract machine

Microprocessors have used registers since their theoretical inception by Von Neumann. Extending this architecture to an abstract machine is only natural. There are two advantages: the abstract machine instructions map better to the native instructions (you may actually use the processor's registers to implement the abstract machine's registers) and the number of virtual instructions that is needed to executed a simple expression can be reduced.

As an example, here is the code for the pawn "amx", a two-register abstract machine (amx stands for "Abstract Machine eXecutor"):

```
load.pri b ; "pri" is the primary register, i.e. the accumulator
const.alt 2 ; "alt" is the alternate register
add ; pri = pri + alt
stor.pri a ; store "pri" in variable "a"
```
In expanded code, this would be:

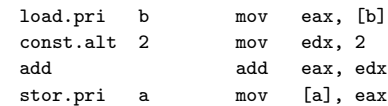

The four bytecode instructions map nicely to native instructions. Here again, we will have to add the overhead for fetching and decoding the P-code instructions (2 native instructions per P-code instruction). When compared to a stack-based abstract machine, the register-based abstract machine runs twice as fast; in 12 native instructions, versus 24 native instructions for a stack-based abstract machine.

There is more: in my experience, stack-based abstract machines are easier to optimize for size and register-based abstract machines are easier to optimize for speed. So a register-based abstract machine can indeed be twice as fast as a stack-based abstract machine.

To elaborate a little further on optimizing: I have intentionally chosen to add "2" to a variable. Incrementing or decrementing a value by one or two is such a common case that Forth has a special operator for them: the word "2+" adds 2

to a value. Assuming that a good (stack-based) abstract machine also has special opcodes for common operations, using this "2+" word instead of the general words "2" and "+" removes one P-code instruction and 3 native instructions. This would bring the native instruction count down to 21. However, the same optimization trick applies to the register-based abstract machine. The pawn abstract machine has an "add.c" opcode that adds a constant value to the primary register. The optimized sequence would be:

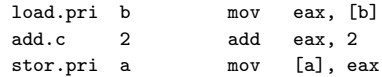

which results to 3 native instructions plus 6 instructions of overhead for fetching and decoding the P-code instructions. The register-based abstract machine (which needs 9 native instructions) is still approximately twice as fast as the stack-based abstract machine (at 21 native instructions).

# • **Threading**

In a "token threaded" interpreter, each opcode is an index in a table that contains a "jump address" for every instruction. In a "direct threaded" interpreter, the opcode is the jump address itself. Direct threading often requires that all opcodes are relocated to jump addresses upon compilation or upon loading a pre-compiled file. The file format of the pawn abstract machine is designed such that both token threading and direct threading are possible.

A threaded abstract machine is conventionally written in assembler, because most high level languages cannot store label addresses in an array. The GNU C compiler (GCC), however, extends the C language with an unary "&&" operator that returns the address of a label. This address can be stored in a "void \*" variable type and it can be used later in a goto instruction. Basically, the following snippet does the same a "goto home":

```
void *ptr = &&home;
goto *ptr;
```
The ANSI C version of the abstract machine uses a large switch statement to choose the correct instructions for every opcode. Due to direct threading, the GNU C version of the abstract machine runs approximately twice as fast as the ANSI C version. Fortunately, GNU C runs on quite a few platforms. This means that the fast GNU C version is still fairly portable.

### • **Optimizing in assembler**

The following discussion assumes an Intel 80386 or compatible processor. The same technique also applies to 16-bit processors and to processors of other brands, but the names (and number) of registers will be different.

It is beneficial to use the processor's registers to implement the registers of the abstract machine. The details of the abstract machine for the pawn system follow later on in this appendix. Further assumptions are:

- $\diamond$  PRI is an alias for the processor's register EAX and ALT is EDX
- $\diamond$  ESI is the code instruction pointer (CIP)
- $\Diamond$  EDI points to the start of the data segment, ECX is the stack pointer (STK), EBX is the frame pointer (FRM) and EBP is available as a general purpose intermediate register; the remaining registers in the amx (STP and HEA) are local variables.

Every opcode has a set of machine instructions attached to it, plus a trailer that branches to the next instruction. The trailer is identical for every opcode. As an example, below is the implementation of the ADD.C opcode:

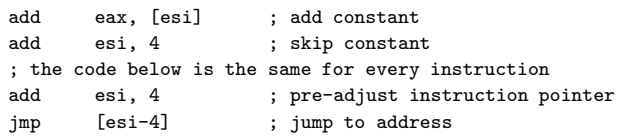

Note that the "trailer" which chains to the next instruction via (direct) threading consists of two instructions; this trailer was the origin of the premise of a 2 instruction overhead for instruction fetching and decoding in the earlier analysis.

In the implementation of the abstract machine, one can hand-optimize the sequences further. In the above example, the two "add esi, 4" instructions can, of course, be folded into a single instruction that adds 8 to ESI.

**Abstract Machine reference** The abstract machine consists of a set of registers, a proposed (or imposed) memory layout and a set of instructions. Each is discussed in a separate section.

### • **Register layout**

The abstract machine mimics a dual-register processor. In addition to the two "general purpose" registers, it has a few internal registers. Below is the list with the names and description of all registers:

- PRI primary register (ALU, general purpose).
- ALT alternate register (general purpose).
- FRM stack frame pointer, stack-relative memory reads and writes are relative to the address in this register.
- CIP code instruction pointer.
- DAT offset to the start of the data.
- COD offset to the start of the code.
- STP stack top.
- STK stack index, indicates the current position in the stack. The stack runs downwards from the STP register towards zero.
- HEA heap pointer. Dynamically allocated memory comes from the heap and the HEA register indicates the top of the heap.

Notably missing from the register set is a "flags" register. The abstract machine keeps no separate set of flags; instead all conditional branches are taken depending on the contents of the pri register.

### • **Memory image**

The heap and the stack share a memory block. The stack grows downwards from step towards zero; the heap grows upwards. An exception occurs when the STK and the hea registers collide. (An exception means that the abstract machine aborts with an error message. There is currently no exception trapping mechanism.)

Figure 1 is a proposed memory image layout, and one that the standard Abstract Machine assumes for a self-contained amx "job". Alternative layouts are possible. For instance, when you "clone" an amx job, the new job will share the Prefix and the Code sections with the original job, and have the Data/Heap/Stack sections in a different memory block. Specifically, an implementation may choose to keep the heap and the stack in a separate memory block next to the memory block for the code, the data and the prefix. The top of the figure represents the lowest address in memory.

The binary file (on disk) consists of the "prefix", and the code and data sections. The heap and stack sections are not stored in the binary file, the abstract machine can build them from information in the "prefix" section. The prefix also contains start-up information, and the definitions of native and public functions.

Symbolic (debug) information may follow the code and data sections in the file. This symbolic information is typically not read into memory (at least not by the abstract machine). See appendix E for details.

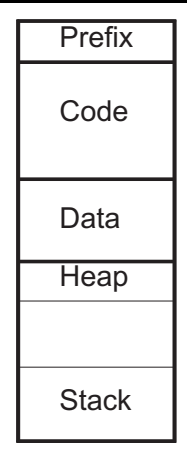

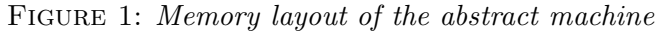

All multi-byte values in the prefix are stored with the low byte at the lower address (Little Endian, or "low byte first"). The byte order in the generated code and data sections is either in Little Endian or in compact encoding —see page 104 for details on compact encoding.

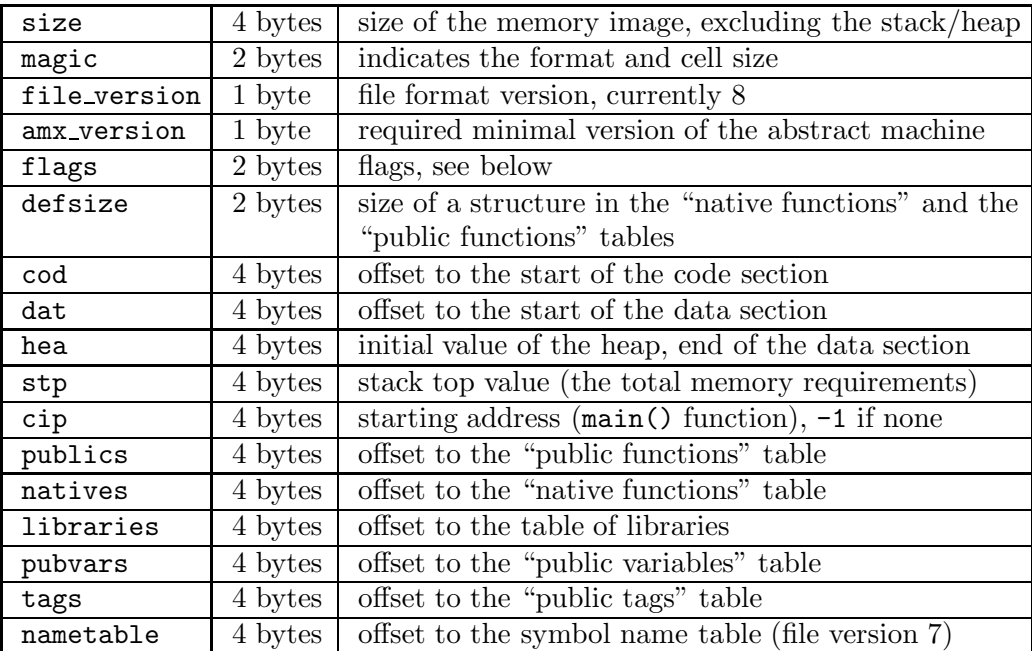

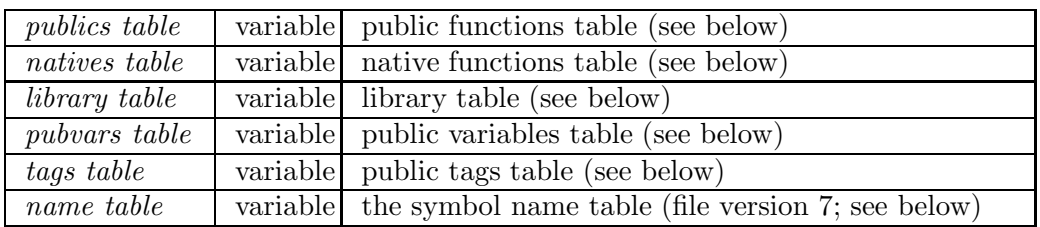

The magic value indicates the size of a cell in the P-code of the compiled program. This value is (in hexadecimal):

- F1E0 for a 32-bit cell;
- F1E1 for a 64-bit cell;
- F1E2 for a 16-bit cell.

Each bit in the flags field contains one setting. Currently, the defined bits are (bits that are not mentioned are currently not defined):

- 0 *reserved* —currently unused
- 1 (AMX\_FLAG\_DEBUG) if set, the file contains symbolic (debug) information
- 2 (AMX\_FLAG\_COMPACT) if set, the file is compressed with "compact encoding" —see page 104
- 3 reserved —currently unused
- 4 (AMX\_FLAG\_NOCHECKS) if set, the code has no debug support at all (no array bounds-checking, no assertions, no line-tracing support)
- 14 reserved —this bit is used internally
- 15 reserved —this bit is used internally

The fixed part of the prefix followed by a series of tables. Each table contains zero or more records. The name table has a variable record size; the size of the records in the other tables is in the defsize field in the prefix. To find the number of records in a table, subtract the offset to the table from the offset to the successive table, and divide that by defsize. For example, the number of records in the natives table is:

$$
records = \frac{\texttt{libraries} - \texttt{ratives}}{\texttt{defsize}}
$$

The P-code follows the prefix immediately, but note that the prefix may be padded in order to align the code and data sections (this is a compiler option). The cod field in the header is the file offset to the start of the P-code.

In versions 0 to 6 of the P-code files, the records in the public functions table have the format:

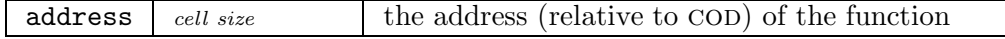

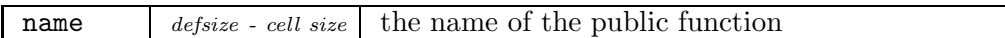

As is apparent, the name of the public function is present in the record. The maximum length of a name of a public function is limited to the size of the record (minus the number of bytes in a cell, for the bytes taken by the address field).

The format of the native functions table is very similar (see below —this is, again, the format for file versions 0–6). The order of the records in the table is important, because the parameter of the SYSREQ.C instruction is an index into the native functions table.

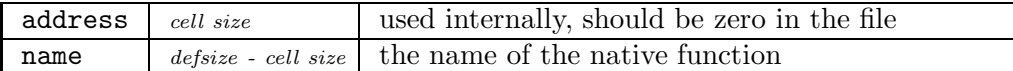

The library table has the same format as the native functions table. The "address" field is used internally and should be zero in the file. The "name" field holds the library name.

The "public variables" table, again, has a similar record lay out as the public functions table. The address field of a public variable contains the variable's address relative to the DAT section.

The "tags" table uses the same format as well. This table only holds tags whose name or number might be useful to the host application or extension modules: tags that are used with the exit or sleep instructions or used with the tagof operator. The address field of a tag record contains the tag identifier.

As of file version 7, the compiled file includes a "name table". This table holds the symbol names for the symbols that the other tables refer to. Each name is in a variable sized record as a zero-terminated string. The advantage of this schema is that it allows for arbitrarily long symbol names while storing these names in a compact fashion.

As the symbol names no longer need to be stored in the tables for the public and native functions, the public variables, the tags and the libraries, the records for these tables have changed too. Instead of a name field, the records contain a 4-byte offset, relative to the start of the file "prefix", to the start of the symbol name in the name table. The record size in the header, "defsize", is set to the size of one cell plus the 4-byte offset —i.e. 8 for a 32-bit cell implementation and 12 for a 64-bit cell implementation. Below is the definition for a native/public function/variable in file format 7.

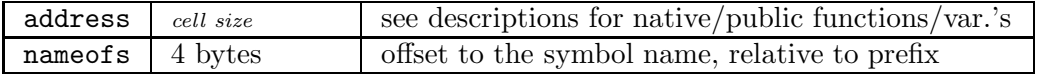

### • **Instruction reference**

Every instruction consists of an opcode followed by zero or one parameters. Each opcode is one byte in size; an instruction parameter has the size of a cell (usually four bytes). A few "debugging" instructions (at the end of the list) form an exception to these rules: they have two or more parameters and those parameters are not always cell sized.

Many instructions have implied registers as operands. This reduces the number of operands that are needed to decode an instruction and, hence, it reduces the time needed to decode an instruction. In several cases, the implied register is part of the name of the opcode. For example, PUSH.pri is the name of the opcode that stores the pri register on the stack. This instruction has no parameters: its parameter (PRI) is implied in the opcode name.

The instruction reference is ordered by opcode. The description of two opcodes is sometimes combined in one row in the table, because the opcodes differ only in a source or a destination register. In these cases, the opcodes and the variants of the registers are separated by a "/".

The "semantics" column gives a brief description of what the opcode does. It uses the C language syntax for operators, which are the same as those of the pawn language. An item between square brackets indicates a memory access (relative to the DAT register, except for jump and call instructions). So, PRI = [address] means that the value read from memory at location DAT + address is stored in pri.

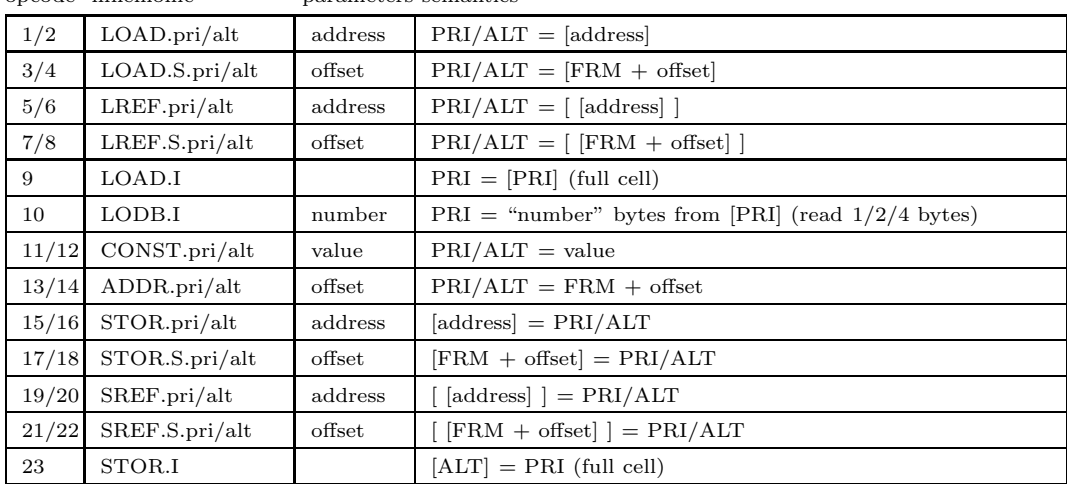

opcode mnemonic parameters semantics

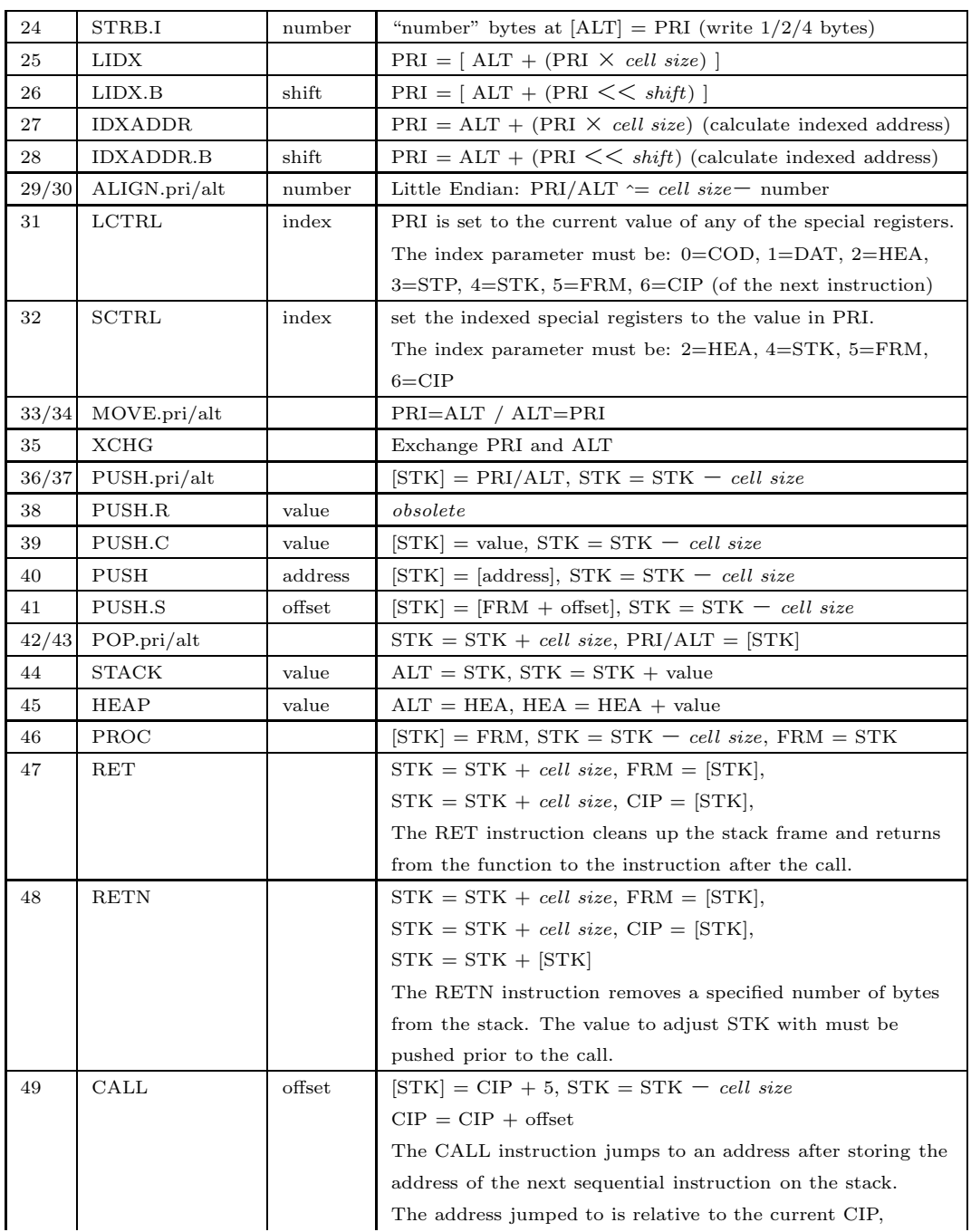

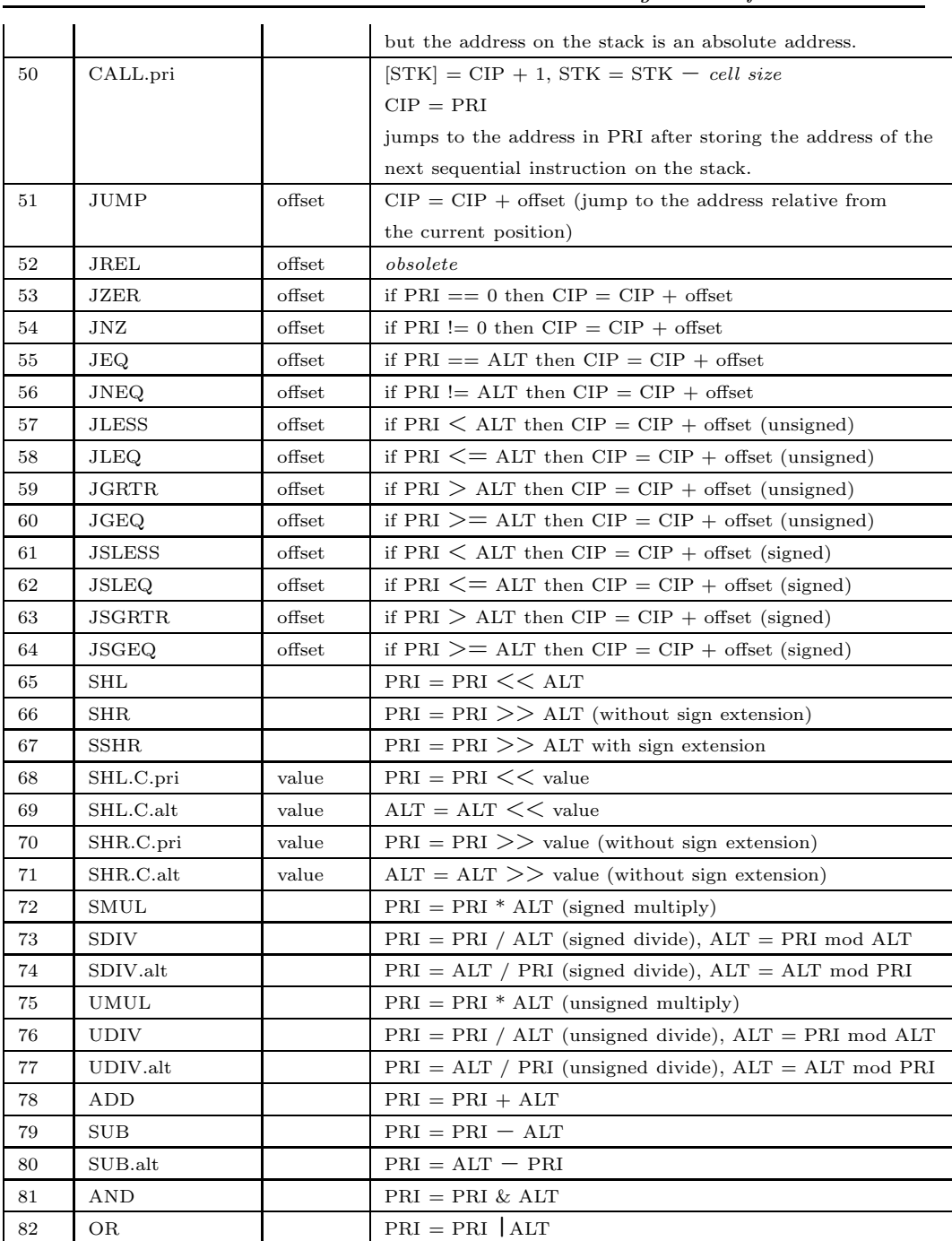

 $Abstract\ Machine\ design\ and\ reference\$  99

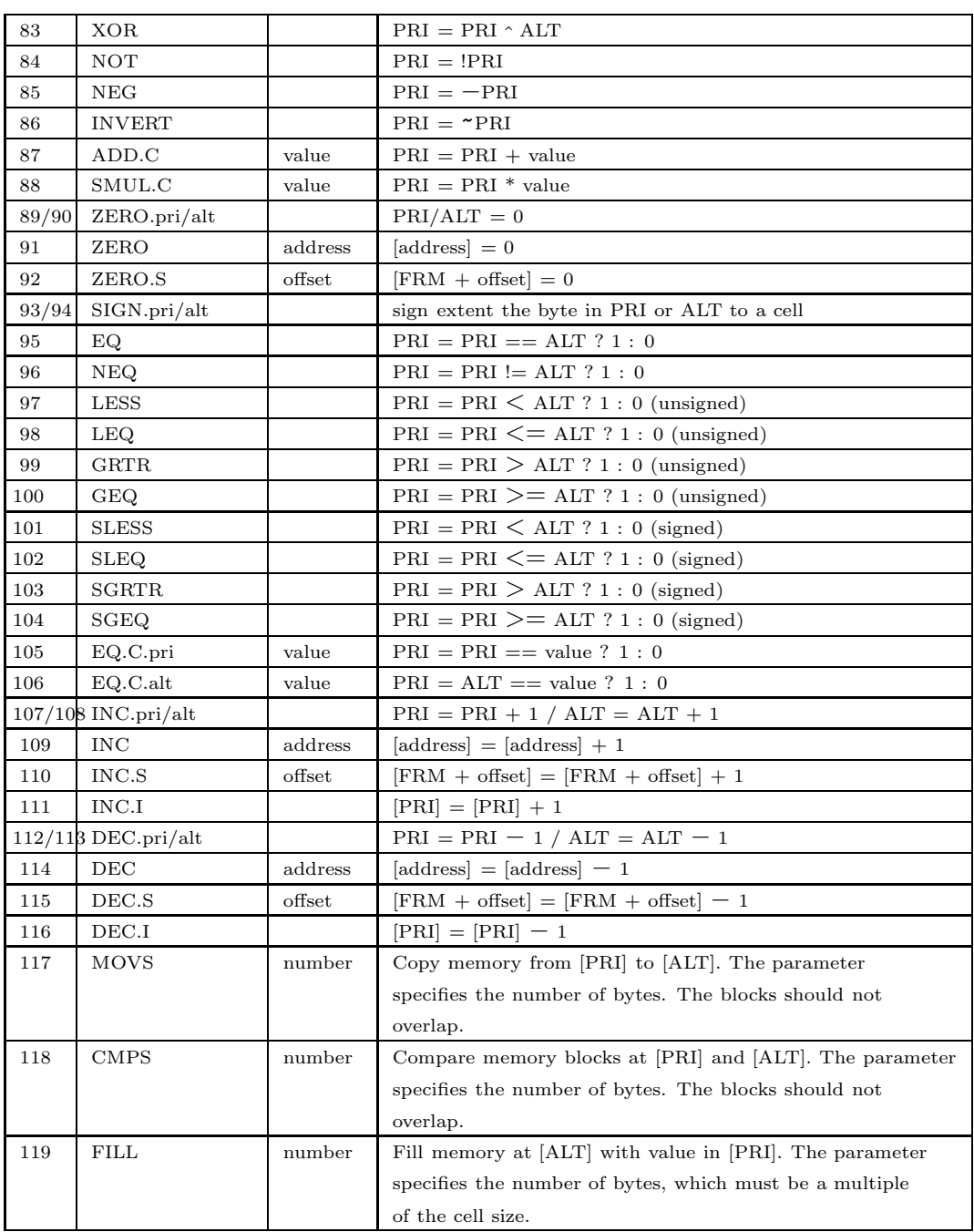

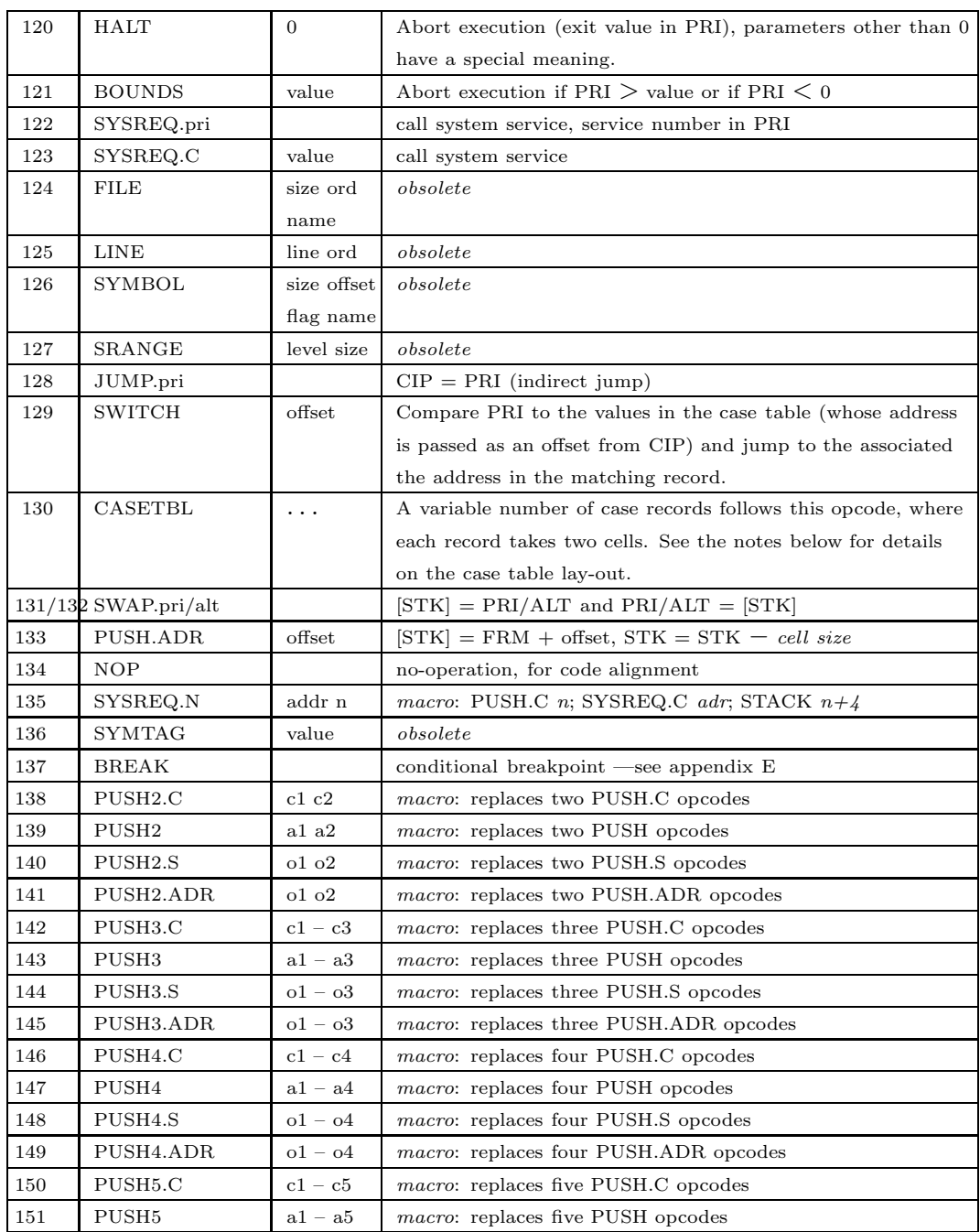

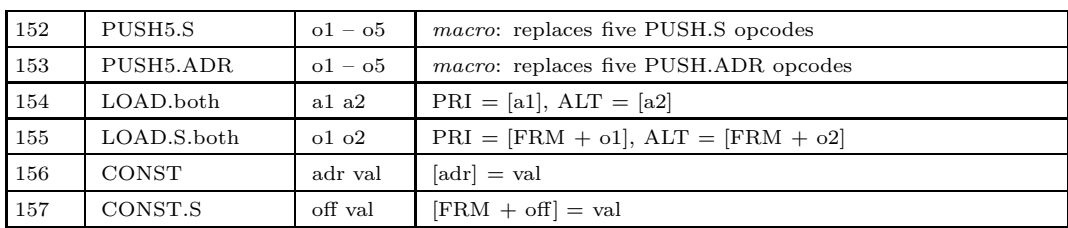

# • **Branching**

With a few exceptions, branch instructions (CALL, JUMP, etc.) use relative target addresses. The parameters of these opcodes are offsets relative to the address of the opcode itself. The offset can be both positive and negative. Using relative branch addresses makes the binary code "position independent".

The exceptions are: the RET and RETN instructions that branch to an absolute address that was stored on the stack by an earlier call instruction, and the jump.pri and call.pri instructions that branch to a calculated address.

### • **Macro instructions**

To improve speed and to reduce the memory footprint of the compiled programs, the abstract machine includes several macro instructions. These macro instructions are a sequence of "plain" instructions, in a single opcode. This reduces the memory size, of course, because now a single opcode replaces two or more plain opcodes; it also improves performance, by virtue of reducing the overhead of the P-code decoder inside the abstract machine.

Plain opcodes have zero parameters or one parameter, whereas a macro opcode has two or more opcodes. A few debugging opcodes in the above table also had more than one parameter, but these opcodes are now all obsolete.

Macro instructions are incompatible with the current JIT compilers —since a JIT compiler removes the instruction decoding overhead, macro instructions have no advantages over plain opcodes when using a JIT compiler. The pawn compiler can optionally disable the generation of macro instructions.

### • **Opcode packing**

Recent versions of the pawn compiler support "packed opcodes". These are instructions where the opcode and its parameter are packed in a single cell. All packed opcodes have a single parameter. The concept of packed opcodes is a "space optimization", to reduce the size that a running script takes in memory. Opcode packing requires token threading.

### • **Native call opcodes**

There are two opcodes that are not in the opcode table. These are called SYSREQ.D and SYSREQ.ND. These opcodes are *direct call* variants of SYSREQ.C and SYSREQ.N respectively. The pawn compiler never generates them, which is why they are not in the table. These opcodes are generated by the abstract machine itself.

When the script calls a native function, the current revision of the pawn compiler generates a SYSREQ.N opcode, and older revisions generate a SYSREQ.C opcode. Both these opcodes cause a jump out of the abstract machine to a routine that handles the dispatching of native functions. You can set up such a routine with amx\_SetCallback, but there also is a default routine —called amx\_Callback. The callback/dispatcher function must look up the native function from the parameter of the originating SYSREQ.\* opcode and then call that native function with the function parameters forwarded. There is a double call in this chain: the SYSREQ.  $*$ opcode causes a call to the callback<sup>∗</sup> function, which then calls the requested native function.

The SYSREQ.D and SYSREQ.ND opcodes remove one call, and thereby improve the performance of the native call link. After the callback function has looked up the address of the native function, it patches this address right into the code stream of the compiled script, and it changes the SYSREQ.N opcode to SYSREQ.ND —or SYSREQ.C opcode to SYSREQ.D for older systems. The next time this native function is called, there is a new opcode, which calls to the address of the native function directly, bypassing the callback.

This "trick" only works if you use the default callback, or if you implement a similar patching functionality in your custom callback. It also requires that the P-code stream is writeable. If you store the code section of the compiled script in (Flash) ROM, the callback function will be unable to patch the opcodes.

<sup>∗</sup> It is called a callback function because it "calls back" into the host application. The host application called the abstract machine and to execute a native function, the flow of control goes back from the abstract machine to the host application.

# • **Compact file format**

The pawn compiler generates output P-code as either a straightforward dump of the opcodes, or in a variable-length encoding similar to that of the MIDI "SMF" files. The "plain" encoding uses Little Endian for all opcodes as data words, meaning that a Big Endian processor should swap all cells that it reads from the P-code file before executing them. The alternative, "compact binary files", not only have a reduced size, the file format is also universal for Big Endian and Little Endian computers.

The header of the module (see page 94) and all tables (public functions, native functions, libraries public variables) are not compressed —these are always in Little Endian. The data that follows these tables is encoded with variable length codes: every four-byte cell is encoded in one to five bytes.

The highest bit of each byte is a "continuation" bit. If it is set, another bytes with seven more significant bits follows. The most significant 7 bits are stored first (at the lower file offset/memory address). When a series of bytes have been decoded, bit 6 (the next to most signification bit) of the first byte is repeated to fill the complete 32-bits.

Decoding examples:

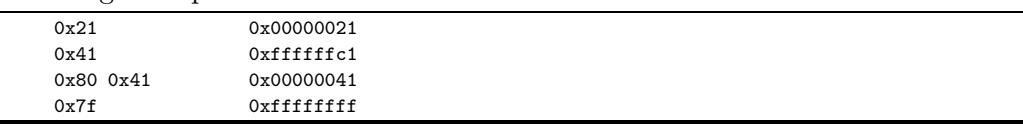

# • **Cross-platform support**

There is some level of cross-platform support in the abstract machine. Both Big Endian and Little Endian memory addressing schemes are in common use today. Big Endian is the "network byte order", as it is used for various network protocols, notably the Internet protocol suite. The Intel 80x86 and Pentium CPU series use Little Endian addressing.

The abstract machine is optimized for manipulating "cells", 32-bit quantities. Bytes or 16-bit words can only be read or written indirectly, by first generating an address and then use the LODB.I or STRB.I instructions. The ALIGN.pri instruction helps in generating the address.

The abstract machine assumes that when multiple characters are packed in a cell, the first character occupies the highest bits in the cell and the last character is in the lowest bits of the cell. This is how the pawn language stores packed strings.
On a Big Endian computer, the order of the characters is "natural" in the sense that the first character of a pack is at the lowest address and the last character is at the highest address. On a Little Endian computer, the order of the characters is reversed. When accessing the second character of a pack, you should read/write from a lower address then when accessing the first character of the pack.

The pawn compiler could easily generate the required extra code to adjust the address for each character in the pack. The draw-back would be that a module written for a Big Endian computer would not run on a Little Endian computer and vice versa. So instead, the pawn compiler generates a special ALIGN instruction, whose semantics depend on whether the abstract machine runs on a Big Endian or a Little Endian computer. More specifically, the ALIGN instruction does nothing on a Big Endian computer and performs a simple bitwise "exclusive or" operation on a Little Endian computer.

### • **The ''switch'' instruction and case table lay-out**

The switch instruction compares the value of PRI with the case value in every record in the associated case table and if it finds a match, it jumps to the address in the matching record. The switch opcode has one parameter, which is the address of the case table, relative to cip (the instruction pointer). At this address, a CASETBL opcode should appear.

Every record in a case table, except the first, contains a case value and a jump address, in that order. The jump address is relative to the address of the record itself. The first record keeps the number of subsequent records in the case table in its first cell and the "none-matched" jump address in its second cell. If none of the case values of the subsequent records matches pri, the switch instruction jumps to this "none-matched" address. Note again that the first record is excluded in the "number of records" field in the first record.

The records in the case table are sorted on their value. An abstract machine may take advantage of this lay-out to search through the table with a binary search.

# **Debugging support**

See page 10 for an example implementation of the debug hook Debugging support comprises two components: the BREAK opcodes and the symbolic information format. The PAWN compiler inserts a BREAK opcode in front of any instruction sequence that starts a statement in the source code. Hence, when a debug hook is set up, the hook function is called before the abstract machine executes the P-code for the statement.

When the debug hook serves as a full (symbolic) debugger, it will then need to browse through the symbolic information for the source files. The compiler attaches the symbolic information to the binary P-code file. The symbolic information consists of a header and several variable sized tables.

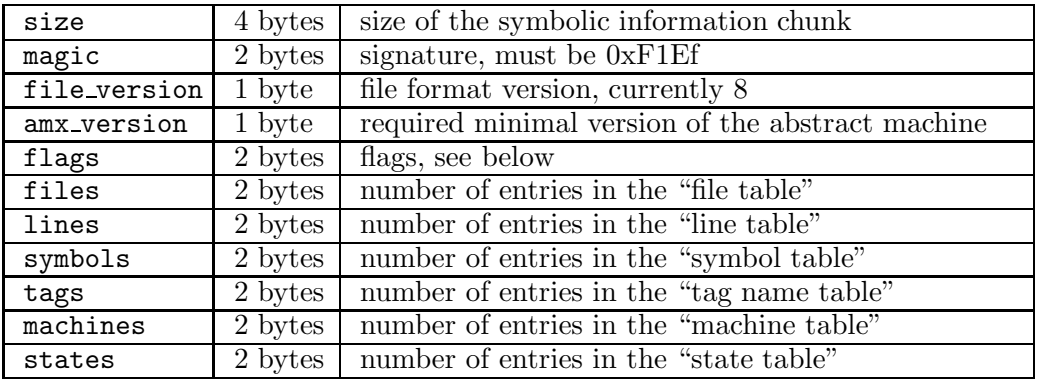

Following the header are, in this order:

 $\diamond$  the file table

 $\diamond$  the line table

- $\diamond$  the symbol table
- $\diamond$  the tag name table
- $\diamond$  the machine name table
- $\diamond$  the state name table

When there are zero entries in any table, the table itself is completely absent from the file. Most tables have variable-length entries, meaning that you have to browse through the symbolic information to locate a specific record.

#### • **The file table**

The entries in the file have the following format:

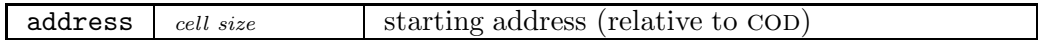

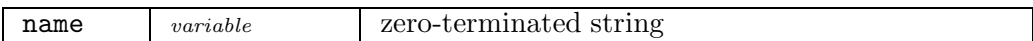

The address field gives the address in the code segment at which the generated P-code for the file starts. The entire table is sorted on this address field. Given an address relative to the COD pseudo-register, you can look up the file from which the P-code at that address was generated.

P-code from a single file may land on several address ranges in the P-code through file inclusions, for example. In such case, there are several entries in the file table for the same file.

### • **The line table**

The line table holds line numbers; it is used in combination with the file table:

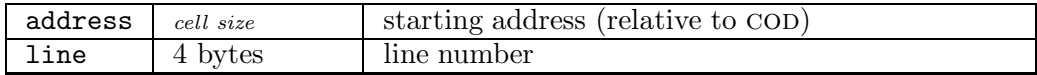

This table maps the addresses in the P-code to line numbers. The file names (relative to which the line numbers are) must be looked up from the file table. The line table is sorted on the address field. The address is the lowest address at which the generated P-code for the source code line starts. It is common that a BREAK instruction appears on this line.

### • **The symbol table**

Entries for a symbol (variable, function) are more complex:

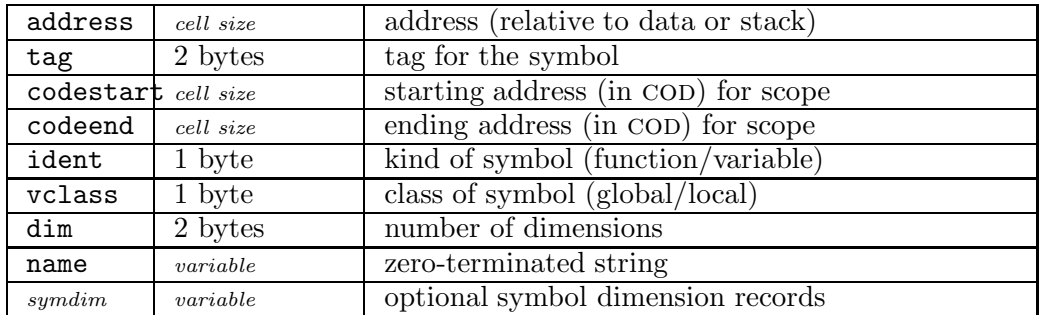

The **address** is relative to either the code segment (COD), the data segment  $(DAT)$  or to the frame of the current function —whose address is in the FRM pseudo-register. The ident and vclass fields indicate to which pseudo-register the address relates, and enables you to locate the value of the symbol.

The possible values for the ident field are:

- 1 a variable
- 2 a "reference", a variable that contains an address to another variable (in other words, a pointer).
- 3 an array
- 4 a reference to an array (a pointer to an array)
- 9 a function
- 10 a reference to a function (a pointer to a function)

The values of the vclass field are:

- $0$  the symbol refers to a global variable (relative to DAT) or to a function (relative to COD)
- 1 the symbol refers to a local variable with a stack relative address (relative to FRM; the address field may be positive or negative)
- 2 the symbol refers to a "static" local variable; the address is not stack relative, but instead relative to DAT

The codestart and codeend addresses are relative to the COD pseudo-register. These addresses give the address range in which the symbol is "in scope". For local variables, this is the address range of the compound block in which the variable declaration occurs. Global variables have the ending address set to the last valid P-code address in the file. For functions, the starting and ending address are the address range that the P-code for the function takes. For a function, the fields address and codestart are equal.

The tag field is a numeric tag identifier. You can look up the tag name in the tag table.

When the symbol is an array, or a reference to an array, the dim field indicates the number of dimensions, and the number of "symbol dimension" (symdim) records that follow the symbol. When an array has two dimensions, dim is 2 and two symdim records follow the zero-terminated name field. Each symdim record has the format:

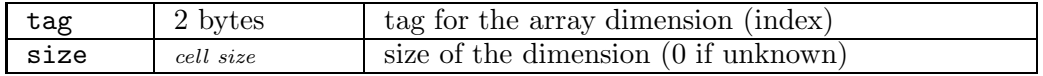

When the "size" field of a symdim record is zero, the array size (for that dimension) is indeterminate.

### • **The tag name table**

The tag name table enables looking up a tag name from an identifier:

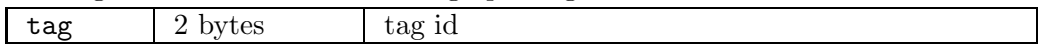

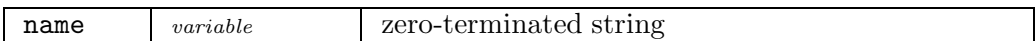

A debugger may use the tag name to select an appropriate display format. For example, when a debugger determines that the tag name of a symbol is "Float:". it may choose to automatically display the symbol's value as a floating point value, rather than (mis-)interpreting it as an integer.

The "tags" table in the "prefix" of the abstract machine (see figure 1 and page 94) also contains a map from tag identifiers to tag names. The table in the prefix area only contains "exported" tags (which may be needed by any host program). The table in the debugging information contains all tags that are used in the program.

### • **The automaton table**

For scripts that define multiple automaton, the automaton table holds all automaton names. The pawn compiler also generates a "state variable" per automaton. The address of this variable (relative to the DAT pseudo-register) is also in the automaton table.

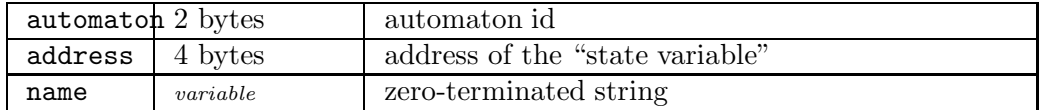

### • **The state table**

For each state defined in the script, there is an entry in the state table. Every state relates to an automaton. If no automaton is explicitly defined, the state uses automaton id 0 (zero).

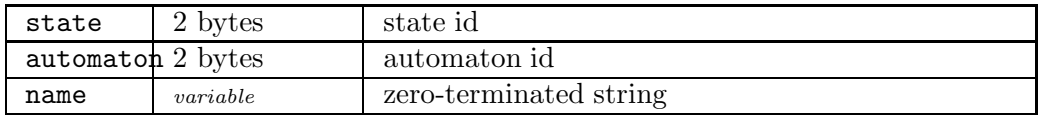

### • **Functions**

In order to make browsing through debug information easier, the pawn toolkit comes with support functions that perform the basic tasks of looking up functions, variables and source code line numbers from addresses. These functions are in the files AMXDBG.C and AMXDBG.H. These functions are provided as "example implementations" —you may want (or need) to adapt them to your environment.

### **Code generation notes**

The code generation of the pawn compiler is fairly straightforward (also due to the simplicity of the abstract machine). A few points are worth mentioning:

 $\diamond$  The abstract machine has instructions that the PAWN compiler currently does not generate. For example, the LREF, pri instruction works like the dereference operator ("\*") in  $C/C^{++}$ . PAWN does not support pointers directly, but references are just pointers in disguise. pawn only supports references in function arguments, however, which means that the "pointer operations" in pawn are always stack-relative. In other words, the pawn compiler does not generate the LREF.pri instruction, although if *does* generate the LREF.S.pri instruction.

The abstract machine is fairly independent from the pawn language, even though they were developed for each other. The pawn language can easily grow in the future, possibly with a "reference" variable type, thereby giving the LREF.pri instruction a reason of being. The abstract machine cannot easily grow, however, because new instructions immediately make the new abstract machine incompatible with previous versions. That is, programs compiled for the new abstract machine won't run on the earlier release.

 $\diamond$  For a native function, the PAWN compiler generates a SYSREQ. C instruction instead of the normal function call. The parameter of the SYSREQ.C instruction is an index in the native function table. A function in pawn cleans up its arguments that were pushed on the stack, because it returns with the RETN instruction. The SYSREQ.C instruction does not remove items from the stack, so the pawn compiler does this explicitly with a STACK instruction behind the SYSREQ.C instruction.

The arguments of a native function are pushed on the stack in the same manner as for a normal function.

In the "pawn" implementation of the abstract machine (see page 6), the "system request" instructions are linked to the user-installed callback function. Thus, a native function in a pawn program issues a call to a user-defined callback function in the abstract machine.

 $\diamond$  At a function call, a PAWN program pushes the function arguments onto the stack in reverse order (that is, from right to left). It ends the list of function arguments on the stack by pushing the number of bytes that it pushed to the stack. Since the pawn compiler only passes cell-sized function arguments to

a function, the number of bytes is the number of arguments multiplied by the size of a cell.

A function in pawn ends with a RETN instruction. This instruction removes the function arguments from the stack.

 $\Diamond$  When a function has a "reference" argument with a default value, the compiler allocates space for that default value on the heap.

For a function that has an array argument with a default value, the compiler allocates space for the default array value on the heap. However, if the array argument (with a default value) is also const, the pawn compiler passes the default array directly (there is no need to make a copy on the heap here, as the function will not attempt to change the array argument and, thereby, overwrite the default value).

- $\Diamond$  The arguments of a function that has "variable arguments" (denoted with the ... operator, see the pawn booklet "The Language") are always passed by reference. For constants and expressions that are not lvalues, the compiler copies the values to a cell that is allocated from the heap, and it passes the address of the cell to the function.
- $\diamond$  For the "switch" instruction, the PAWN compiler generates a SWITCH opcode and a case table with the CASETBL opcode. The case table is generated in the cod segment; it is considered "read-only" data. The "none-matched" address in the case table jumps to the instruction of the default case, if any.

Case blocks in pawn are not drop through. At the end of every instruction in a case list, the pawn compiler generates a jump to an "exit" label just after the switch instruction. The pawn compiler generates the case table between the code for the last case and the exit label. By doing this, every case, including the default case, jumps around the case table.

 $\diamond$  Multi-dimensional arrays are implemented as vectors that hold the offsets to the sub-arrays. For example, a two-dimensional array with four "rows" and three "columns" consists of a single-dimensional array with four elements, where each element is the offset to a three-element single-dimensional array. The total memory footprint of array is  $4 + 4 \times 3$  cells. Multi-dimensional arrays in PAWN are similar to pointer arrays in  $C/C^{++}$ .

As stated above, the "major dimension" of multi-dimensional arrays holds the offsets to the sub-arrays. This offset is in bytes (not in cells) and it is relative to the address of the cell from which the offset was read. Returning to the example of a two-dimensional array with four rows and three columns (and assuming a cell size of four bytes), the memory block that is allocated for the array starts with the four-cell array for the "rows", followed by four arrays with each three elements. The first "column" array starts at four cells behind the "rows" array and, therefore, the first element of the "rows" array holds the value  $4 \times$  cellsize (16 for a 32-bit cell). The second column array starts at three cells behind the first column array, which is seven cells behind start of the rows array. The offset to the second column array is stored in the it second element of the rows array, and the offset of the second column relative to the second cell of the rows array is six cells. The second value in the rows array is therefore  $6 \times$  cellsize.

For a specific example, assume an array that is declared as:

```
new values[4][3] = \{ \{ 1, 1, 1 \},
                      { 2, 2, 2 },
                      { 3, 3, 3 },
                      { 4, 4, 4 } }
```
The sequence of values in memory for this array, where a " $c$ " suffix on a number means that the value should be scaled for the size of a cell in bytes, is:

 $4_c$ ,  $6_c$ ,  $8_c$ ,  $10_c$ , 1, 1, 1, 2, 2, 2, 3, 3, 3, 4, 4, 4

For a three-dimensional array, the entries in the vector for the major dimension hold the offsets to vectors for each minor dimension.

- $\diamond$  The destructor operator takes an array with a single dimension on input, and this array holds all elements of a variable that must be destructed:
	- For simple variables, the variable is passed by reference, which makes it appear as an array with one element.
	- For arrays with one dimension, the array is passed without modification
	- For arrays with two or more dimensions, the destructor operator receives the address behind the "indirection tables" for the major dimensions. As documented above, a multi-dimensional array starts with vectors for the major dimensions that each hold the offsets to the dimension below itself. The data for the array itself is packed behind these offset arrays. By passing the address where the array data starts, the destructor operator can access the array elements as if it were an array with a single dimension.
- $\Diamond$  As of version 2.0, the pawn compiler puts a HALT opcode at the start of the code (so at code address 0). Before jumping to the entry point (a function), the abstract machine pushes a zero return address onto the stack. When the entry point returns, it returns to the zero address and sees the HALT instruction.
- $\diamond$  The sleep instruction generates a HALT opcode with the error code 12 ("sleep"). When the abstract machine sees this special error code, it saves the state of the stack/heap (rather than resetting it), in order to be able to restart the abstract machine.
- $\diamond$  The PAWN compiler adds special comments to the assembler file (with the forms ";\$exp" and ";\$par") to aid the peephole optimizer to make the correct decisions. These comments mark the end of an "expression statement" or the end of a function parameter. The code generated by the compiler does not carry the value of a register from one statement/expression to another, and the peephole optimizer uses this information to avoid saving registers whose values will not be used again anyway.
- $\diamond$  For functions that have states, the compiler creates a jump table at the function address; each entry jumps to a specific implementation. Technically, the table is a "case table" similar to the one used for a "switch" statement and it indeed uses the switch opcode to jump to the correct implementation. The "default" case points to the fall-back function, or to an error exit point if a fall-back function was absent.

As an aside, this schema is more efficient than a hand-coded switch on a state variable, because a hand-coded switch would need to reside inside a function of its own, using an extra function frame and using extra stack to store another return address and to forward and parameters.

# **Adding a garbage collector**

pawn uses only static allocation for all of its objects. The advantage of static allocation is that the memory requirements of a pawn script are easy to determine (the pawn compiler does this with the -d2 option), and that the memory footprint and run-time performance become fully deterministic.

That non-withstanding, for dealing with dynamically sized objects in pawn, a garbage collector is very convenient. This appendix describes how a garbage collector can be added to a host application that uses the pawn toolkit. It is implemented as a separate library.

#### • **How to use**

The purpose of the garbage collector is to notify your program of objects that are no longer in use and that can, hence, be released. To this end, the garbage collector needs a data structure to register objects that are in use and it needs a way to notify the host application (your program) of redundant objects. These two elements must be initialized before you start using the garbage collector.

The data structure that records objects that are "in-use" is a hash table. Its size must be a power of two —in fact, the parameter that you pass to function  $gc$ \_settable is the "power". That is, passing 10 as the argument to  $gc$ \_settable creates a hash table that holds  $2^{10}$ , or 1024, items. There is a low bound on the size of 128 elements, meaning that the exponent parameter must be at least 7. The maximum size of the hash table is the maximum value of a signed integer: 32,767 for 16-bit platforms and 2,147,483,648 for 32-bit platforms (the maximum exponent is 15 or 31 for 16-bit and 32-bit platforms respectively). The second parameter to gc\_settable is a collection of flags. The only flag defined at this writing is GC\_AUTOGROW, which tells the garbage collector that it may automatically increase the size of the hash table when it becomes full.

For every object that is no longer referred to in any abstract machine that was scanned, the garbage collector calls a callback function to release it. But first, you have to register this callback function, of course. This, you do with function gc\_setcallback.

By intent, the signature for the callback function has been made compatible with the standard C function free. If your host program allocates its objects with malloc, then you may be able to set the standard free function as the garbage collector callback. If you need additional clean-up code, or if you do not allocate the objects with malloc, you have to write an appropriate callback.

Once the hash table and the callback are set, your host program (or your native function library) can allocate objects and mark them as "used" with the function  $gc_max$ . The value that you pass in must a *non-zero* value that uniquely identifies the object, and it must be a "cell" data type —the data type of the pawn language. If the size of a pointer is the same as that of a cell (or smaller), you can mark a pointer to an object (by simply casting it as a cell). Other mechanisms are that you allocate the object from a list that you maintain internally, and "mark" the index to the object in this list. It is important that you mark exactly the same value as what the native function returns to the pawn script.

Once every while, on a timer or at any other moment that is convenient, the host program should call gc\_scan once or multiple times, followed by a single call to gc\_clean. Before gc\_clean finishes, it invokes the callback function for every object that is no longer referenced. The parameter to the callback function is the same value that you have passed to gc\_mark for the function. Function gc\_scan detects "live" objects, function gc\_clean cleans up any object that is not alive.

A host application may run multiple scripts concurrently, and it may therefore have multiple abstract machines in existence at any time. The garbage collector collects the object references for all objects that were allocated for all abstract machines. When performing a garbage collection run, the program should scan all abstract machines (using  $gc\_scan$ ) and finish with a single call to  $gc\_clean$ . When an abstract machine disappears, all objects allocated to that abstract machine (that are not referred to by other abstract machines) are cleaned up in the subsequent garbage collection run —simply because gc\_scan is not called on the abstract machine that is gone.

At the end of the program, call gc\_settable with size zero. Earlier I wrote that there is a lower bound on the input value to gc\_settable of 7, but the value zero is a special case. As an aside, gc\_settable calls gc\_clean internally when the table exponent is zero, to dispose any remaining object in the table.

### • **Rescaling the garbage collector**

The garbage collector is built on a hash table, which is allocated dynamically. A hash table is a data structure that allows quick look-up. It does this by calculating an index value from some arbitrary property of the object and it stores a reference to the object at that calculated index in the table. For the garbage collector, the index is calculated from the "value" parameter that you pass into the function gc\_mark.

A hash table should not be too small —because it can store no more objects than fit in the table, and it should not be too large, as that would waste memory and decrease performance. The garbage collector makes the table size adjustable: you can start running with a small table and grow it on an "as needed" basis. If desired, you may also shrink the hash table. Growing or shrinking the hash table preserves the objects currently in the table.

A problem with hash tables in general is that of "collisions": two different objects may get the same index in the hash table. There are various strategies of coping with this situation; the garbage collector uses the simplest one: "probing". If a collision occurs, the new object is not stored at its calculated index, but at a fixed offset from the calculated index. To avoid clusters in the table, the offset decreases from roughly a quarter of the table size (except for tables exceeding 64 kiB) down to 1; to avoid "blind spots" in the table, the probing offset is always a prime number.

When the hash table is full,  $gc$  mark may first attempt to grow the table (depending on whether the GC\_AUTOGROW was set in the call to gc\_settable). It returns with an error code if growing the table fails or if it is not permitted. The host program can then do a garbage collection run, in the hope that this frees up some slots in the hash table; the host program may also attempt to grow the hash table itself. As the hash table is allocated dynamically, the attempt to resize it may also fail. The end result is that gc\_mark may fail and your host program has no way to recover from it.

Unrecoverable failure of gc\_mark can be avoided, though: instead of waiting for a full table to happen, a host program can decide to grow the table well before it becomes full. If that fails, gc\_mark still succeeds and the next few calls to gc\_mark will also succeed. Hence, the host application has the opportunity to free up memory or inform the user of "low memory" —a message that is friendlier than one like "out of memory, cannot continue".

There is another reason why early growing of the hash table is a good strategy: performance. Linear probing is a simple method for coping with collisions, but it also leads to heavily degraded performance once the hash table fills up. It is probably best when the hash table usage does not exceed 50%. The function gc\_tablestat returns the current "load" of the hash table, in a percentage of its size.

### • **An example implementation**

To use the garbage collector in an example, we must first have a native function library that creates garbage. For this example, I have chosen the "Better String library" by Paul Hsieh, a library that enables working with dynamically allocated variable length strings in  $C/C^{++}$ .

The first step is to create wrapper functions for a subset of the library. For the purpose of demonstrating the garbage collector, I have chosen a minimal subset, just enough to run the example program below —in real applications you would add significantly more functions:

```
#include <br/>bstring>
```

```
main()
    {
    new String: first = bstring("Hello")
    new String: second = bstring("World")
    new String: greeting = first + bstring(" ") + second
    new buffer[30]
    bstrtoarray .target = buffer, .source = greeting
    printf buffer
    }
```
Two primary native functions implemented below perform a conversion to or from pawn arrays: n\_bstring and n\_bstrtoarray. Conversion from an array to the "bstring" type (of the Better String library) is needed to handle literal strings; the conversion back to a pawn array is needed because the native functions in the "console  $I/O$ " extension module do not support the **bstring** type. Again, in practice you would probably modify the printf and other native functions to work with bstring, so that converting back to PAWN arrays is never necessary.

```
#define VERIFY(exp) do if (!(exp)) abort(); while(0)
static cell AMX_NATIVE_CALL n_bstring(AMX *amx,const cell *params)
        /* native String: bstring(const source[] = ""); */
{
  cell hstr = 0;
  char *cstr;
  amx_StrParam(amx, params[1], cstr);
  if (cstr != NULL) {
   hstr = (cell)cstr2bstr(cstr);
   VERIFY( gc_mark(hstr) );
  } /* if */
  return hstr;
}
```

```
static cell AMX_NATIVE_CALL n_bstrtoarray(AMX *amx,const cell *params)
       /* native bstrtoarray(target[], size = sizeof target,
        * String: source, bool: packed = false);
        */
{
  char *cstr = bstr2cstr((const bstring)params[3], '#');int length = strlen(cstr) + 1;
  cell *cellptr;
  if (params[4])
   length *= sizeof(cell);
  if (params[2] > = length)amx_GetAddr(amx, params[1], &cellptr);
   amx_SetString(cellptr, cstr, params[4], 0);
 } /* if */
 free(cstr);
 return 0;
}
static cell AMX_NATIVE_CALL n_bstrdup(AMX *amx,const cell *params)
       /* native String: bstrdup(String: source); */
{
  cell hstr = (cell)bstrcpy((const bstring)params[1]);
 VERIFY( gc_mark(hstr) );
 return hstr;
}
static cell AMX_NATIVE_CALL n_bstrcat(AMX *amx,const cell *params)
       /* native String: bstrcat(String: target, String: source); */
{
  cell hstr = params[1];
 bconcat((bstring)hstr, (const bstring)params[2]);
  return hstr;
}
```
The wrapper functions that allocate new bstring instances are different from common wrapper functions in that they call gc\_mark. Note that the wrapper functions that do not create new bstring instances do not need to mark an object to the garbage collector.

Error checking is primitive in this example. When the garbage collector's hash table is full and it cannot grow, the program simply aborts. As discussed in a preceding section, it is advised to grow the table well before it would become full.

Now we must modify the host application to set up the garbage collector. In my case, this is an adapta

Initializing the garbage collector is an easy step, because the memory de-allocator for the "Better String library" is compatible with the callback function of the garbage collector. All one has to do is to insert the following lines somewhere before the call to amx\_Exec:

gc\_setcallback((GC\_FREE)bdestroy); gc\_settable(7, GC\_AUTOGROW); /\* start with a small table \*/

Cleaning up the garbage collector before exiting is easy too:

gc\_settable(0); /\* delete all objects and the hash table \*/

The harder part is running the garbage collector at *appropriate* times. On one hand, you will want to call the garbage collector regularly, so that the table does not contain too much "garbage"; on the other hand, calling the garbage collector too often decreases the overall performance. Actually, it would be best if the collector ran at times that CPU usage is low.

Even if we just wish to call the garbage collector on a regular interval, a minor problem is that there is no portable way of doing so. In Linux and Unix, you may use the signal and alarm functions and in Microsoft Windows the SetTimer function may be of use. Multi-threading is another option, but be aware that you have to implement "mutual exclusion" access yourself (e.g. with semaphores, or a critical section).

The function that performs a garbage collection run may be like the one below. The function expects the abstract machines to scan in an array. It grows the hash table when its usage exceeds 50%.

```
void garbagecollect(AMX amx[], int number)
{
  int exp, usage, n;
  /* see whether it may be a good time to increase the table size */gc_tablestat(&exp, &usage);
  if (usage > 50) {
    if (gc_settable(exp+1, GC_AUTOGROW) != GC_ERR_NONE)
      fprintf(stderr, "Warning, memory low\n");
  } /* if */
  /* scan all abstract machines */
  for (n = 0: n < number: n++)gc_scan(&amx[n]);
  /* clean up unused references */
  gc_clean();
}
```
With the goal of providing a complete example that compiles and runs on all platforms<sup>∗</sup> that the pawn toolkit currently supports, I have "hooked" function garbagecollect (implemented above) onto the debug hook. That is, the host application sets up a debug hook and the debug hook function calls garbagecollect on various events. Doing this in anything other than a demo program is not advised, for several reasons:

- $\diamond$  The debug hook can only monitor a single abstract machine, whereas you are likely to have multiple concurrent abstract machines in real projects.
- $\Diamond$  To call the garbage collector at a regular interval, monitoring the DBG\_LINE opcode is the best option. However, this debug code will never be sent when the script was compiled without debug information.
- $\diamond$  The debug hook does not consider system load, whereas you would want the garbage collection to take place especially when the system is not busy.
- $\diamond$  The debug hook carries some overhead (though just a little).

That behind us, below is a debug hook that calls the garbage collector. It calls the garbage collector after executing every 100 lines and after each function return. Acting on the DBG\_RETURN code circumvents problems for pawn scripts that are compiled without debug information.

```
int AMXAPI prun_Monitor(AMX *amx)
{
  static int linecount;
  if (--linecount > 0)
    return AMX_ERR_NONE;
  linecount = 100;
  garbagecollect(amx, 1);
  return AMX_ERR_NONE;
}
```
### • **Other notes**

As discussed earlier, the gc\_clean function invokes the callback function to free any object that is no longer in use in any abstract machine that was scanned. The function assumes that the callback indeed frees the object: it will not report it again.

The standard distribution comes with the source code for a minimal host application, in the subdirectory "amx/pawnrun/" of where the toolkit was installed.

Each object should only be in the hash table once. If you call  $gc\_mark$  with a value that is already in the hash table, the function returns an error. It is a nonfatal error, but nevertheless it is better to avoid adding the same pointer/object twice to the garbage collection table.

The probing algorithm used by the garbage collector differs from both the well known linear and quadratic probing algorithms, but its properties (related to clustering or "clumping") are similar to those of quadratic probing.

The design of a good hash function/equation is another recurring theme in research. As the garbage collector discussed here is general purpose, nothing about the input key (the parameter to gc\_mark) may be assumed. The hash generation algorithm used in the garbage collector "folds" the key value a few times, depending on the size of the "cell" and the size of the hash table. Folding means that the key value is split in half and the two halves are combined with an "exclusive or" operation. Concretely, if the hash table exponent (the first parameter to gc\_settable) is less than, or equal to 16, a 32-bit key value is first split into two 16-bit values and then the upper half is "exclusive or'ed" to the first half, resulting in a single 16-bit value —the new key. When the table exponent is less than, or equal to 8, the folding occurs twice.

Frequently, the origin of the key value is a pointer. In typical memory managers, the lowest bits are fixed. For example, it is typical that memory is allocated at an address that is a multiple of 8 bytes, to ensure optimal alignment of data. The hash table function attempts to copy with this particular aspect by swapping all bits of the least-significant byte.

## **License**

The **software toolkit** "PAWN" (the compiler, the abstract machine and the support routines) are copyright © 1997–2006 by ITB CompuPhase. The Intel assembler implementation of the abstract machine and the just-in-time compiler (specifically the files AMXEXEC.ASM, AMXJITR.ASM and AMXJITS.ASM) are  $\circ$  1998-2003 Marc Peter. The file AMXJITSN.ASM is partially  $\odot$  2004 G.W.M. Vissers. The file AMXEXECN.ASM is partially  $\odot$  2004–2006 ITB CompuPhase.

pawn is distributed under the "zLib/libpng" license, which is reproduced below:

This software is provided "as-is", without any express or implied warranty. In no event will the authors be held liable for any damages arising from the use of this software.

Permission is granted to anyone to use this software for any purpose, including commercial applications, and to alter it and redistribute it freely, subject to the following restrictions:

- 1 The origin of this software must not be misrepresented; you must not claim that you wrote the original software. If you use this software in a product, an acknowledgement in the product documentation would be appreciated but is not required.
- 2 Altered source versions must be plainly marked as such, and must not be misrepresented as being the original software.
- 3 This notice may not be removed or altered from any source distribution.

The zLib/libpng license has been approved by the "Open Source Initiative" organization.

#### ❖  $\sim$

The PAWN documentation is copyright  $\textcircled{c}1997-2006$  by ITB CompuPhase, and licensed under the Creative Commons Attribution/ShareAlike 2.5 License. To view a copy of this licence, visit

http://creativecommons.org/licenses/by-sa/2.5/

or send a letter to Creative Commons, 559 Nathan Abbott Way, Stanford, California 94305, USA. Below is a "human-readable" summary of the Legal Code (the full licence).

You are free:

- $\diamond$  to copy, distribute, display, and perform the work
- $\diamond$  to make derivative works
- $\diamond$  to make commercial use of the work

Under the following conditions:

- ⋄ Attribution. You must give the original author credit.
- $\diamond$  Share Alike. If you alter, transform, or build upon this work, you may distribute the resulting work only under a licence identical to this one.
- $\Diamond$  For any reuse or distribution, you must make clear to others the licence terms of this work.
- $\Diamond$  Any of these conditions can be waived if you get permission from the copyright holder.

Your fair use and other rights are in no way affected by the above.

- $\diamond$  Names of persons (not products) are in *italics*.
- ⋄ Function names, constants and compiler reserved words are in typewriter font.

**!** #pragma, <sup>35</sup>

**A** Abstract Machine, 6–64 design, 90 file format, 94 opcodes, 97 registers, 92 stack based, 88 alarm, 119 Alignment (memory), 121 alloca, 30, 61 amx GetAddr, 29, 37 amx GetString, 29 amx InitJIT, 78 amx Push, 18 amx PushArray, 20 amx PushString, 18 amx SetDebugHook, 10 amx SetString, 29 amx StrLen, 29 amx StrParam, 30, 37 ANSI terminal, 71 Argument passing, 18 arrays, 20 numeric, 18 strings, 18 ASCII, 67 Assembler, 91, 92

**B** Basic Multilingual Plane, 72 Better String library, 117 Big Endian, 9, 29, 41, 104 Binary tree, 34 BOB, 88 Borland C++, 75, 77, 80, 83, 84 Borland TASM, 76 bstring, 117 Byte order, 9, 41, 93, 104 Bytecode, See P-code

### $C \frac{}{\text{C}_{++, 32}}$

Cache, 34 Calling conventions, 72, 75, 76, 79, 83, 84 Calling public functions, 17 Class method, 32 CMake, 66, 71, 86 Codepage, 72 Collisions hash table, 116 Compact encoding, 68, 73, 95, 104 Compiler, 4 deployment, 4 Configuration file, 4  $CR/LF, 66$ Cross-reference, 68

**D** Data section, 29, 31, 42, 44, 46, <sup>49</sup> Debug hook, 10, 12, 13, 80 Debugger interface, 80, 106 Default include file, 1 Deployment abstract machine, 6 compiler, 4 Dispatcher native functions ~, 37 DLL, 69, 73, 83 dos2unix, 66 Dynamic linking, 4, 6, 35, 83

**E** Errors run-time  $\sim$ , 64 Extension modules, 24, 37, 110 External scope, 26

**F** Fixed point support, <sup>83</sup> Floating point support, 82, 83 Foreign function interface, 24, see also Extension modules Forth, 89 free, 114 FreeBSD, 77, 80, 81 Functions native ~, 24 variable arguments, 19

**G** Garbage collection, <sup>114</sup> gc clean, 115 gc mark, 115, 116, 121  $gc\_scan$ ,  $115$ gc setcallback, 114 gc settable, 114, 121 GNU GCC, 66, 77, 80, 81, 83, 91 GraphApp, 82

**H** Hash table, 34, 114, <sup>121</sup> hash function, 121 probing, 121 Hook functions, 76 Hsieh, Paul, 117

**I** Implicit include file, <sup>1</sup> ISO/IEC 10646-1, 72

**J** Java, <sup>88</sup> Just-In-Time compiler, 65, 78, 102

**L** LBF (Low Byte First), See Little Endian LCC-Win32, 75, 77 License, 122 Linker .DEF file, 36 Linux, 4, 6, 35, 66, 68, 69, 71, 73, 74, 77, 78, 80, 81, 83, 119 Little Endian, 9, 29, 41, 93, 104 Low Byte First, See Little Endian Lua, 88

**M** Macro instructions, 68, <sup>102</sup> Magic value (AMX version), 95 Makefile, 86 malloc, 30, 114 MASM, See Microsoft MASM Matrix multiplication, 31 Mean, 22 Median, 22 memcpy,  $21$ memmove, 21 Microsoft MASM, 76 Microsoft Visual  $C/C^{++}$ , 66, 75, 77 Microsoft Windows, 35, 36, 71, 73, 83, 119

mprotect, 78 Multi-dimensional arrays, 31 **N** Name mangling, <sup>83</sup>  $C++, 36$ NASM, See Netwide Assembler Native functions, 24 ~ dispatcher, 37 include file, 27, 36 passing arrays, 31 Netwide assembler, 76 NX (no execute), 78 **O** Olympic mean, <sup>22</sup> Opcode packing, 68, 73, 102 OpenBSD, 77, 80, 81 OpenGL, 31 Optimizer, 67, 113 **P** P-code, 75, <sup>95</sup> Packed ~ opcodes, 68, 73, 102  $\sim$  strings, 104 Parameter checking, 37 Pass by reference, 30 Passing arguments, 18 arrays, 20 numeric, 18 strings, 18 pc\_compile, 69 Peephole optimizer, 67, 113 Peter, Marc, 75, 78 Plug-in extensions, 6, 35, 83 Position Independent Code, 102 Pre-processor, 67 Prefix file, 1 Probing hash table, 116, 121 Public functions calling  $\sim$ , 17 **Q** Quadratic probing hash table, 121 **R** Response file, <sup>5</sup> ROM (running from ~), 73, 103 rot13, 20 ROT13 encryption, 20 **S** Sections data ~, 29, 31, 42, 44, 46, 49 Security, 36, 37 SetTimer, 119 Shared library, 69, 73, 83 SIGINT, 11 signal, 11, 119 Software CPU, 37 Static linking, 27, 35, 83 STL (Standard Template Library), 33, 34 Surrogate pair, 72 Symbolic information, 106 SYSREQ.C, 38 System request, 38 **T** TASM, See Borland TASM Thompson, Ken, 88 Thread-safe, 53 Threading, 80, 91 direct ~, 73, 91, 92 switch ~, 73, 91 token ~, 73, 74, 91, 103 Trimmed mean, 22 Type cast, 28, 45, 47

- 128  $\frac{1}{\sqrt{1}}$  Index
- **U** UCS-4, 67, <sup>72</sup> Unicode, 18, 50, 56, 59, 72, 74, 81, 82 Unicows, 82 UNIX, 6, 35, 69, 73, 83, 119 Unix, 4 User value, 14 UTF-8, 61–63, 67, 72, 82 **V** Variable arguments, <sup>19</sup> Virtual Machine, See Abstract ~ VirtualAlloc, 16, 78 vmalloc exec, 78 Von Neumann, 90 VT100 terminal, 71 **W** WASM, See Watcom WASM Watcom  $C/C^{++}$ , 75, 78, 80, 82 Watcom WASM, 76 Wide character, 72 Win32 Console, 71 Wrapper functions, 27 **X** XD (execution denied), <sup>78</sup> **Z** ZLib (license), <sup>122</sup>